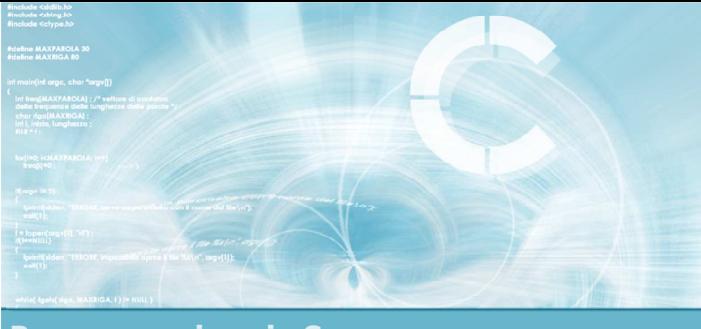

Programmazione in C

### Unità Caratteri e stringhe

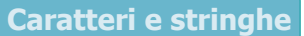

2

- **Dati testuali**
- $\blacksquare$  Il tipo char
- Vettori di caratteri
- **D** Operazioni elementari sulle stringhe
- **Funzioni di libreria**
- **Esercizi proposti**
- Sommario

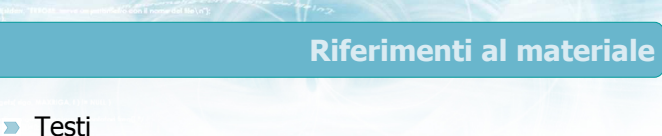

- Kernighan & Ritchie: capitoli 1 e 5
- Cabodi, Quer, Sonza Reorda: capitolo 5
- Dietel & Dietel: capitolo 8

### **Dispense**

• Scheda: "Caratteri e stringhe in C"

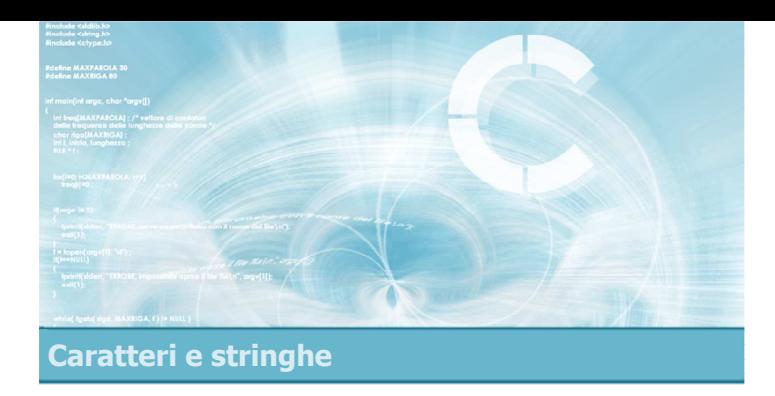

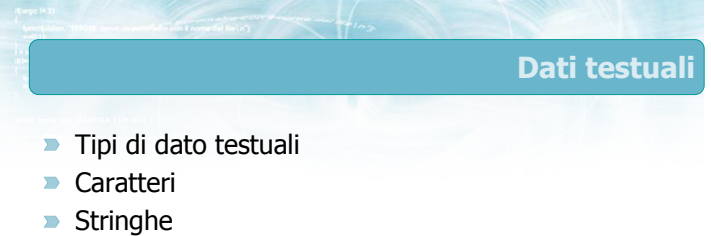

5

9

### Dati testuali

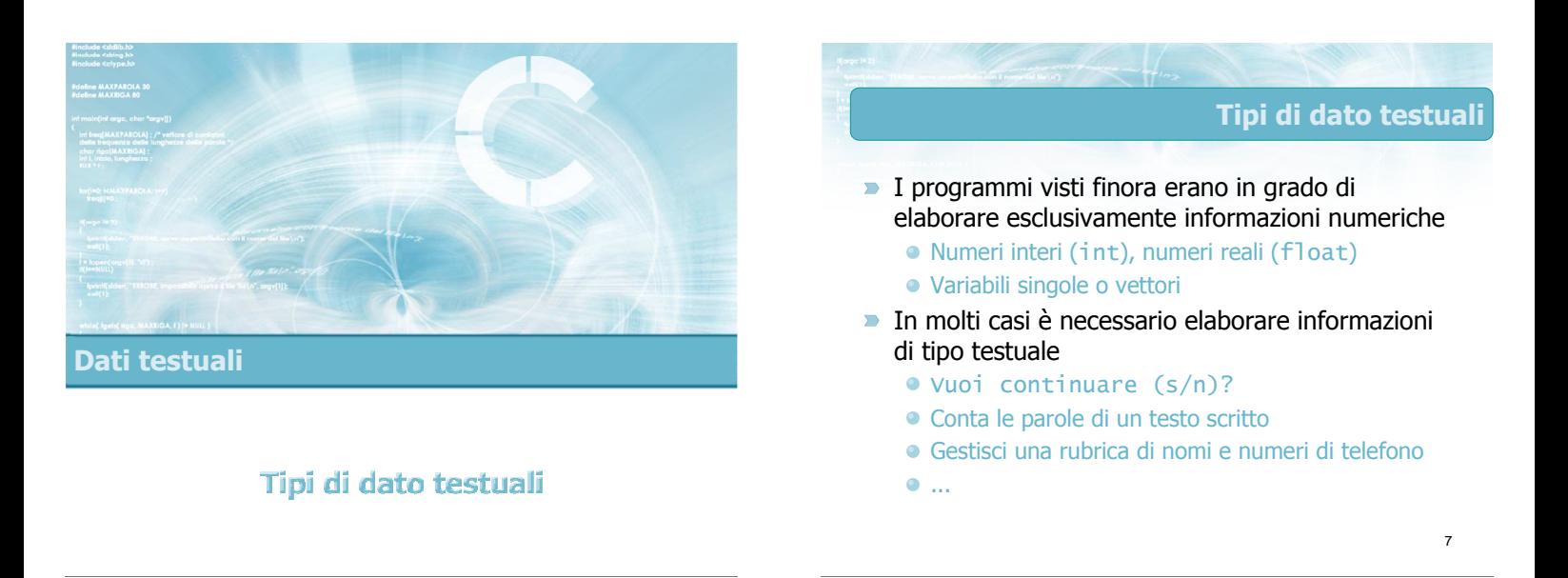

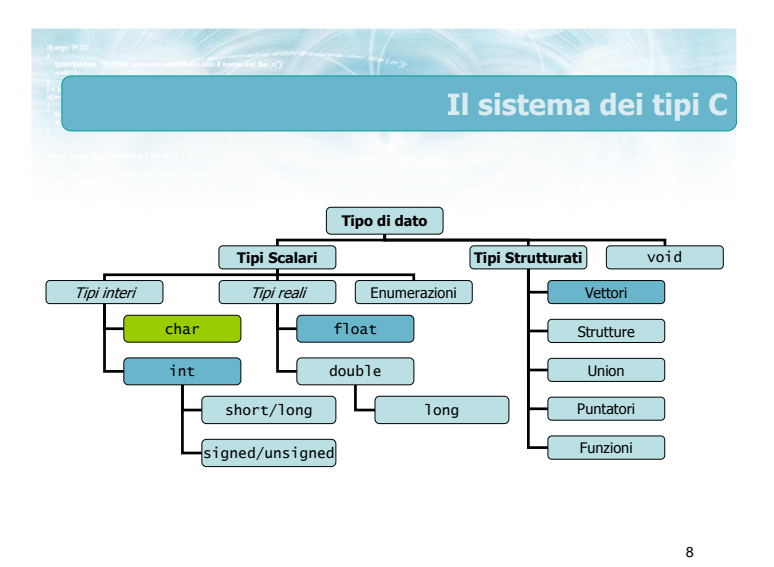

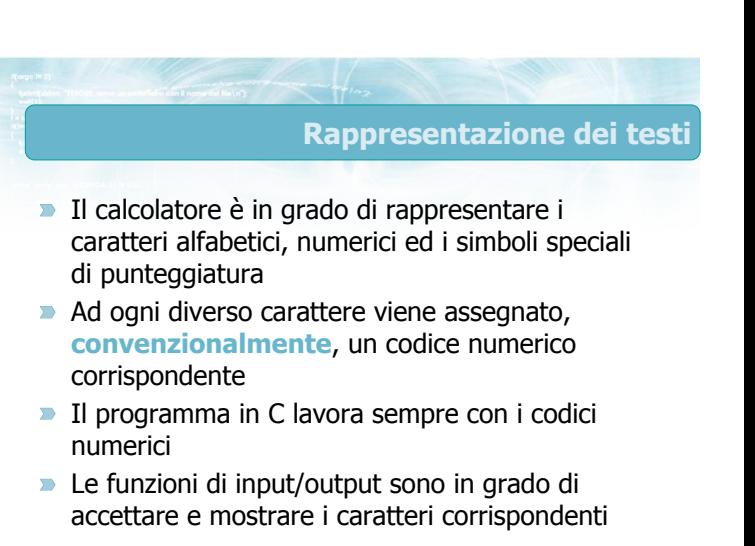

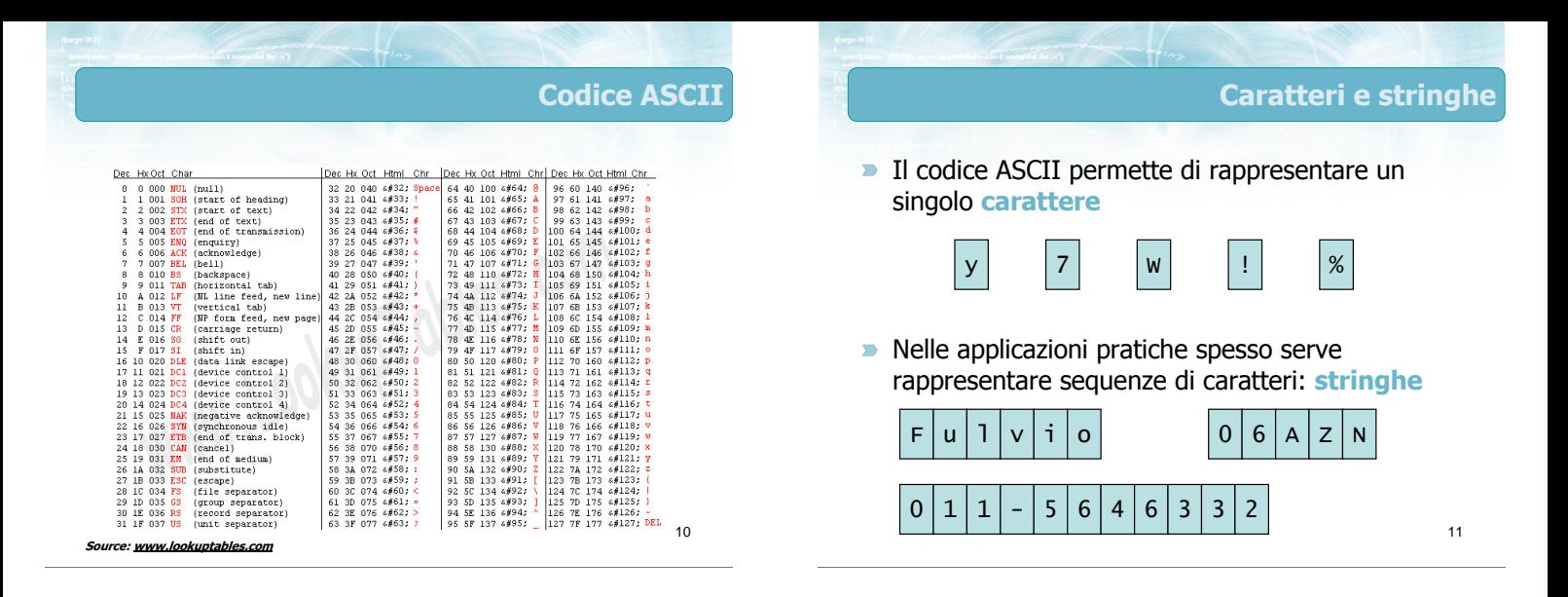

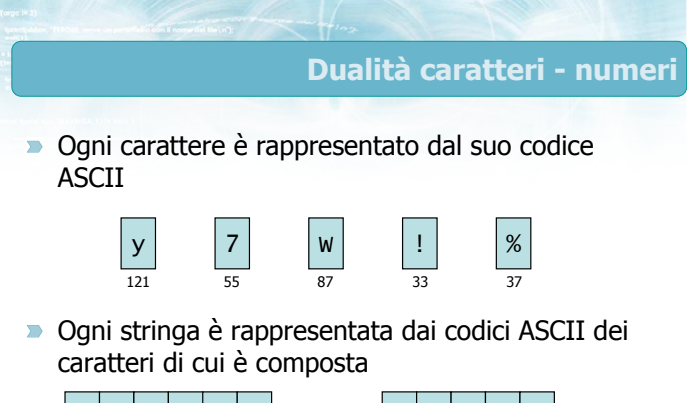

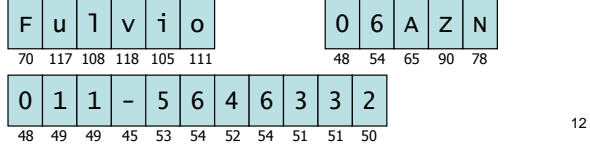

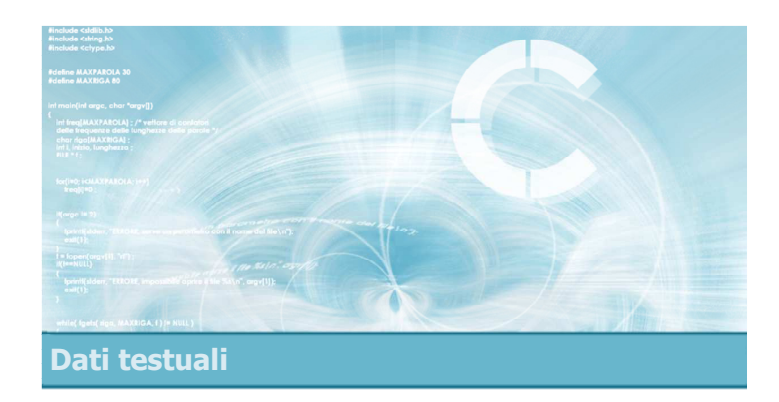

Caratteri

### Caratteri in C

- Ogni carattere viene rappresentato dal proprio  $\blacksquare$ codice ASCII
- $\triangleright$  Sono sufficienti 7 bit per rappresentare ciascun carattere
	- Il C usa variabili di 8 bit (1 byte)
- Non sono previste le lettere accentate né altri simboli diacritici
	- Richiedono estensioni speciali e librerie specifich e

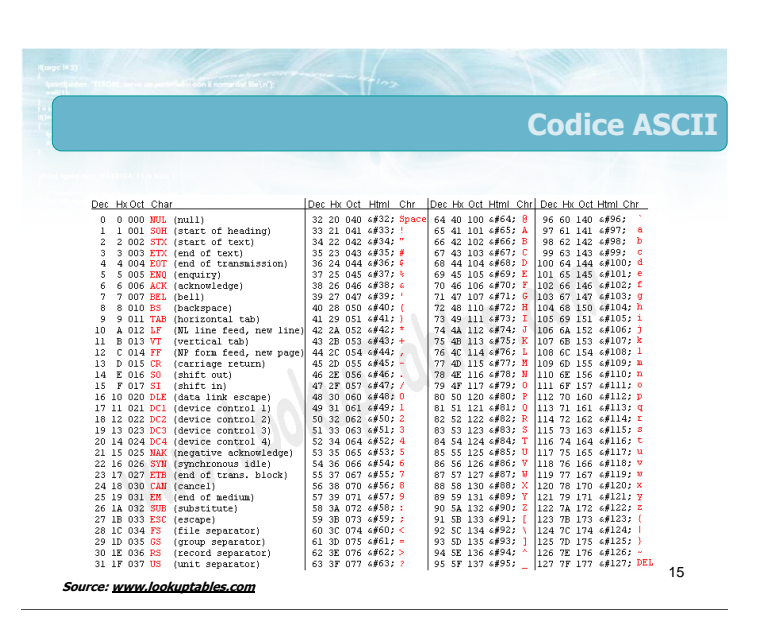

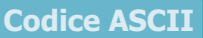

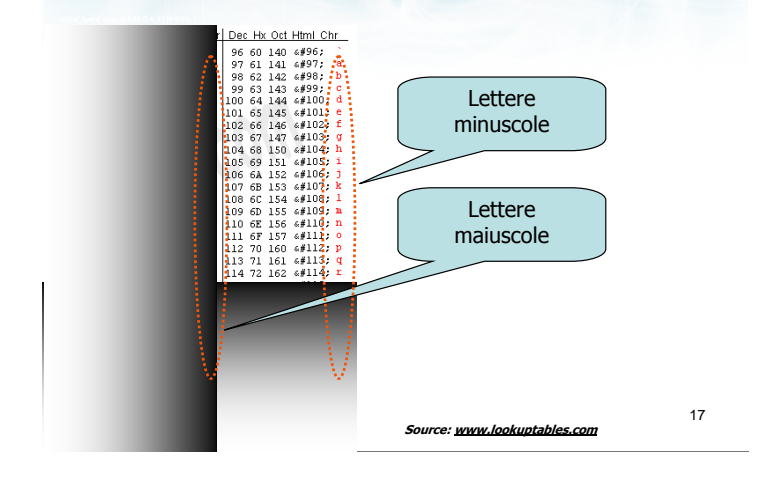

#### Codice ASCII <u> Dec Hx Oct Char</u> Dec Hx Oct H 000 NUL (null)  $\overline{0}$  $\sqrt{2}$ Simbolo  $\overline{1}$ 001  $S$ OH start) raí  $(start)$ corrispondente 42 a ra o M  $00$ (end of 043 end of transmission) 36 24 044 z  $4004$  $\mathcal{L}^{\frac{3}{2}}$

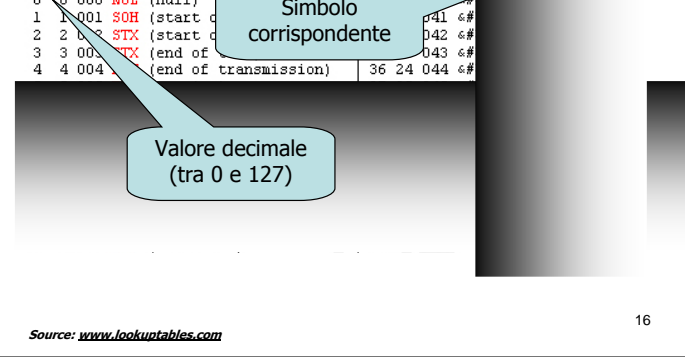

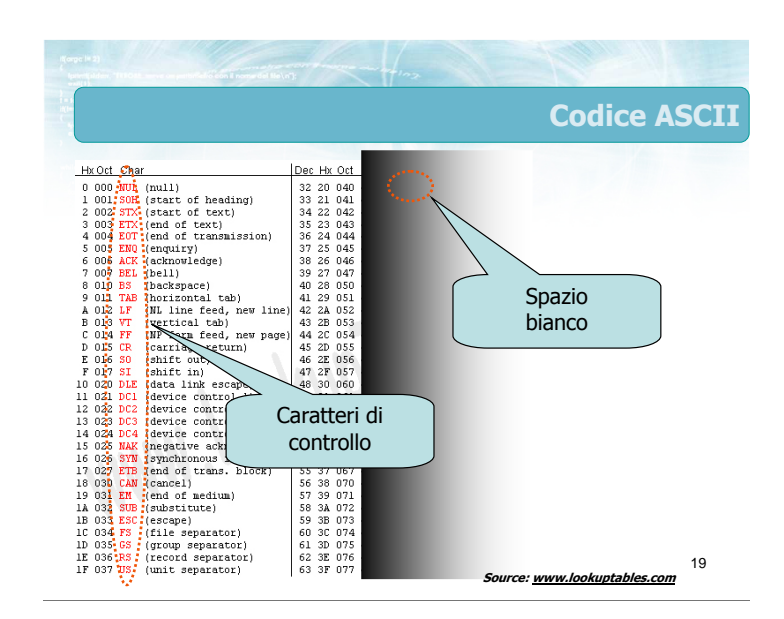

### Codice ASCII Dec Hx Oct Html Chr Dec Hx Oct Html Chr  $\frac{166 \text{ H/K}}{64 \text{ A0}} \frac{100 \text{ g}}{100 \text{ g}}$   $\frac{6464}{65 \text{ A1}}$   $\frac{6465}{65 \text{ A2}}$   $\frac{102 \text{ g}}{65 \text{ g}}$   $\frac{6767}{65 \text{ A3}}$   $\frac{103 \text{ g}}{65 \text{ g}}$   $\frac{667}{65 \text{ A4}}$   $\frac{104 \text{ g}}{65 \text{ g}}$ 06 HX Oct Html<br>96 60 140 6#96<br>97 61 141 6#97<br>98 62 142 6#99<br>99 63 143 6#9<br>100 64 144 6 **Cifre** numeriche Simboli di punteggiatura  $176$   $\frac{641266}{177}$   $\frac{641272}{1272}$  PEL<sub>1</sub><sup>2</sup> 18  $Source: www.lookuptables.com$  Source: www.lookuptables.com Source:  $\frac{1}{2}$  SS SF 137  $695.5$

### Caratteristiche del codice ASCII

- **D** Le lettere maiuscole sono tutte consecutive, ed in ordine alfabetico
- **EXECUTE:** Le lettere minuscole sono tutte consecutive, ed in ordine alfabetico
- Le lettere maiuscole vengono "prima" delle minuscole
- **D** Le cifre numeriche sono tutte consecutive, in ordine dallo 0 al 9
- **I** simboli di punteggiatura sono sparsi

### Caratteri di controllo

- **D** Caratteri speciali, non visualizzabili
- Rappresentano comandi di stampa, e non simboli da stampare

#### **Esempi:**

- 7 BEL: emetti un "bip"
- 8 BS: cancella l'ultimo carattere
- 10 LF: avanza di una riga
- 13 CR: torna alla prima colonna
- 27 ESC: tasto "Esc"
- Per alcuni esiste una sequenza di escape in C:  $\ln$

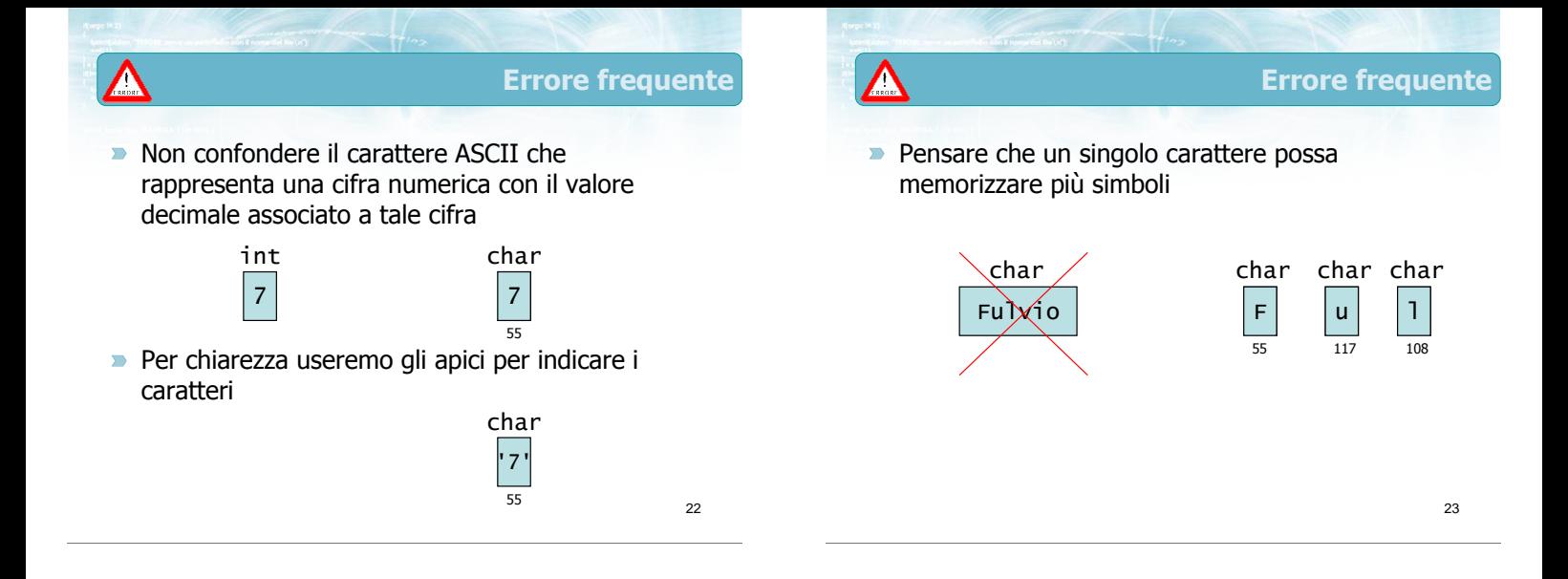

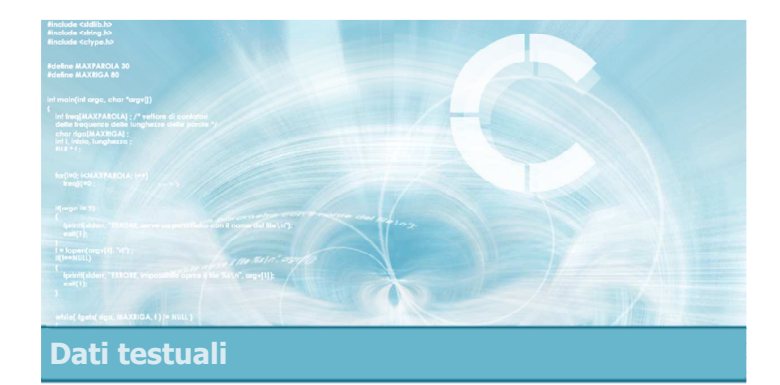

### **Stringhe**

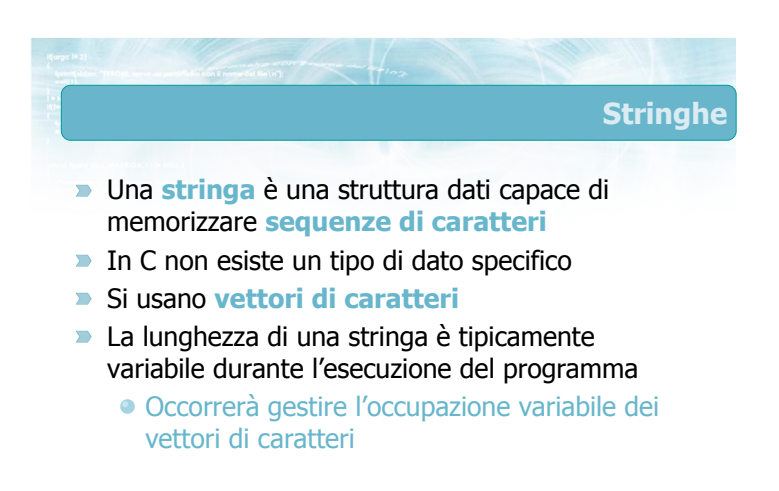

### Caratteristiche delle stringhe

- Memorizzate come singoli caratteri, ma il loro significato è dato dall'intera sequenza di caratteri
- **D** Lunghezza variabile
- Mix di lettere/cifre/punteggiatura/spazi
- Solitamente non contengono caratteri di controllo

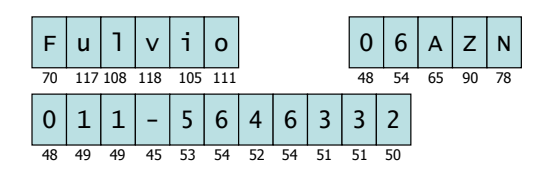

### Manipolazione delle stringhe

- Occorre trattare l'insieme di caratteri memorizzato nel vettore come un'unica "variabile"
- **Ogni operazione elementare sulle stringhe** coinvolgerà tipicamente dei cicli che scandiscono il vettore
- Molte funzioni di libreria sono già disponibili per compiere le operazioni più frequenti ed utili

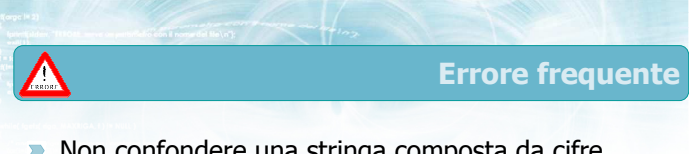

Non confondere una stringa composta da cifre numeriche con il valore decimale associato a tale sequenza

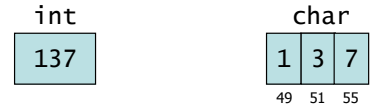

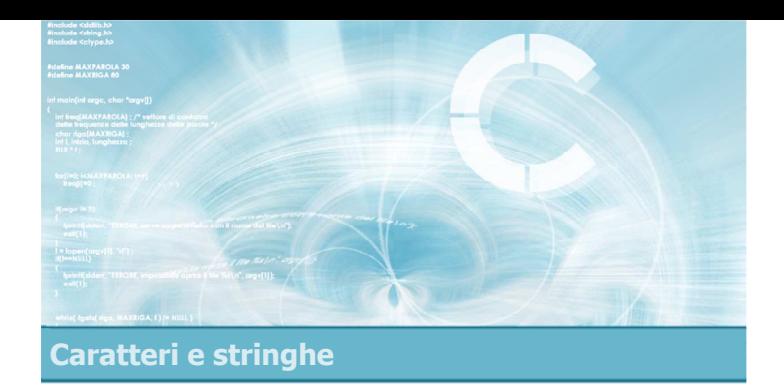

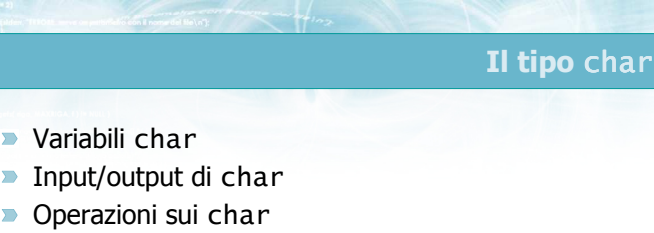

**Esercizio "Quadrati di lettere"** 

Il tipo char

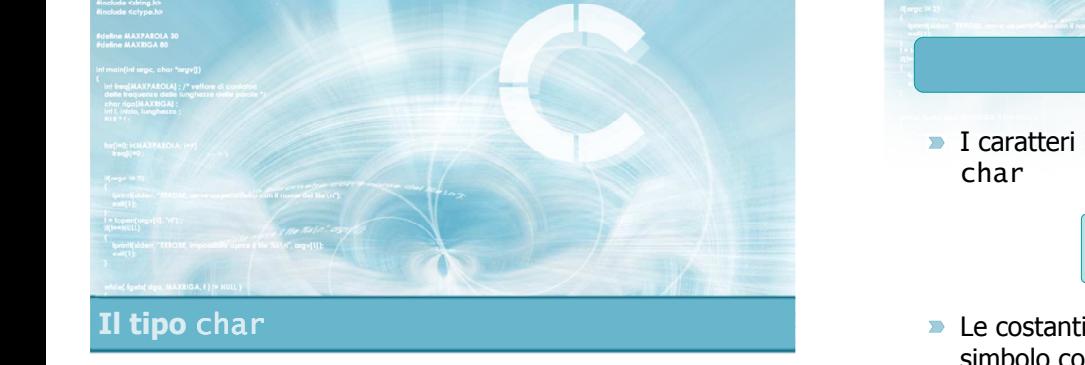

Variabili char

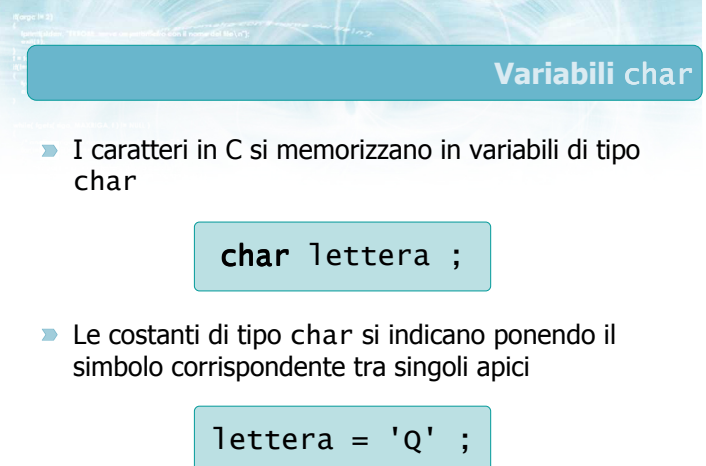

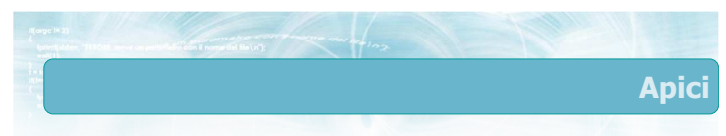

Non confondere i 3 tipi di apici presenti sulla tastiera:

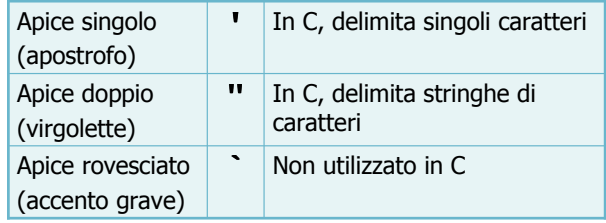

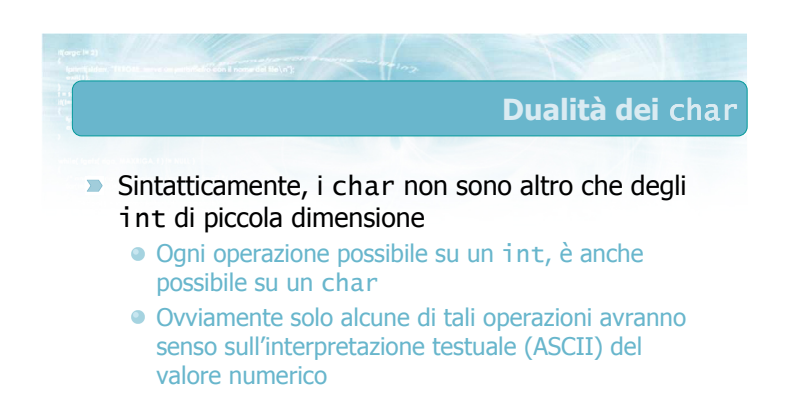

2

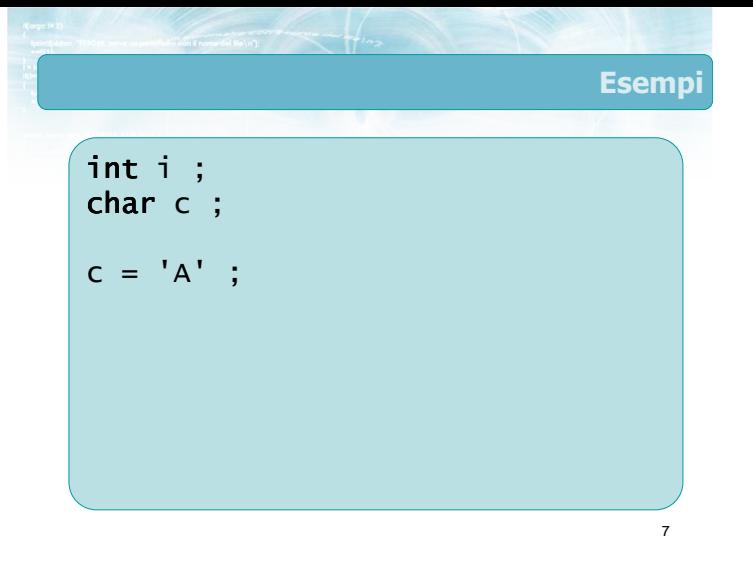

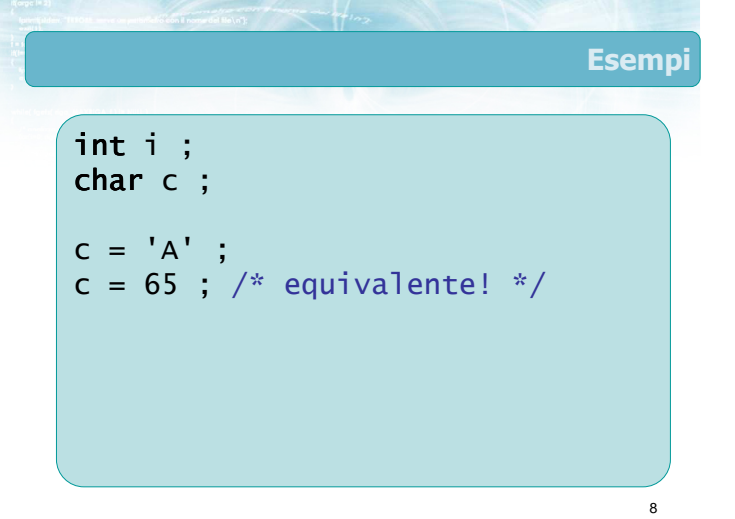

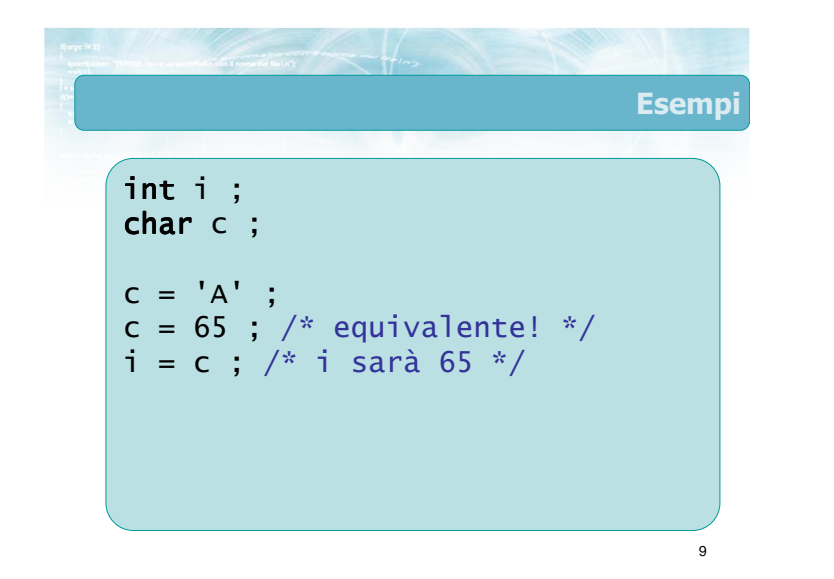

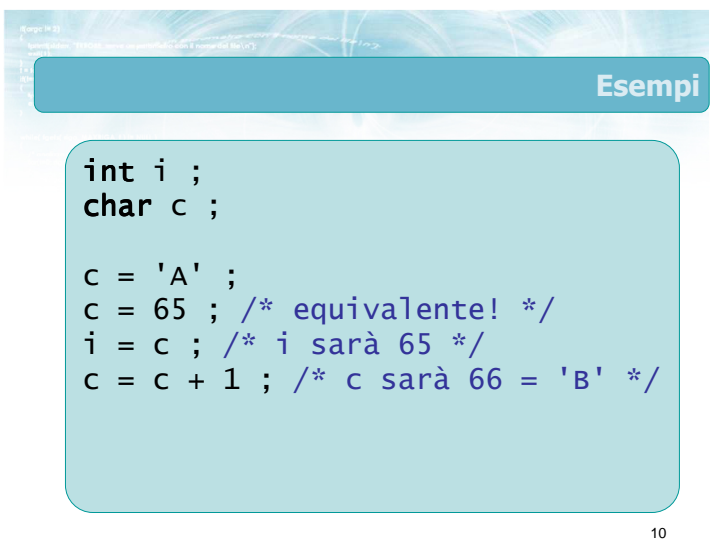

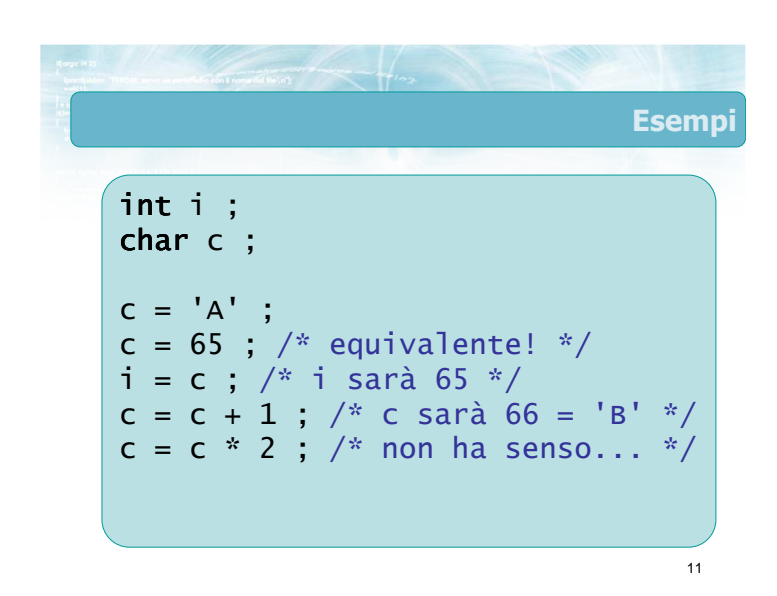

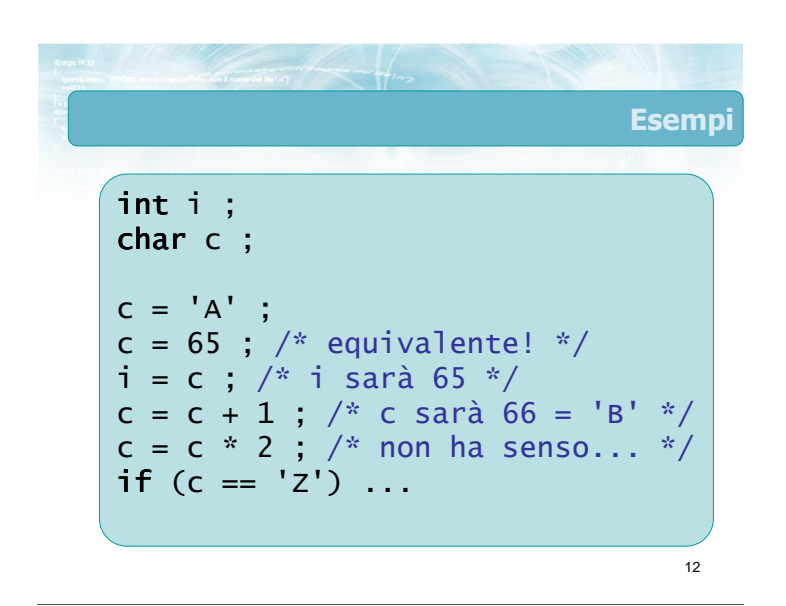

### Esempi

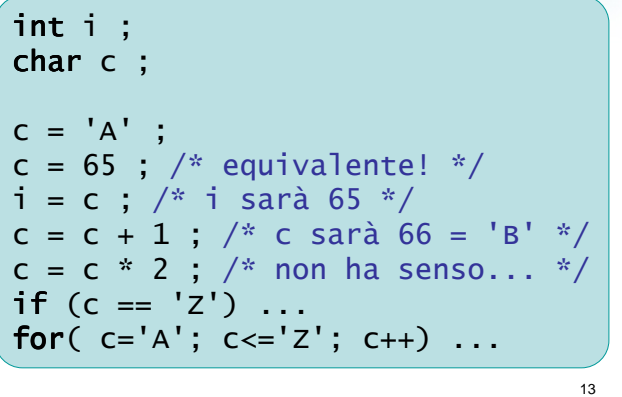

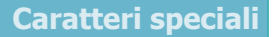

14

**Per alcuni caratteri di controllo il linguaggio C** definisce una particolare sequenza di escape per poterli rappresentare

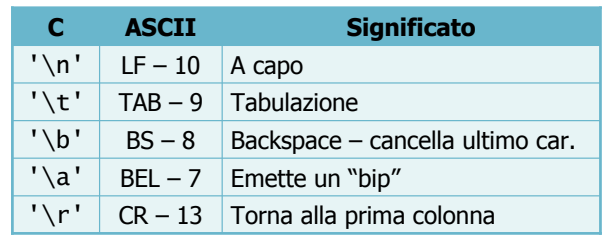

### Punteggiatura speciale in C

Alcuni caratteri hanno un significato particolare dentro gli apici. Per poterli inserire come carattere esistono apposite sequenze di escape

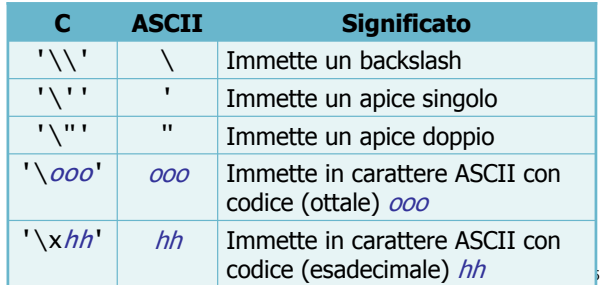

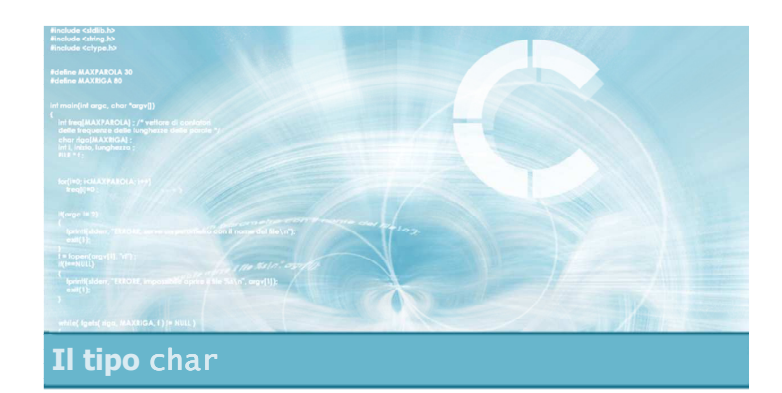

### Input/output di char

### Input/output di char

- **Esistono due insiemi di funzioni che permettono** di leggere e stampare variabili di tipo char:
	- Le funzioni printf/scanf, usando lo specificatore di formato "%c" Le funzioni putchar e getchar
	-
- **In entrambi i casi è sufficiente includere la** libreria <stdio.h>
- $\triangleright$  È possibile mescolare liberamente le due famiglie di funzioni

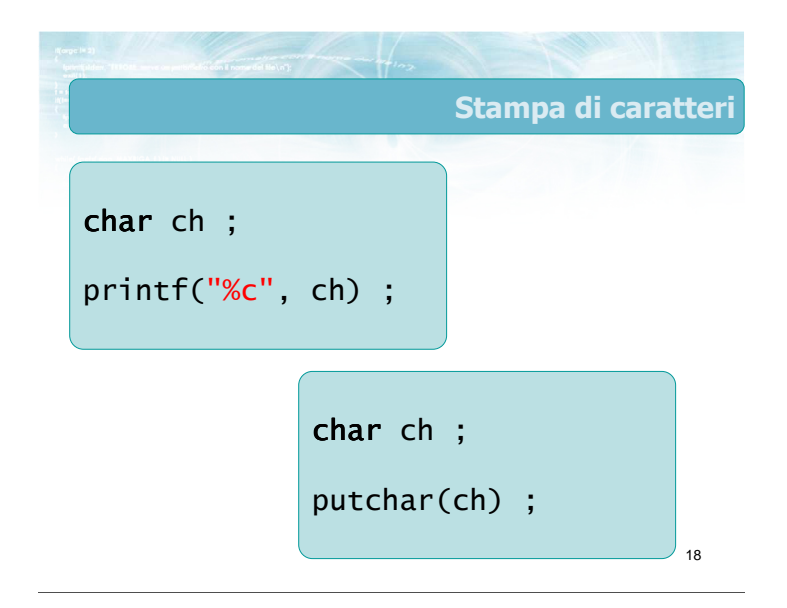

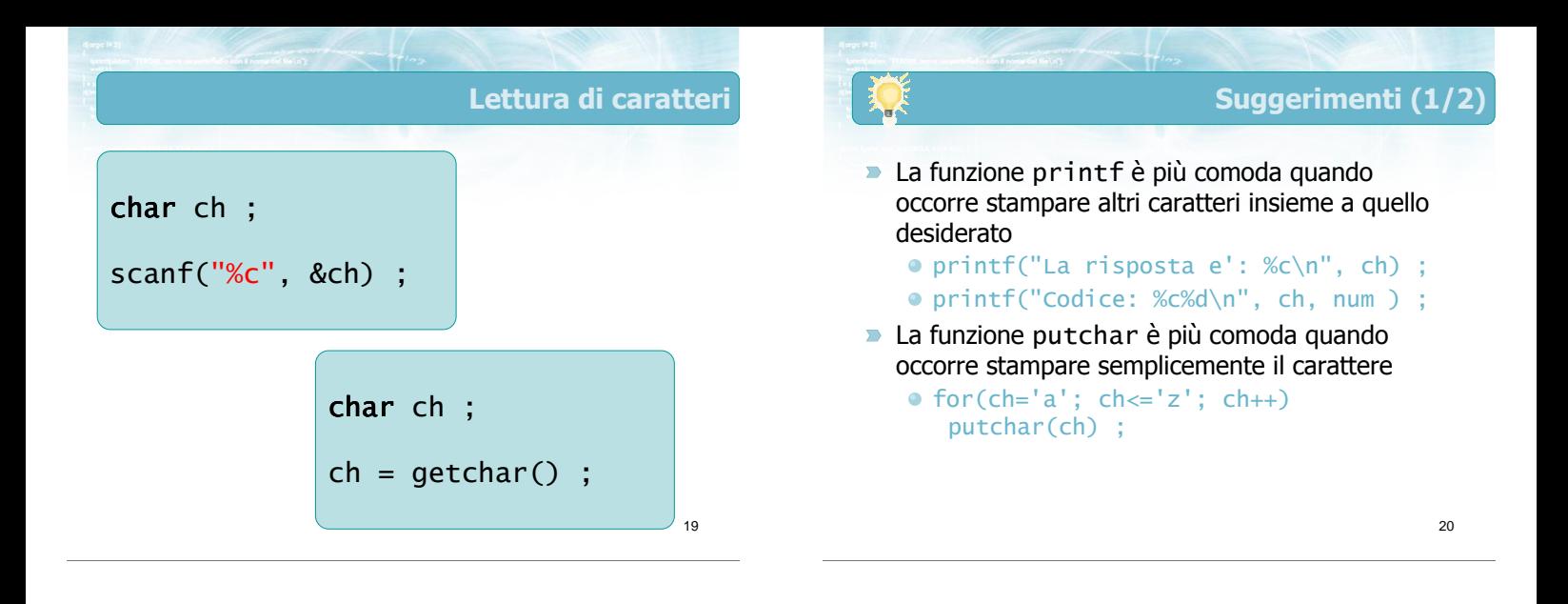

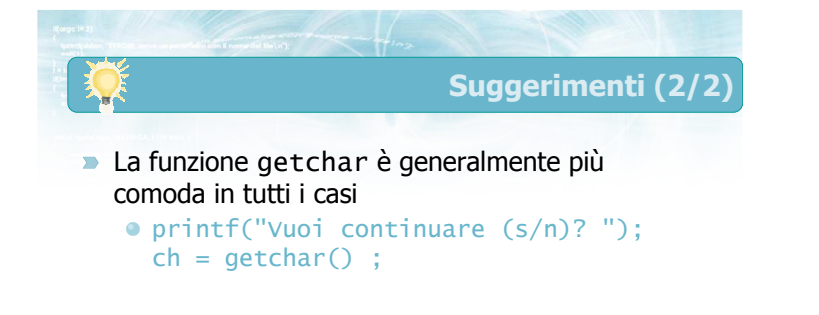

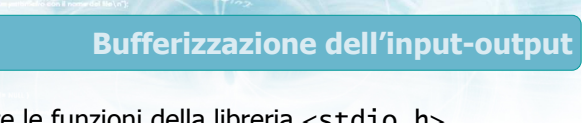

22

- Tutte le funzioni della libreria <stdio.h> gestiscono l'input-output in modo bufferizzato
	- Per maggior efficienza, i caratteri non vengono trasferiti immediatamente dal programma al terminale (o viceversa), ma solo a gruppi
	- È quindi possibile che dopo una putchar, il carattere non compaia immediatamente sullo schermo
	- Analogamente, la getchar non restituisce il carattere finché l'utente non preme invio

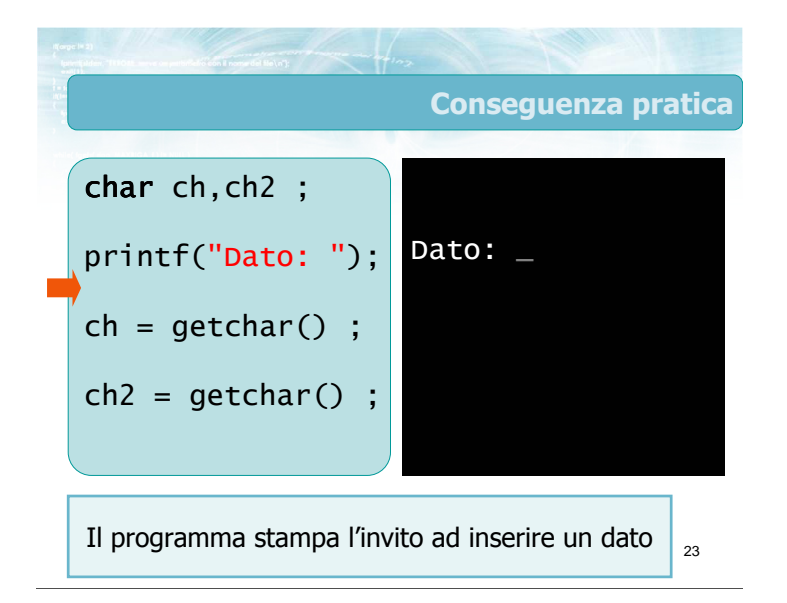

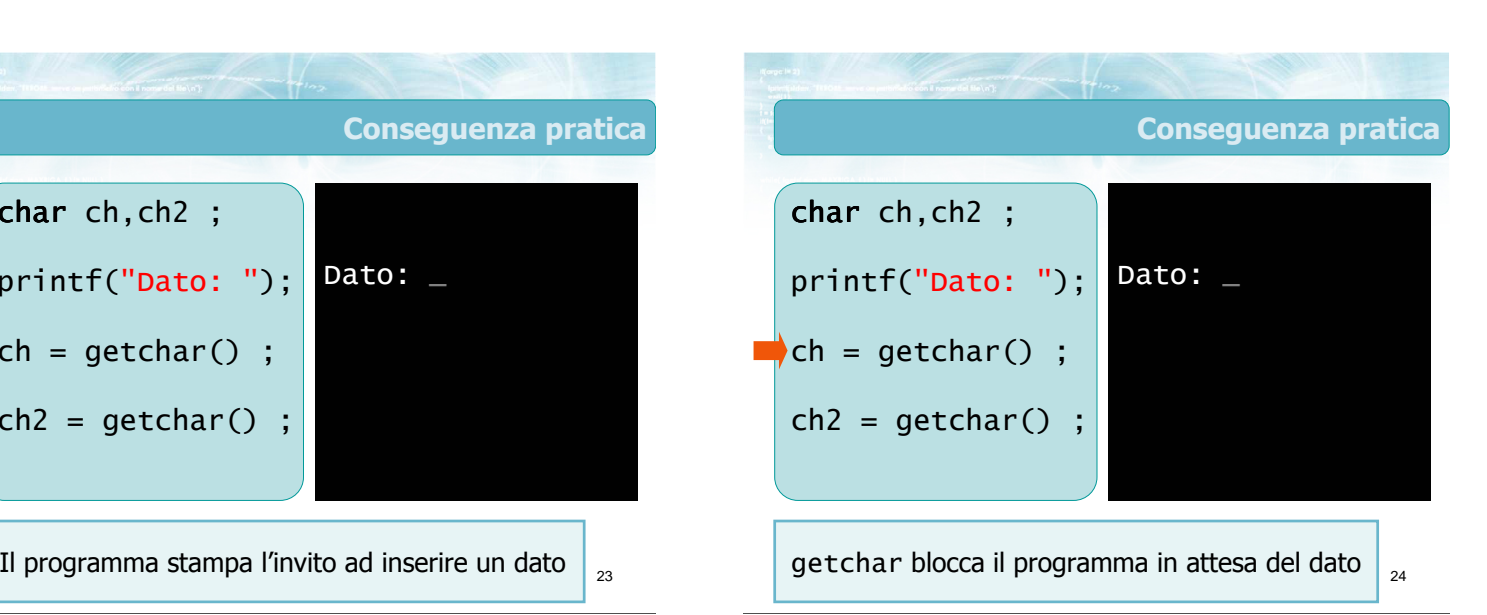

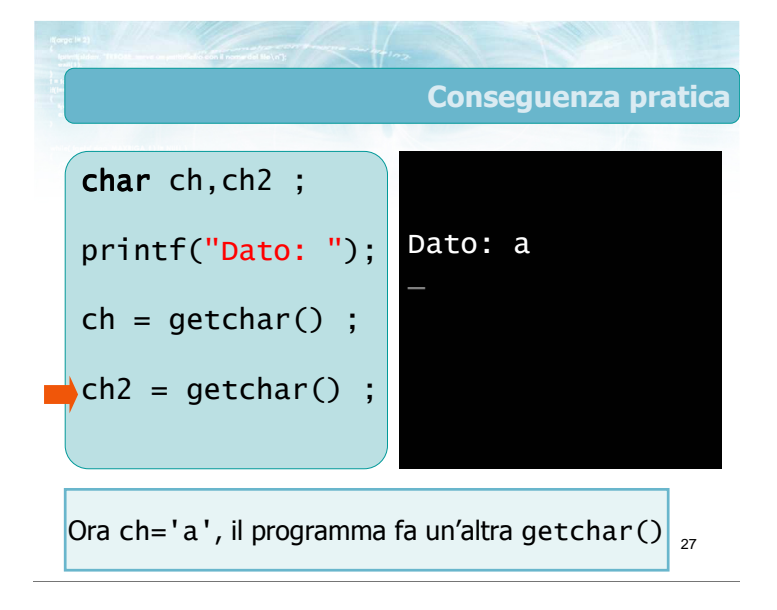

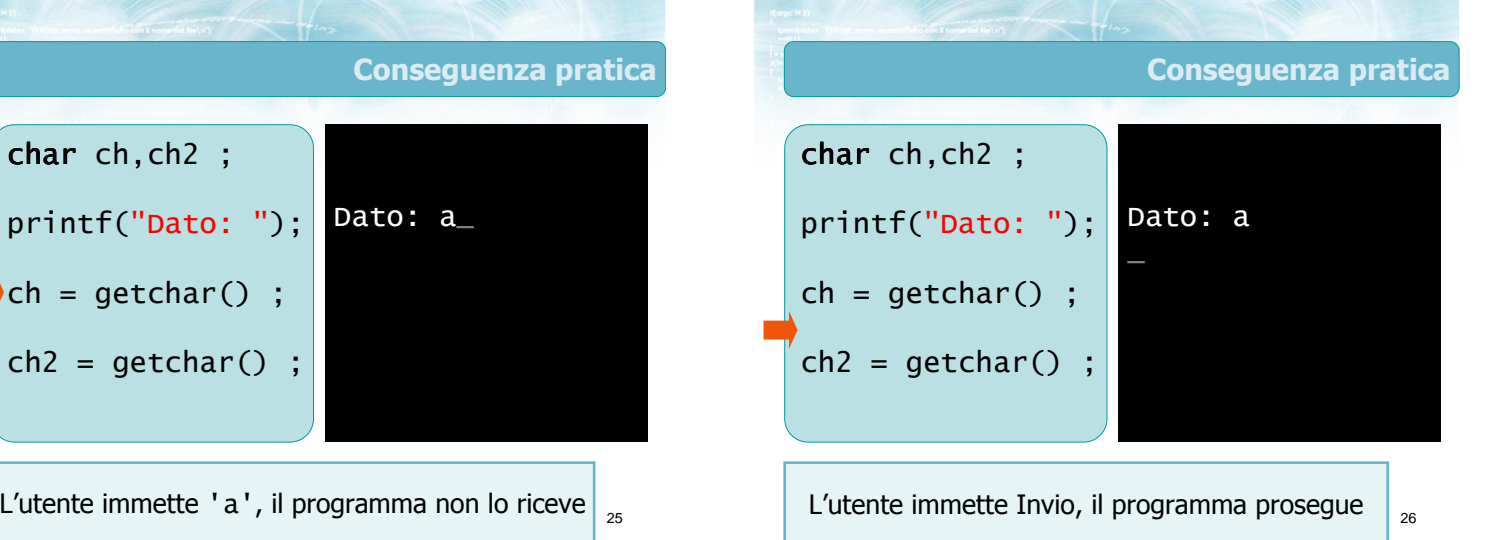

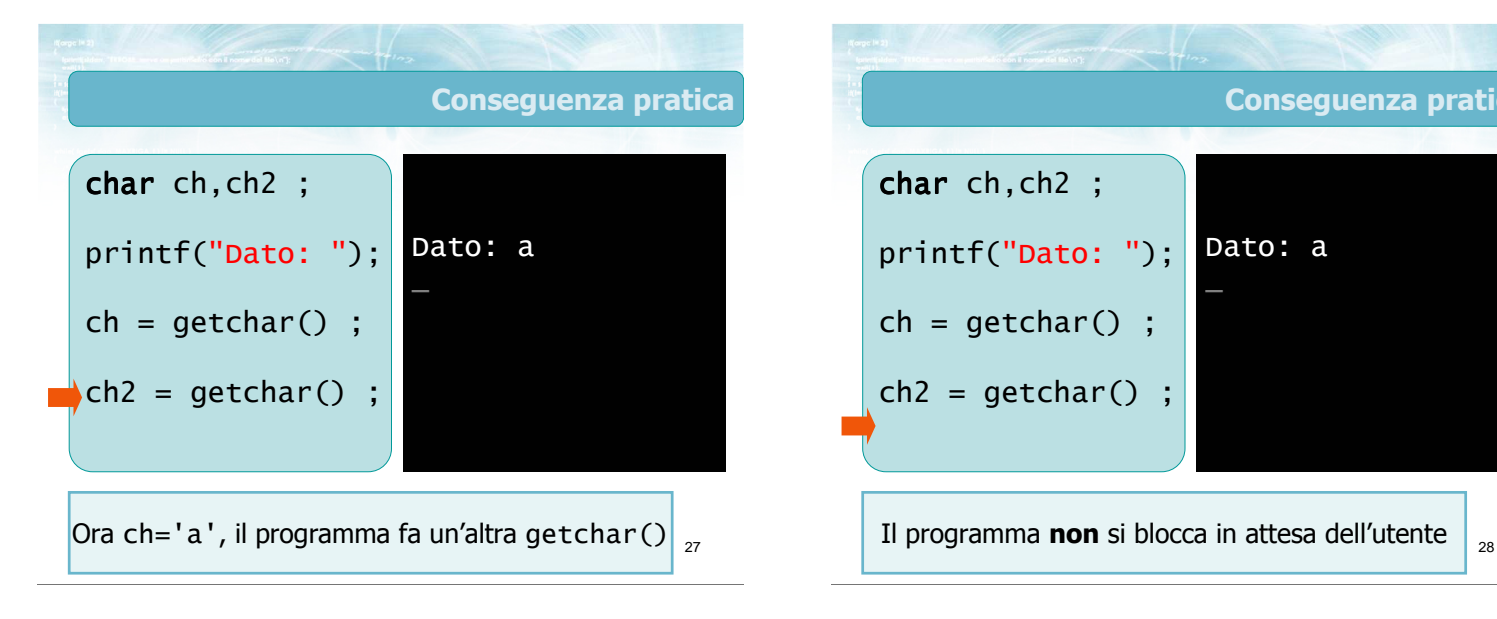

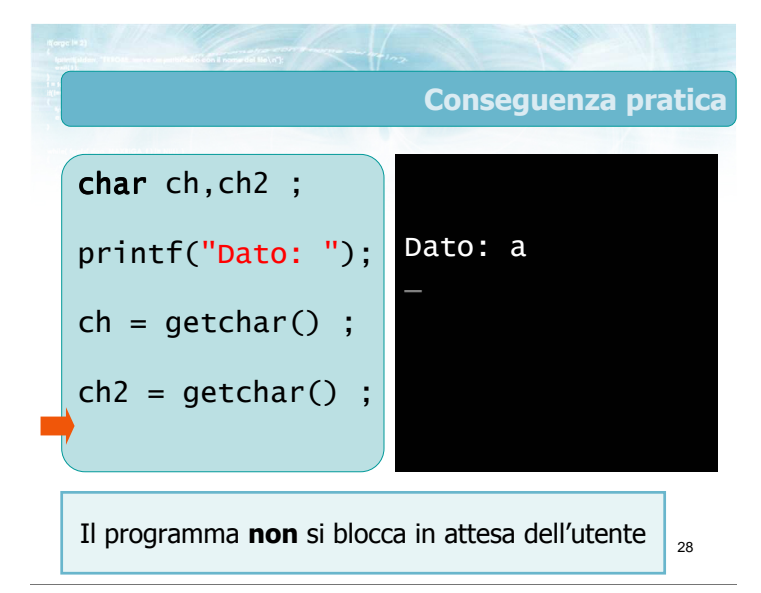

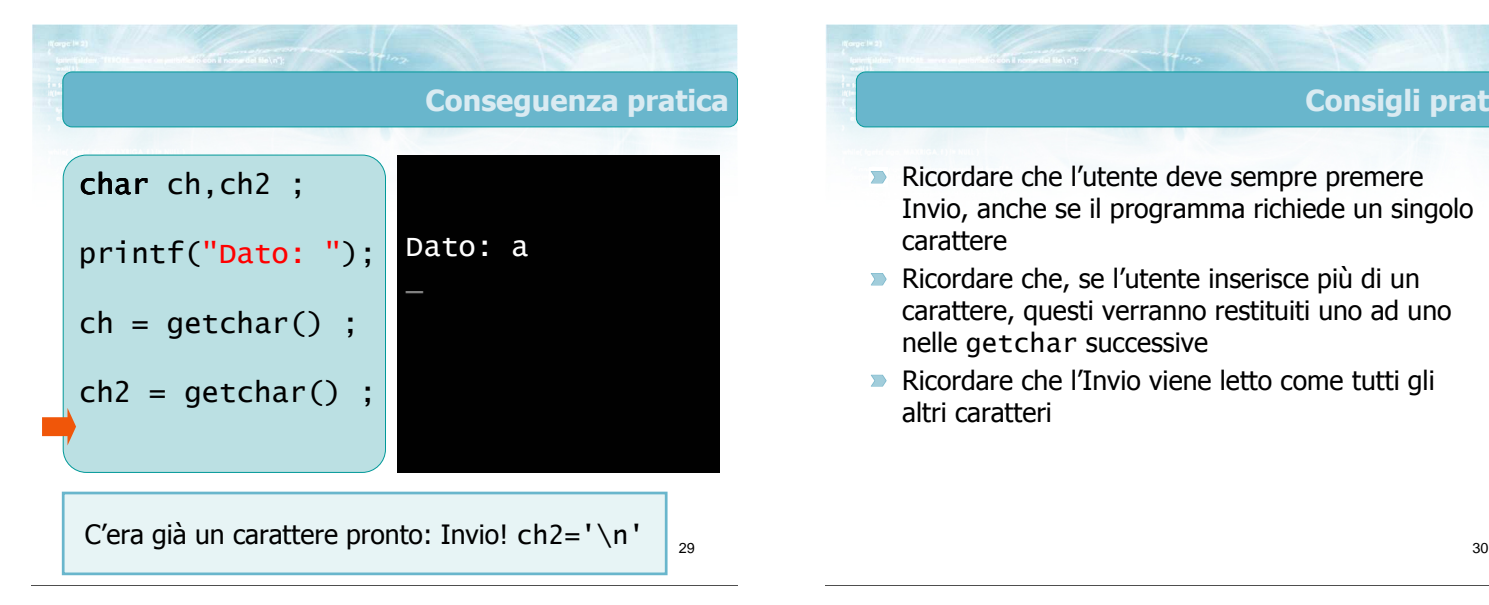

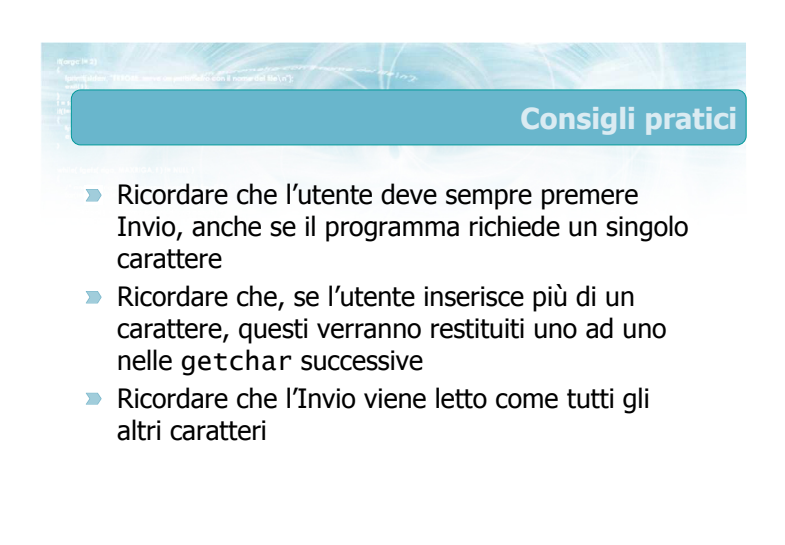

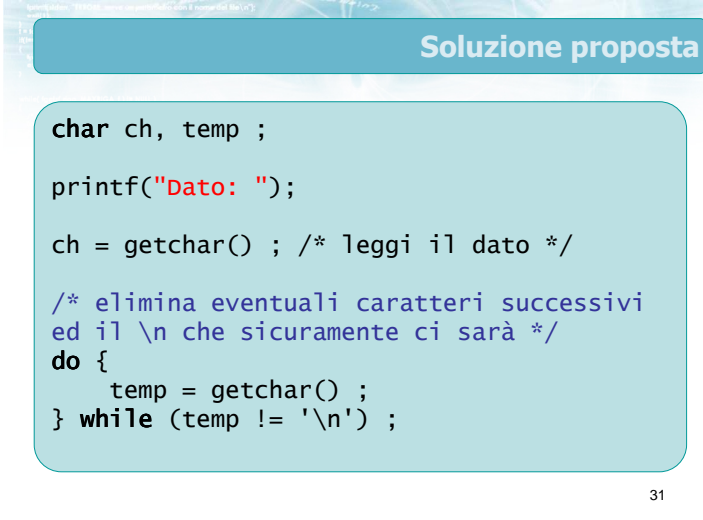

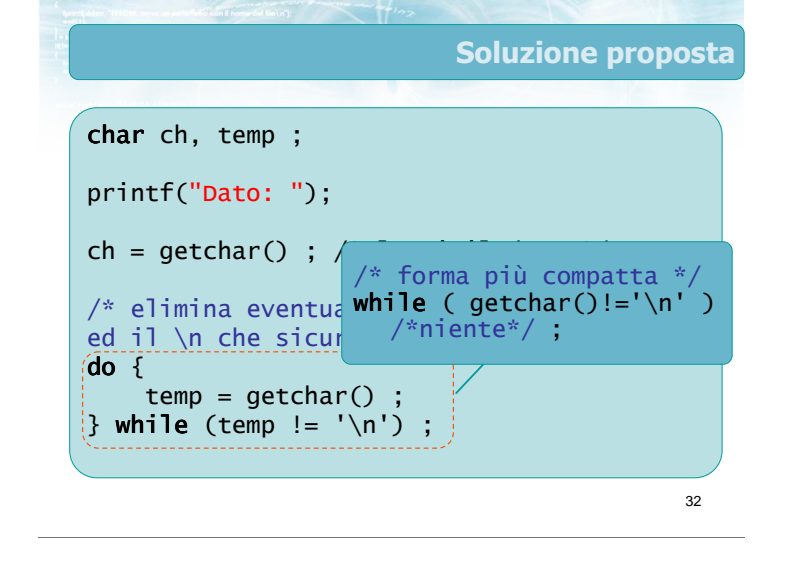

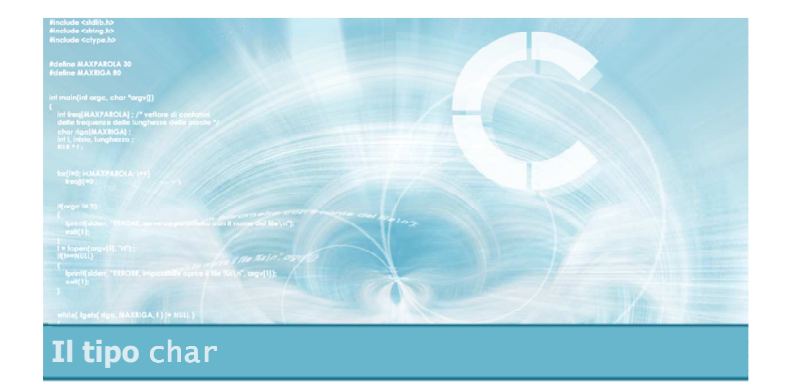

### Operazioni sui char

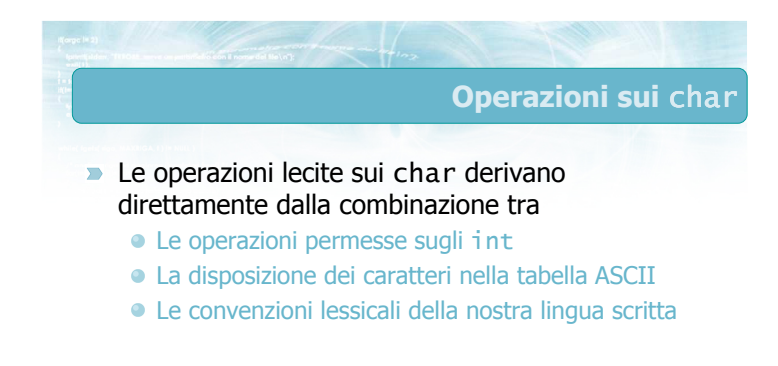

34

Conversione ASCII-Carattere

**D** Una variabile di tipo char è allo stesso tempo Il valore numerico del codice ASCII del carattere printf("%d", ch) ;  $\bullet i = ch ;$  $\bullet$  ch =  $j$ ; •  $ch = 48$  ; Il simbolo corrispondente al carattere ASCII printf("%c", ch) ; • putchar(ch) ; •  $ch = 'Z'$  ; •  $ch = '4'$  ;

36 Esempio (1/3) int i : char ch ; printf("Immetti codice ASCII (32-126): "); scanf("%d", &i) ;  $ch = i$ ; printf("Il carattere %c ha codice %d\n", ch, i) ; char-int.c

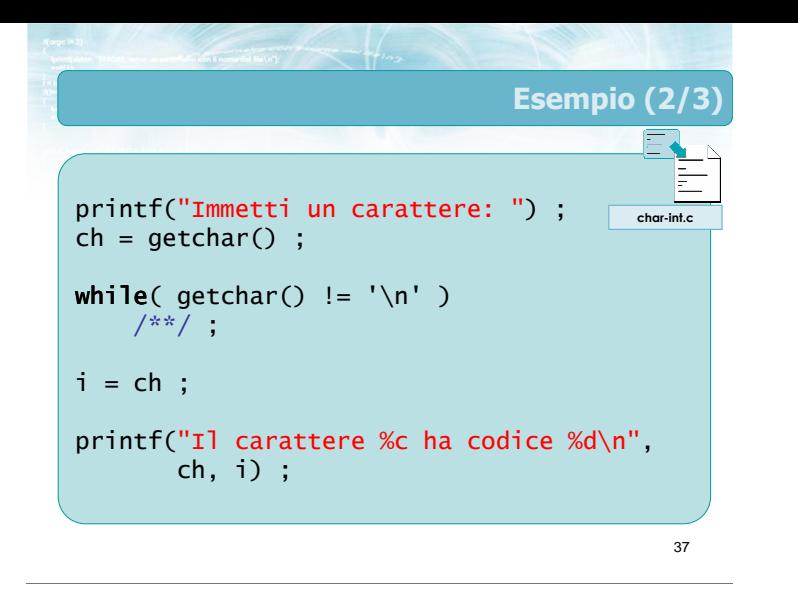

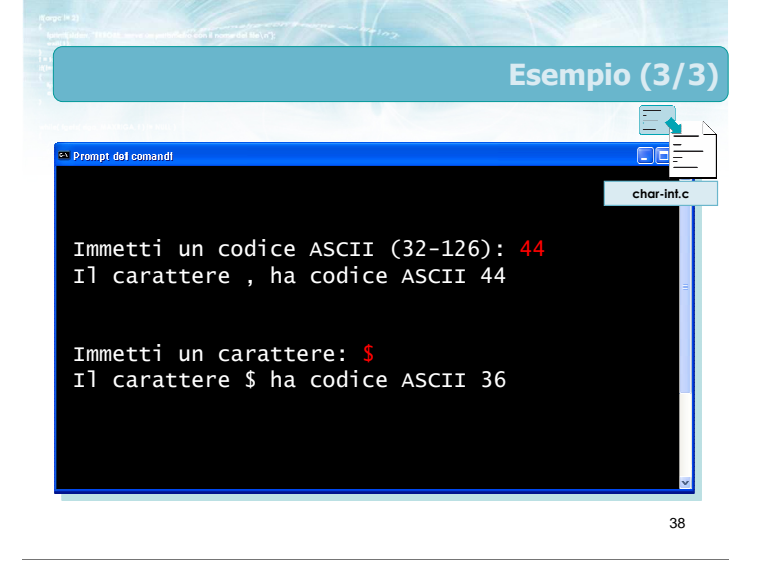

### Scansione dell'alfabeto **E** possibile generare tutte le lettere dell'alfabeto, in ordine, grazie al fatto che nella tabella ASCII esse compaiono consecutive e ordinate char ch ; for(  $ch = 'A'$ ;  $ch \leq 'Z'$ ;  $ch++$ ) putchar(ch) ; putchar('\n') ;

39

41

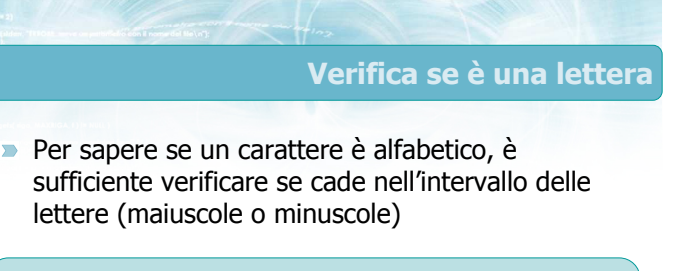

```
if(Ch>='A' & & Ch<='Z' )printf("%c lettera maiuscola\n", ch) ;
if( ch = 'a' & ch = 'z' )
    printf("%c lettera minuscola\n", ch) ;
if( (ch>='A' && ch<='Z') ||
```

```
(ch>='a' && ch<='z') )
printf("%c lettera\n", ch) ;
```
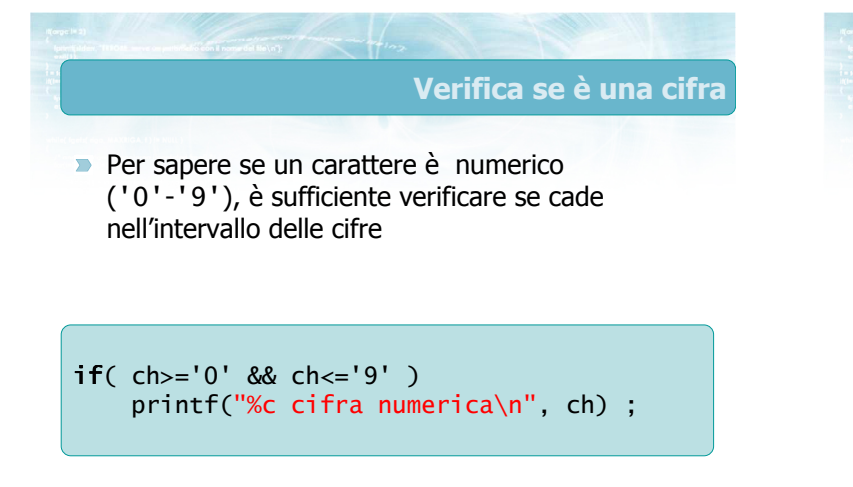

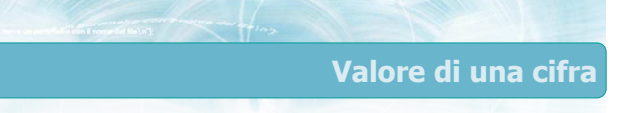

Conoscere il valore decimale di un carattere numerico ('0' -'9'), è sufficiente calcolare la "distanza" dalla cifra '0'

```
if( ch = '0' & ch = '9' )
{
    printf("%c cifra numerica\n", ch) ;
    val = ch - '0';
    printf("Il suo valore e': %d", val ) ;
}
```
### Da minuscolo a maiuscolo (1/2)

**I** codici ASCII delle lettere maiuscole e delle minuscole differiscono solamente per una costante:

 $\bullet$  'A' = 65 ... 'Z' = 90

- $\bullet$  'a' = 97 ... 'z' = 122
- Se ch è una lettera minuscola
	- ch 'a' è la sua posizione nell'alfabeto  $\bullet$  ( ch - 'a' ) + 'A' è la corrispondente lettera maiuscola

43

**Possiamo interpretare la conversione come una** traslazione della quantità ( 'A'-'a' )

```
if( ch = 'a' & ch = 'z' )
{
    printf("%c lettera minuscola\n", ch) ;
    ch2 = ch + ('A'-'a') ;
    printf(La maiuscola e': %c\n", ch2) ;
}
```
44

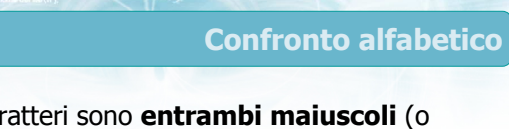

Se due caratteri sono entrambi maiuscoli (o entrambi minuscoli) è sufficiente confrontare i rispettivi codici ASCII

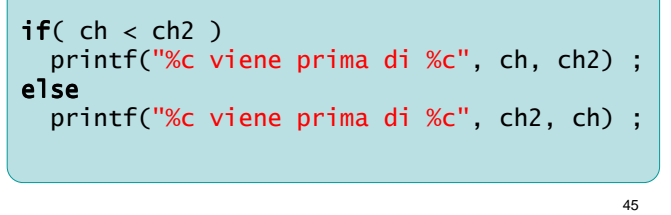

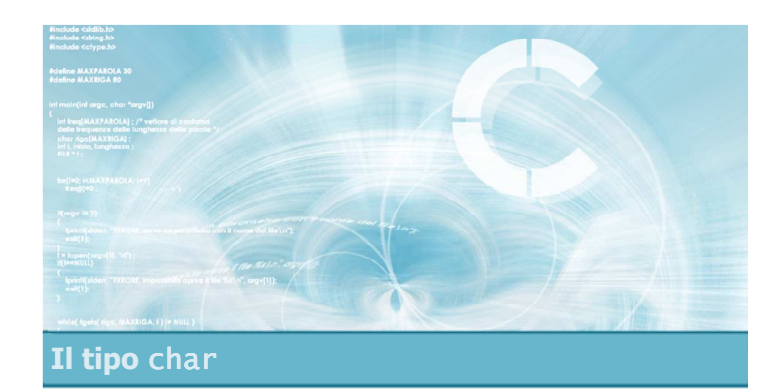

Esercizio "Quadrati di lettere"

# Esercizio "Quadrati di lettere"

- Si scriva un programma in linguaggio C che stampi su video una serie di quadrati, composti dalle successive lettere dell'alfabeto, di dimensioni sempre crescenti:
	- Un quadrato 1x1 di lettere A
	- Un quadrato 2x2 di lettere B
	- Un quadrato 3x3 di lettere C
	- ...eccetera

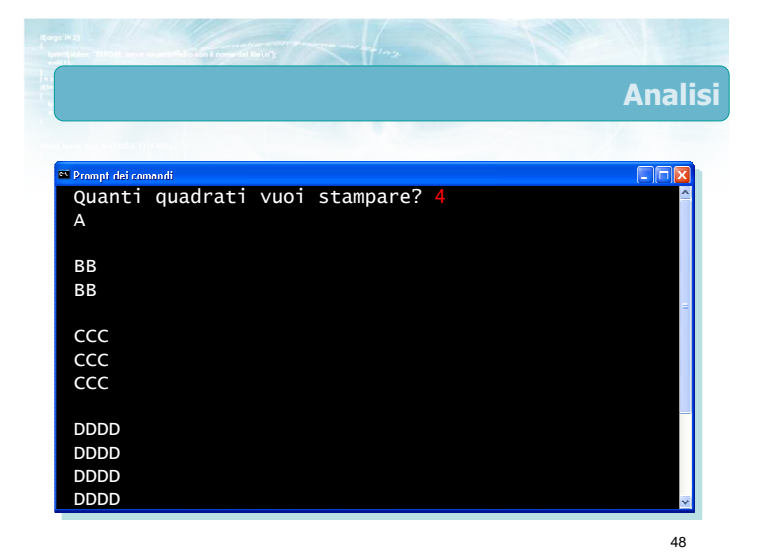

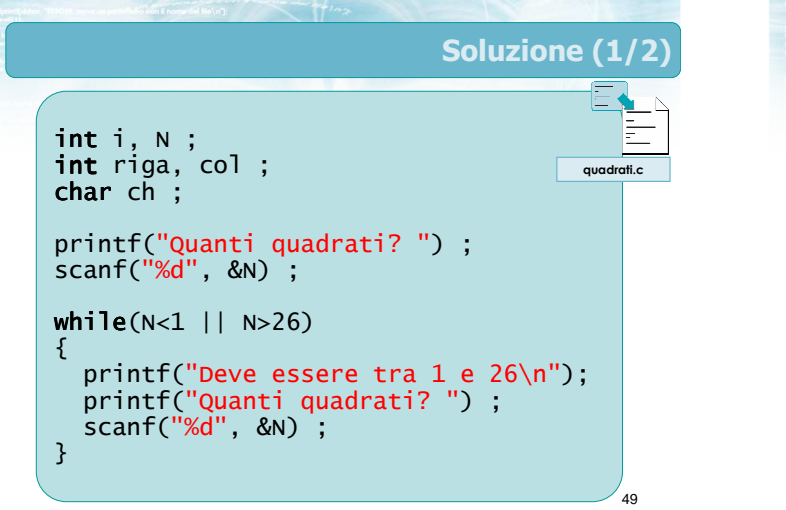

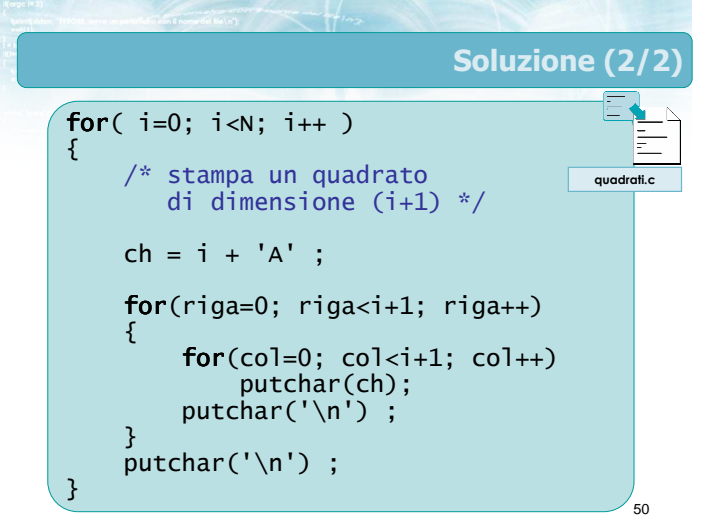

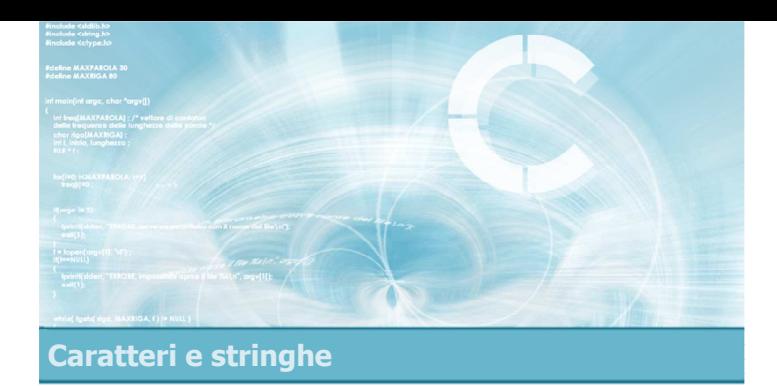

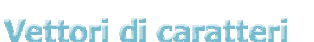

2

- $\blacksquare$  Il tipo stringa
- Terminatore nullo
- **Input/output di stringhe**

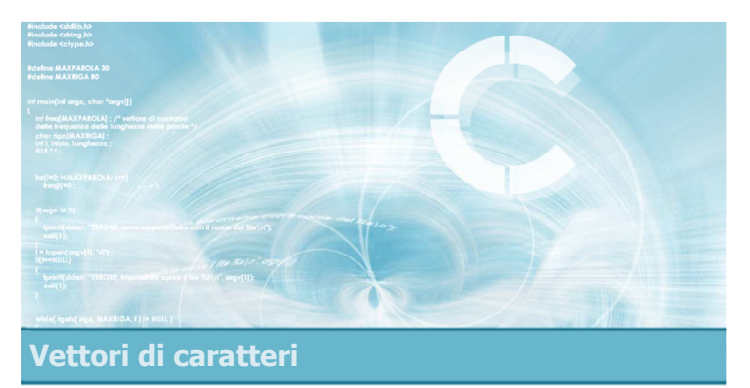

### Il tipo stringa

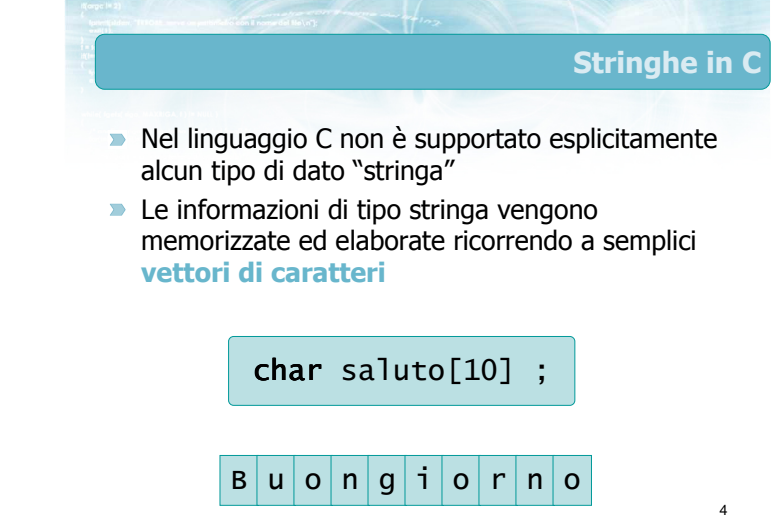

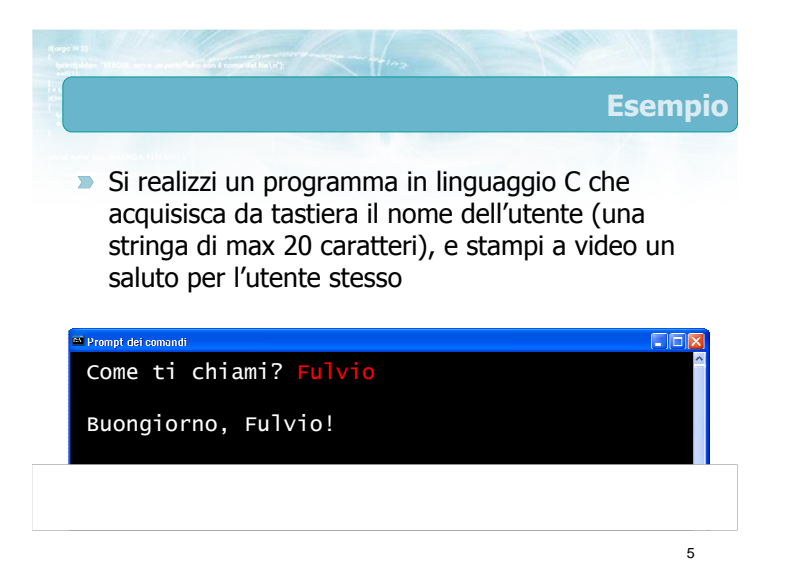

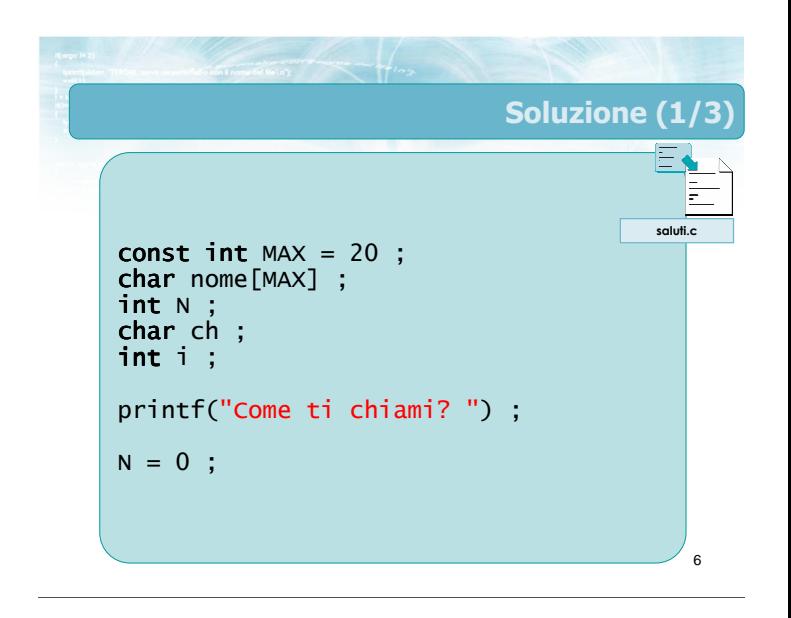

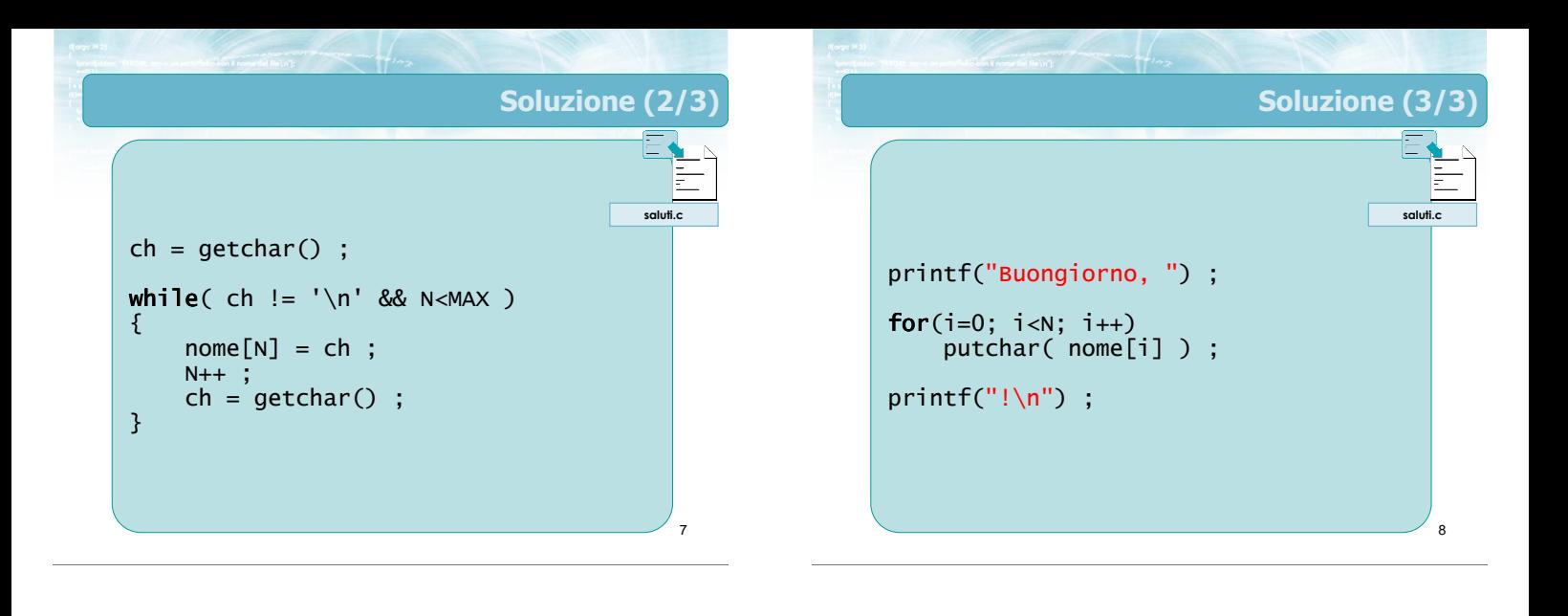

### Commenti (1/2)

9

- **Qualsiasi operazione sulle stringhe si può** realizzare agendo opportunamente su vettori di caratteri, gestiti con occupazione variabile
- Così facendo, però vi sono alcuni svantaggi
	- Per ogni vettore di caratteri, occorre definire un'opportuna variabile che ne indichi la lunghezza
	- Ogni operazione, anche elementare, richiede l'uso di cicli for /while

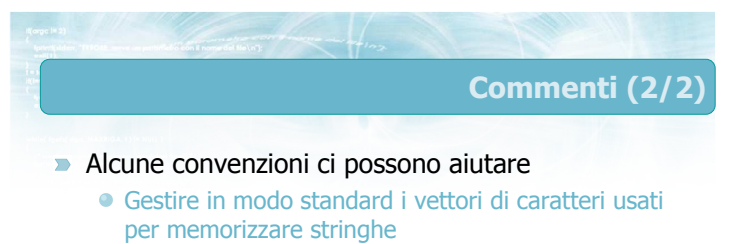

- Apprendere le tecniche solitamente utilizzate per compiere le operazioni più frequenti
- Molte funzioni di libreria seguono queste convenzioni
	- Conoscere le funzioni di libreria ed utilizzarle per accelerare la scrittura del programma

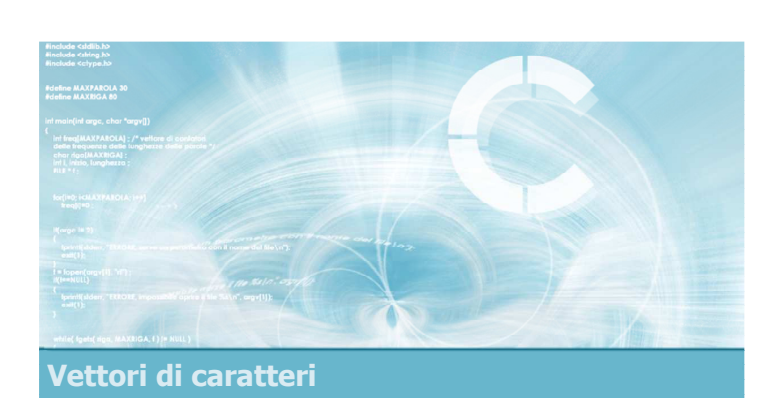

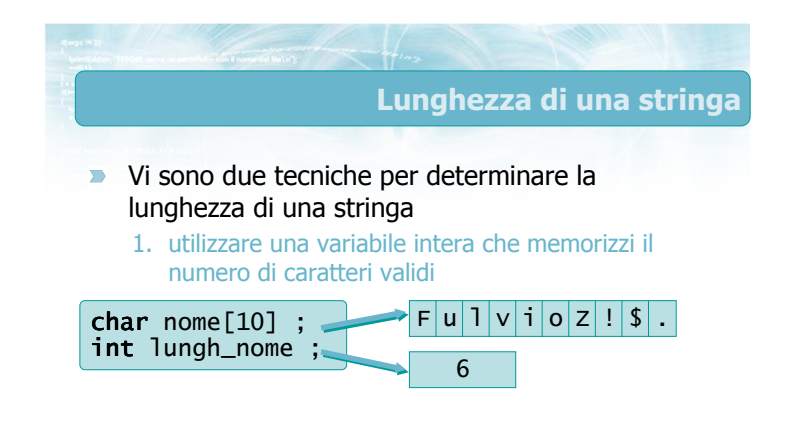

### **Terminatore nullo**

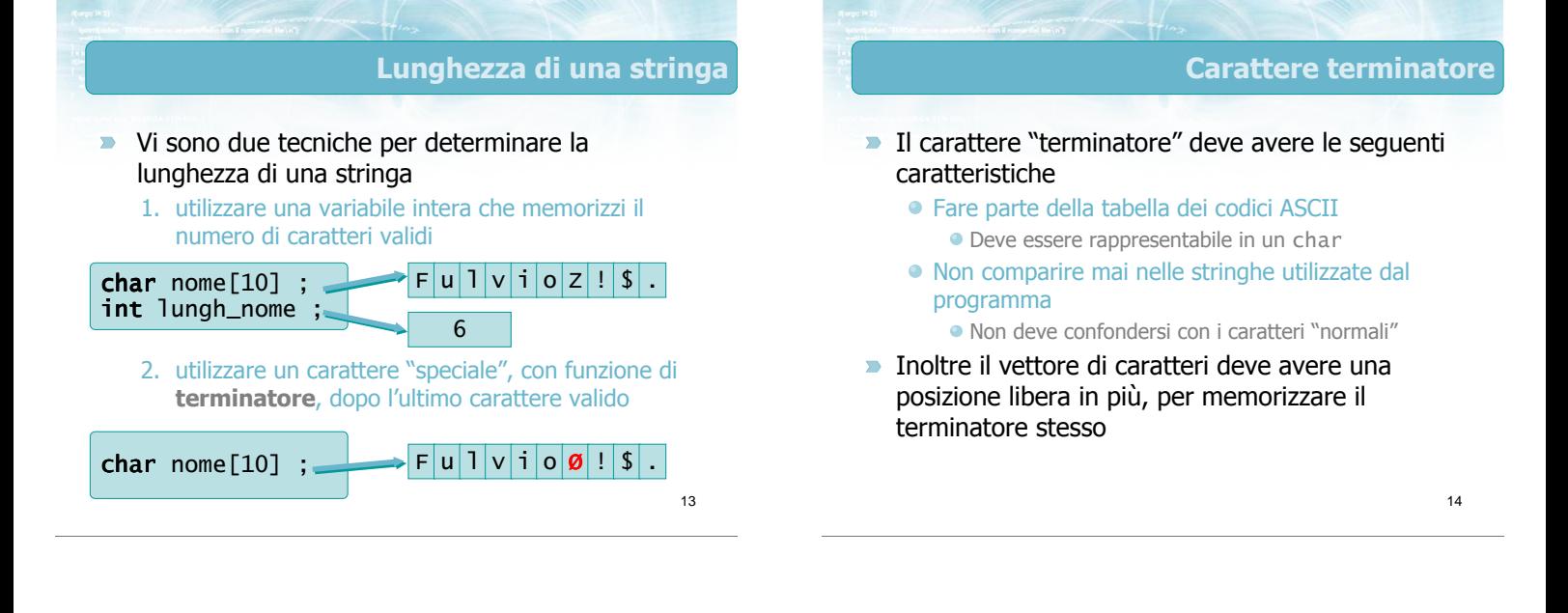

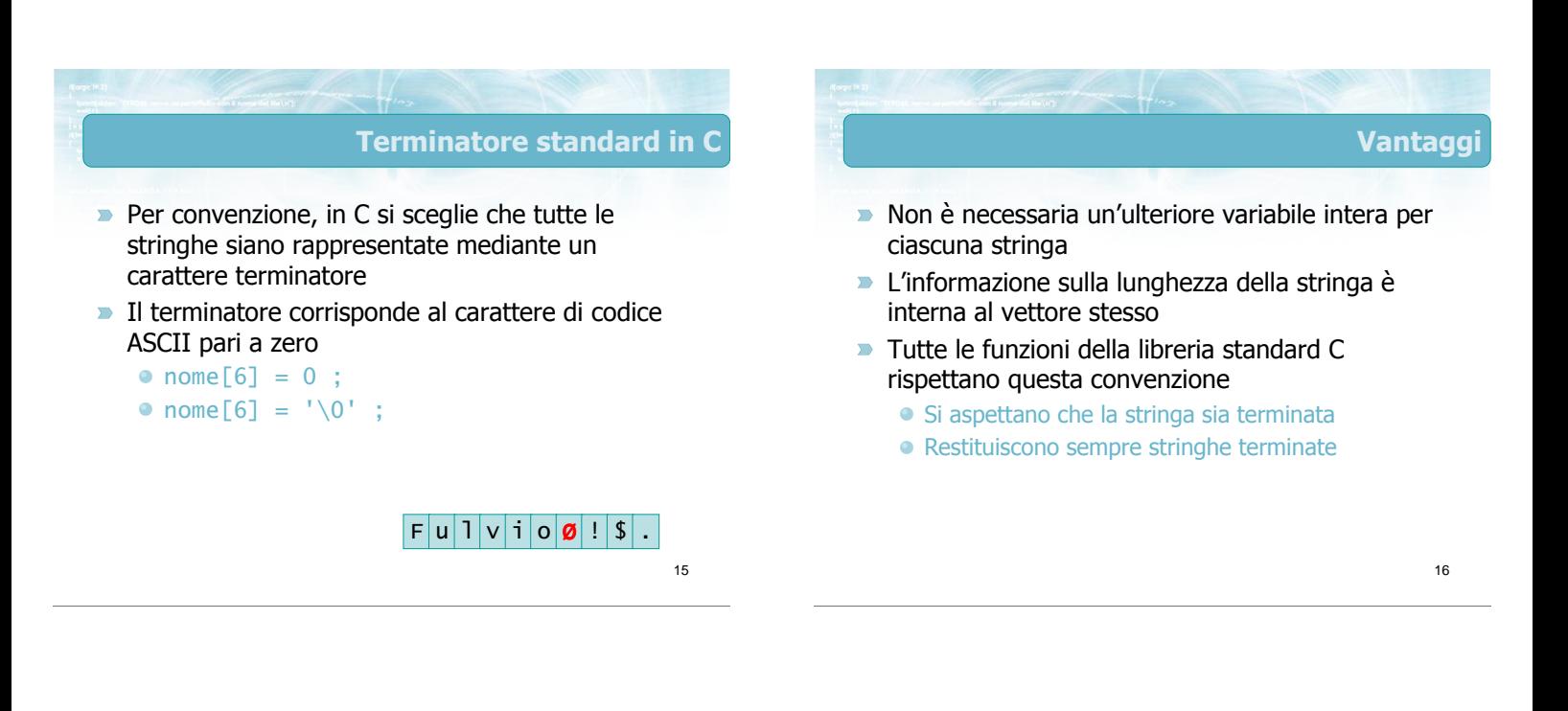

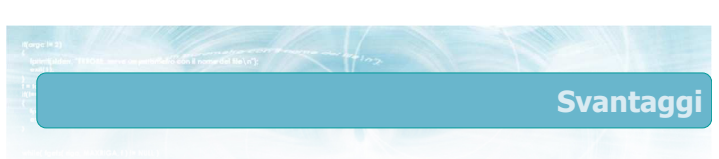

- $\blacktriangleright$  Necessario 1 byte in più Per una stringa di N caratteri, serve un vettore di N+1 elementi
- **Necessario ricordare di aggiungere sempre il** terminatore
- **Impossibile rappresentare stringhe contenenti il** carattere ASCII 0

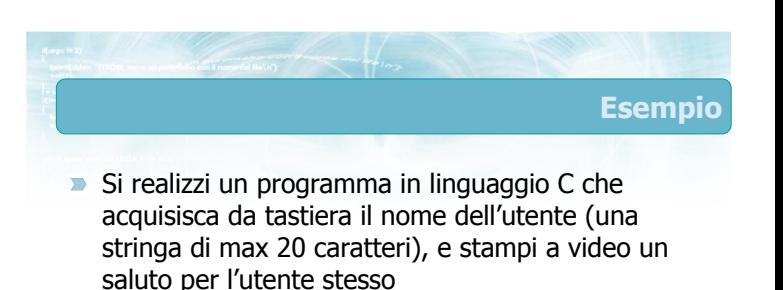

Come ti chiami? Fulvio

Buongiorno, Fulvio!

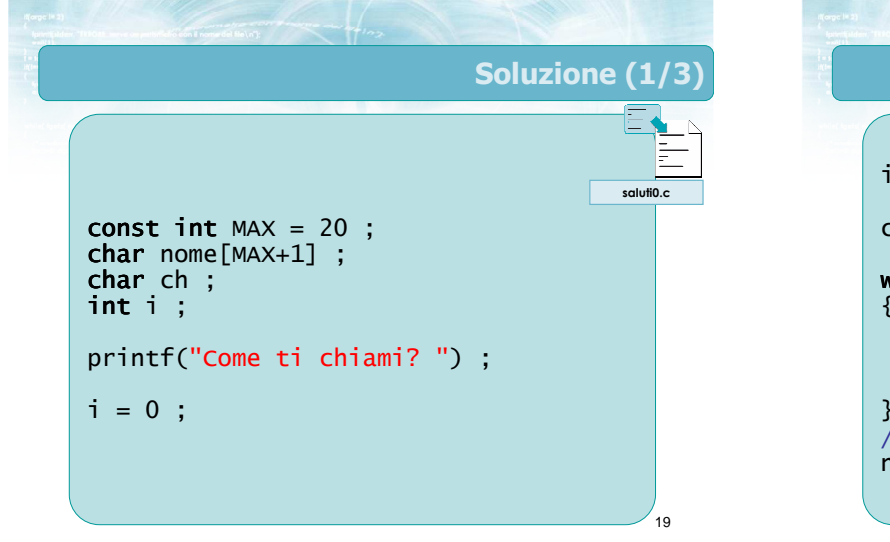

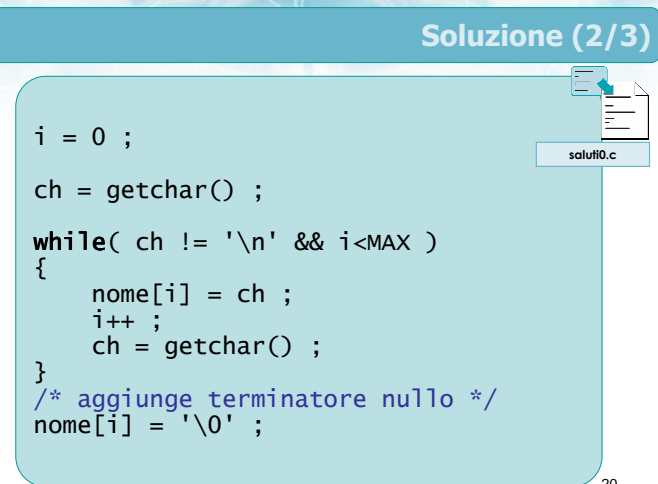

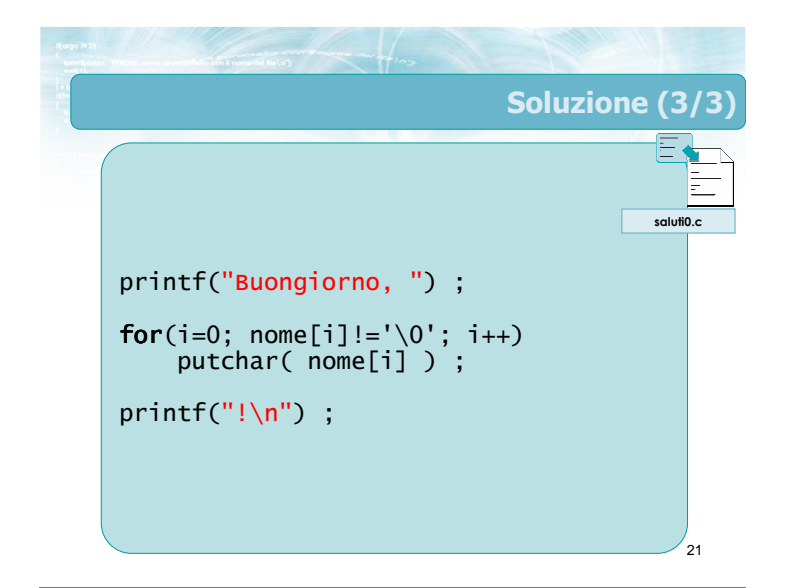

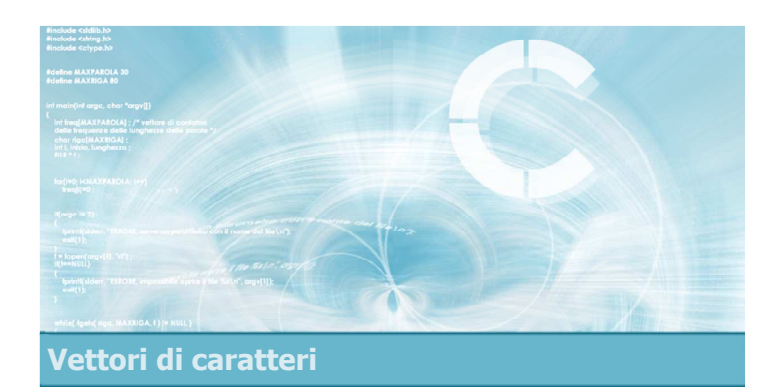

### Input/output di stringhe

I/O di stringhe

- Diamo per scontato di utilizzare la convenzione del terminatore nullo
- Si possono utilizzare
	- Funzioni di lettura e scrittura carattere per carattere
		- **· Come nell'esercizio precedente**
	- Funzioni di lettura e scrittura di stringhe intere
		- scanf e printf
		- gets e puts

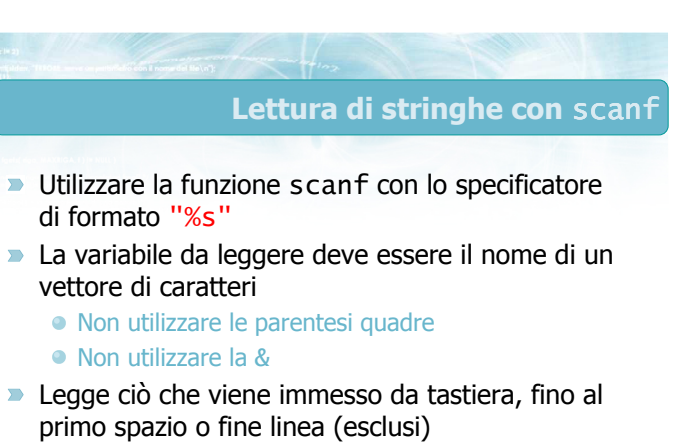

Non adatta a leggere nomi composti (es. "Pier Paolo" )

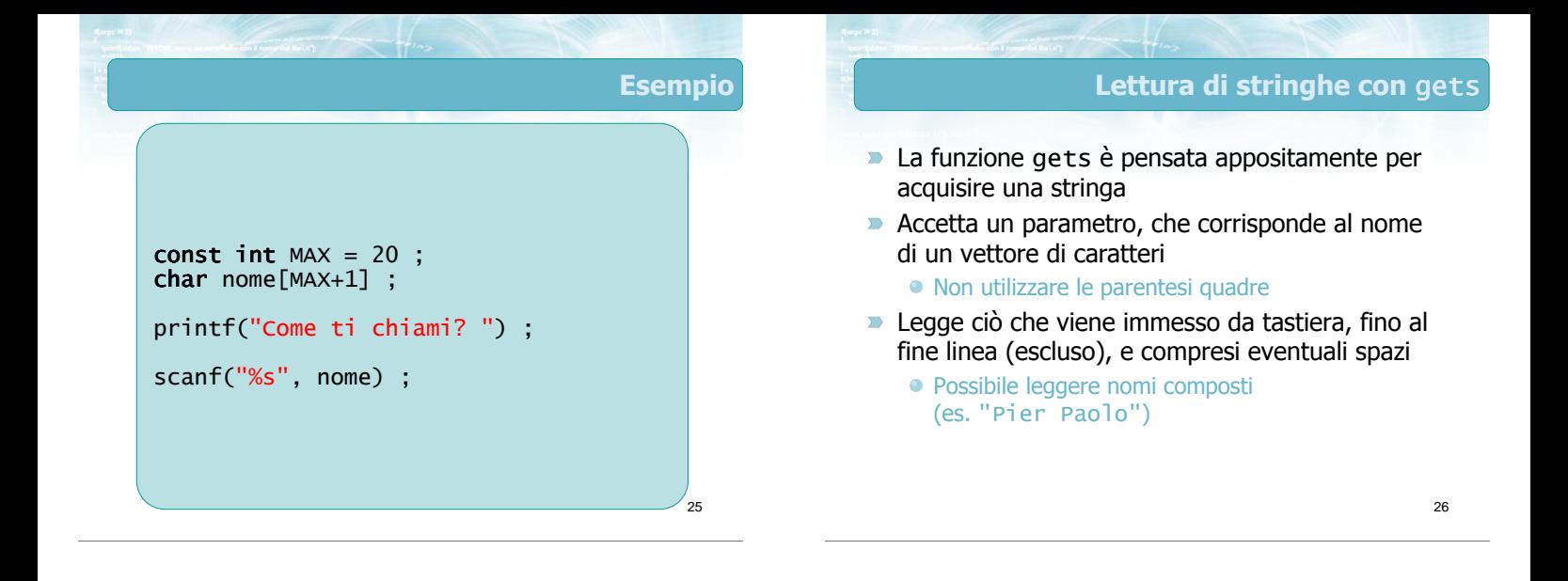

27

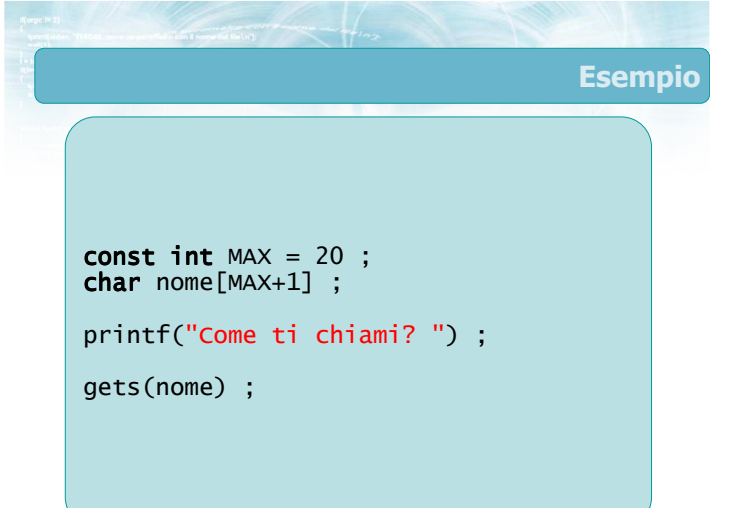

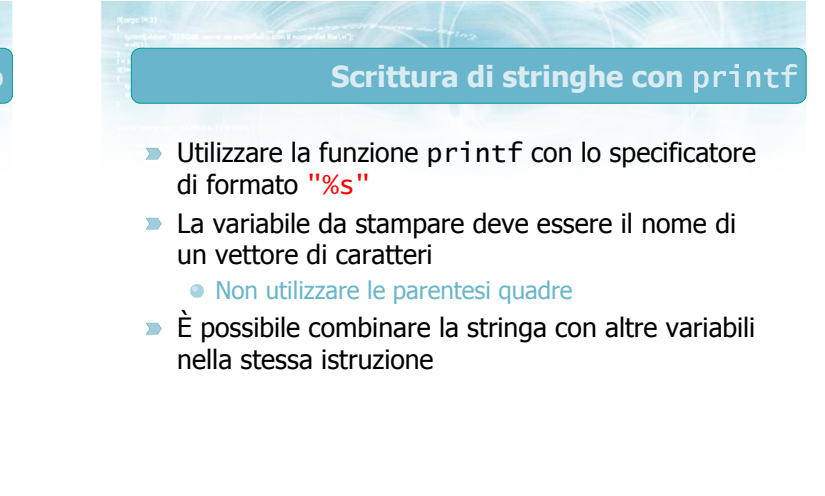

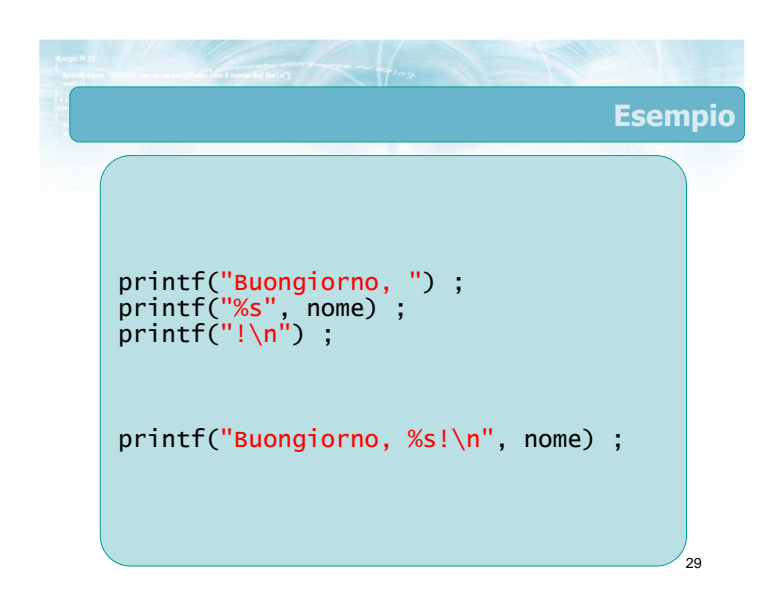

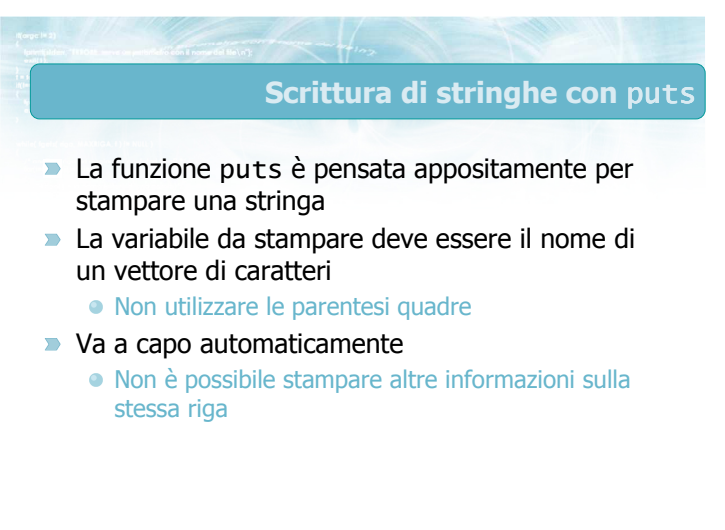

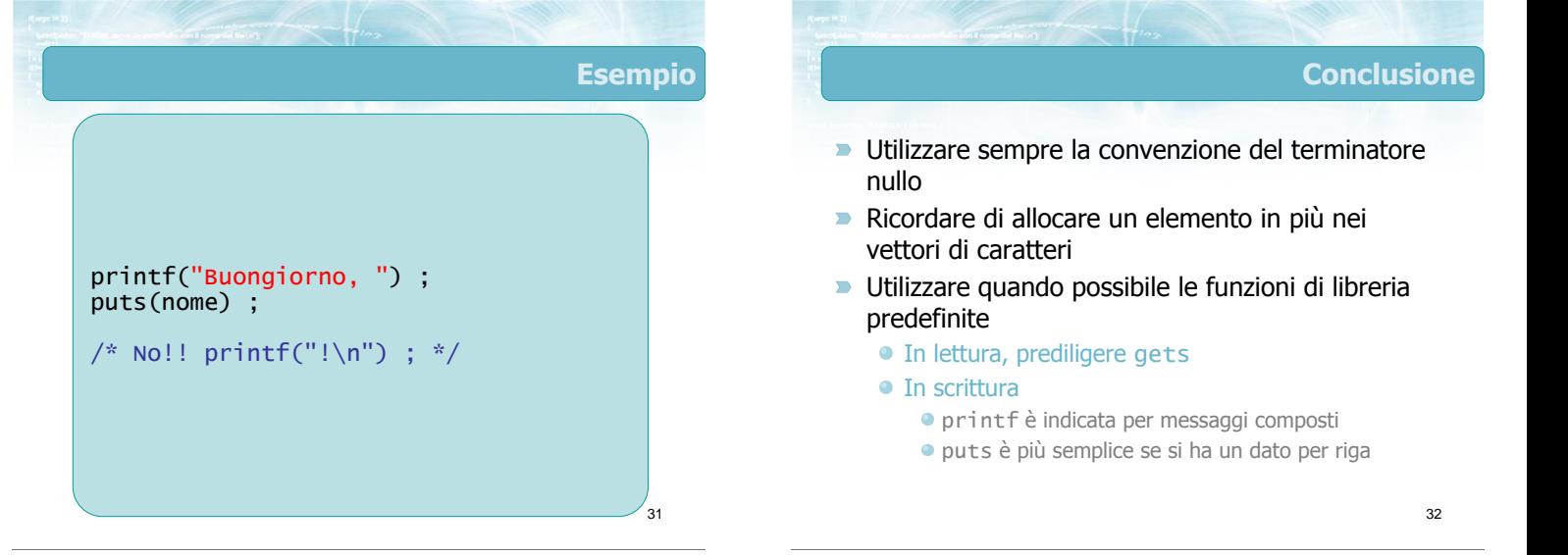

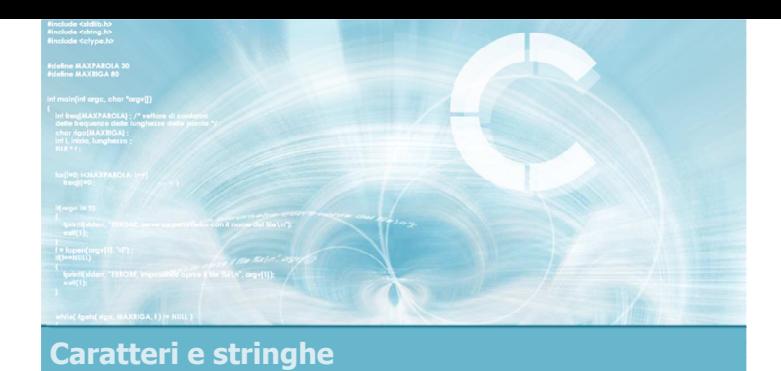

### Operazioni elementari sulle stringhe

2

4

- **D** Lunghezza
- Copia di stringhe
- Concatenazione di stringhe
- Confronto di stringhe
- Ricerca di sotto-stringhe
- Ricerca di parole

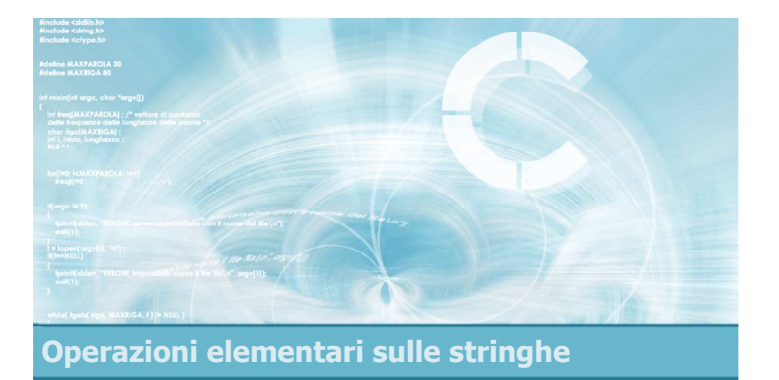

### Lunghezza

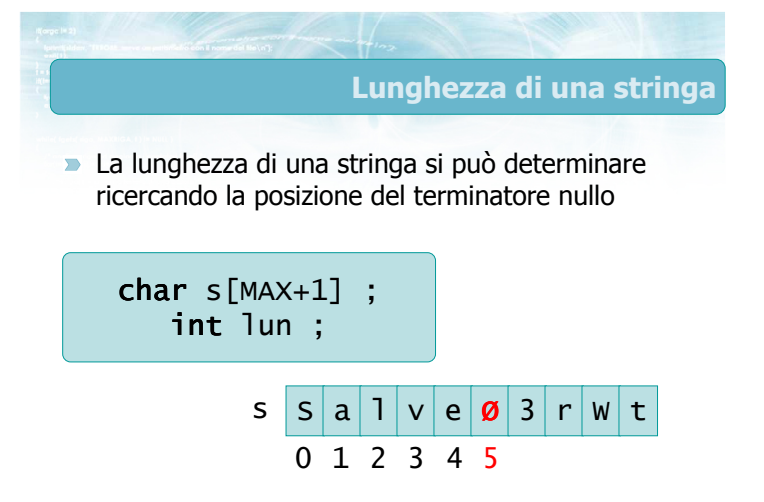

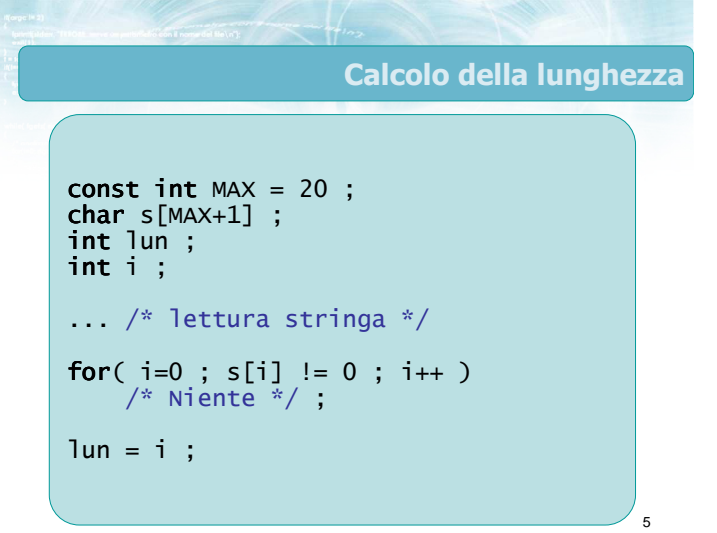

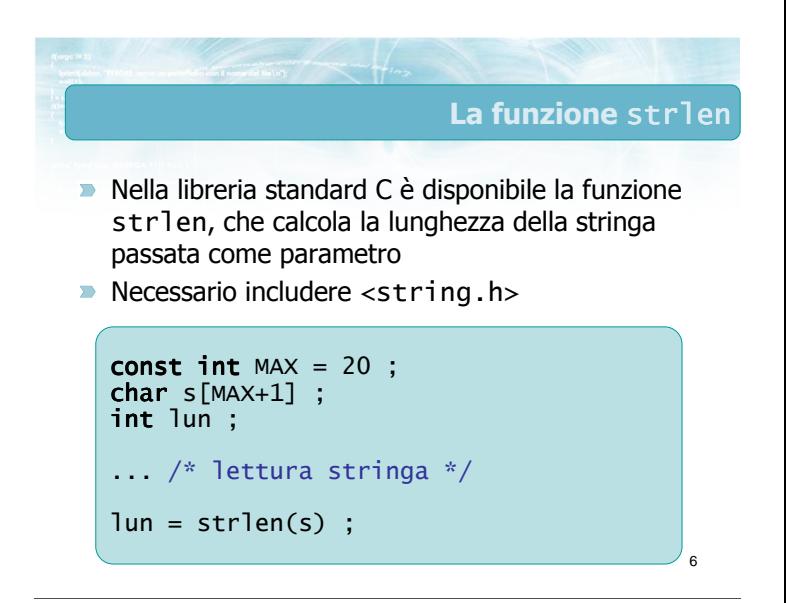

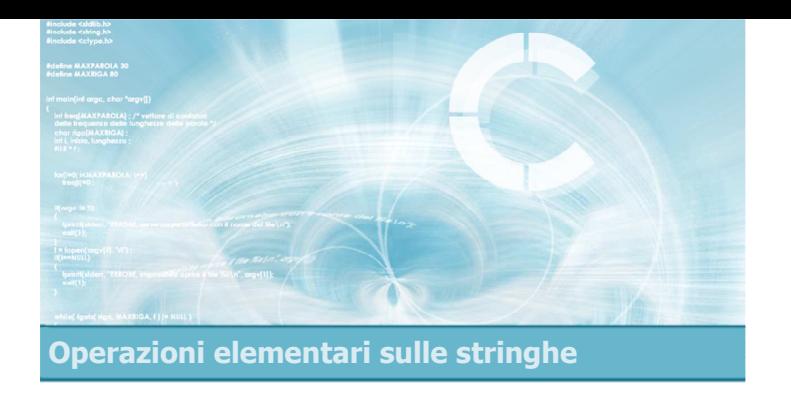

### Copia di stringhe

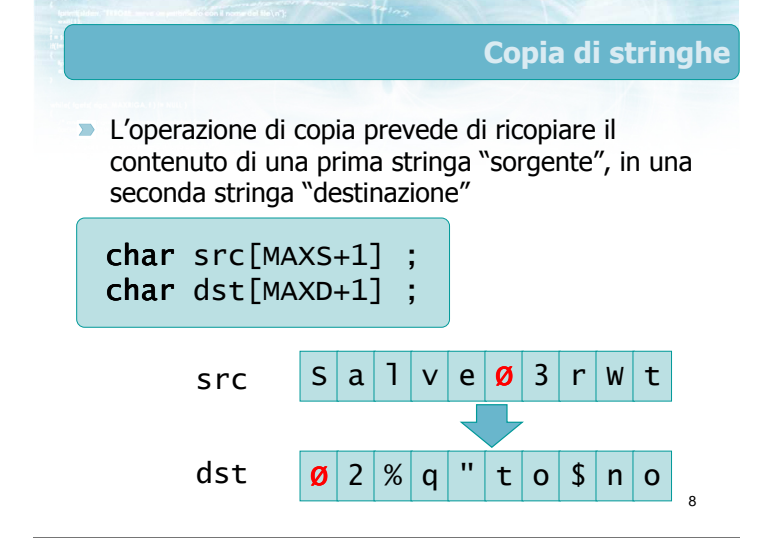

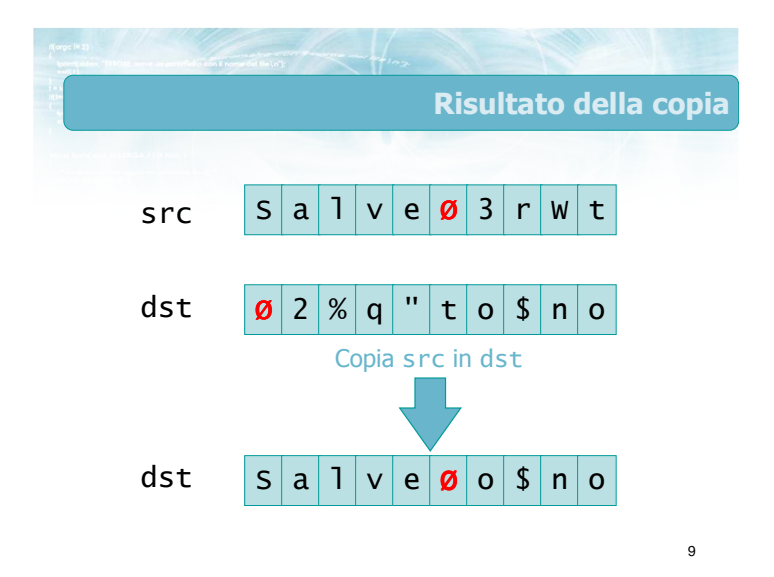

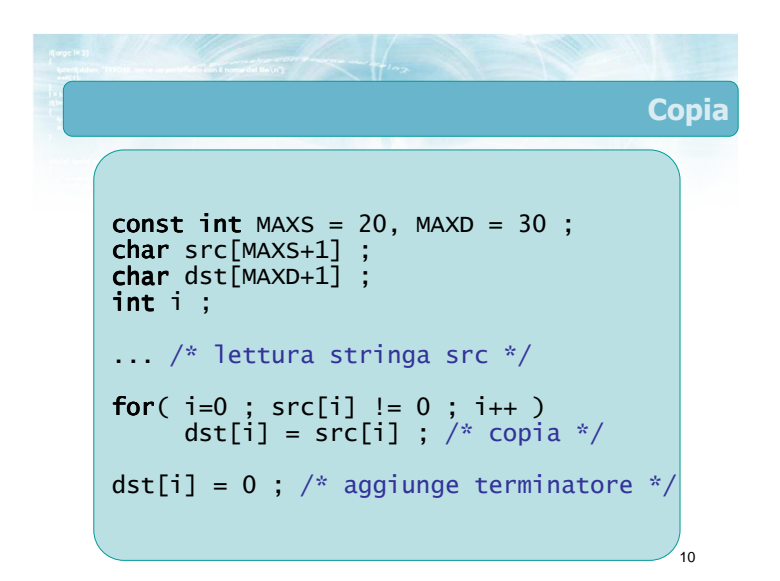

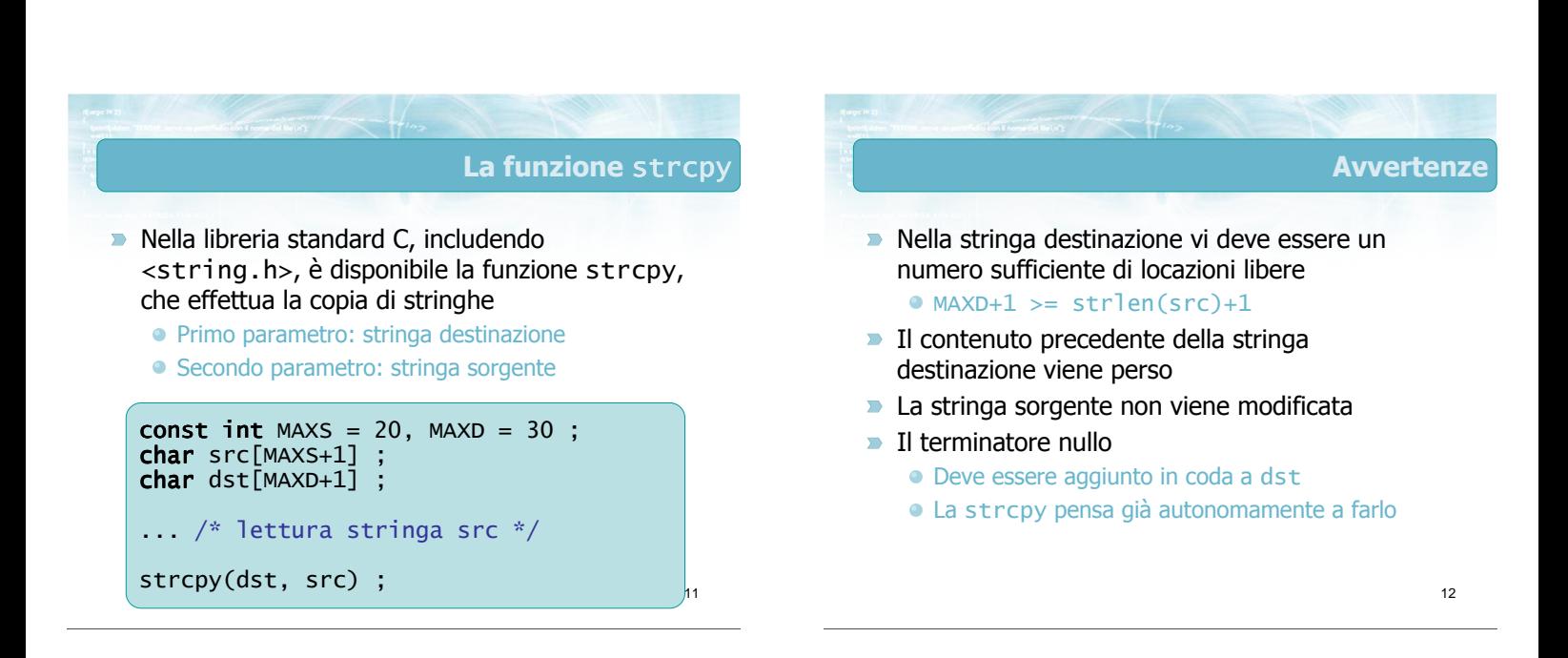

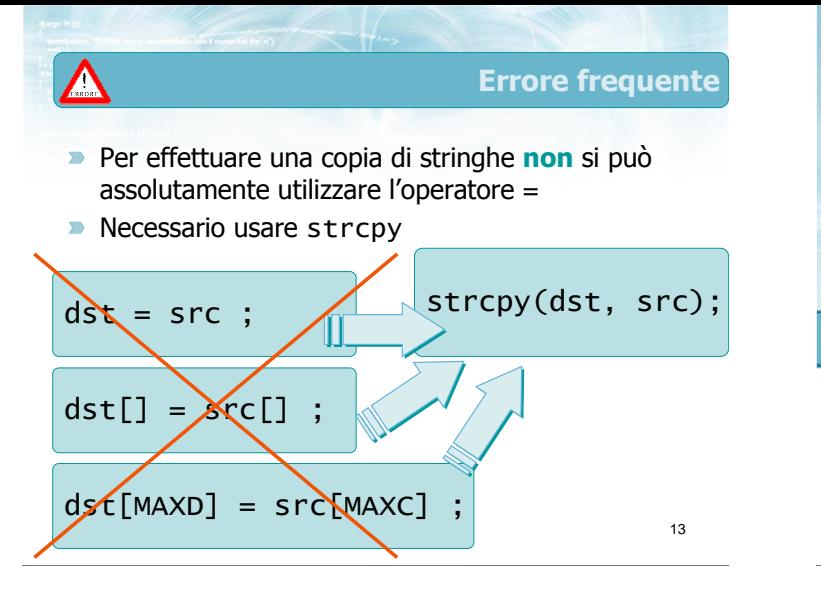

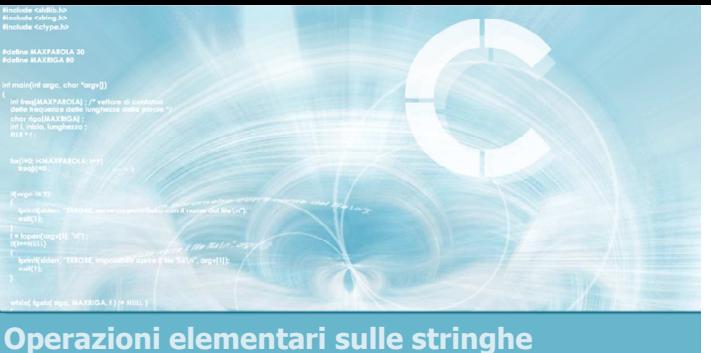

### Concatenazione di stringhe

# Concatenazione di stringhe

**L'operazione di concatenazione corrisponde a** creare una nuova stringa composta dai caratteri di una prima stringa, seguiti dai caratteri di una seconda stringa

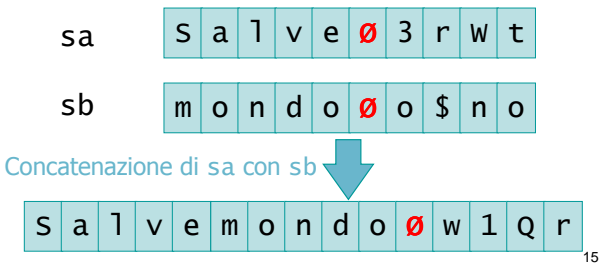

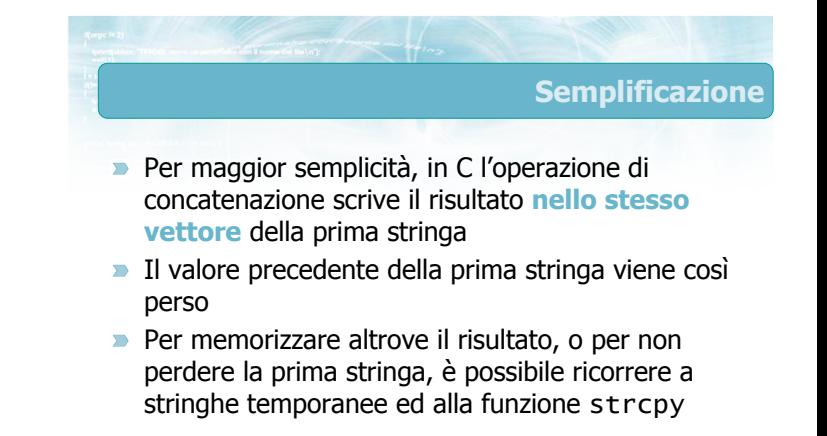

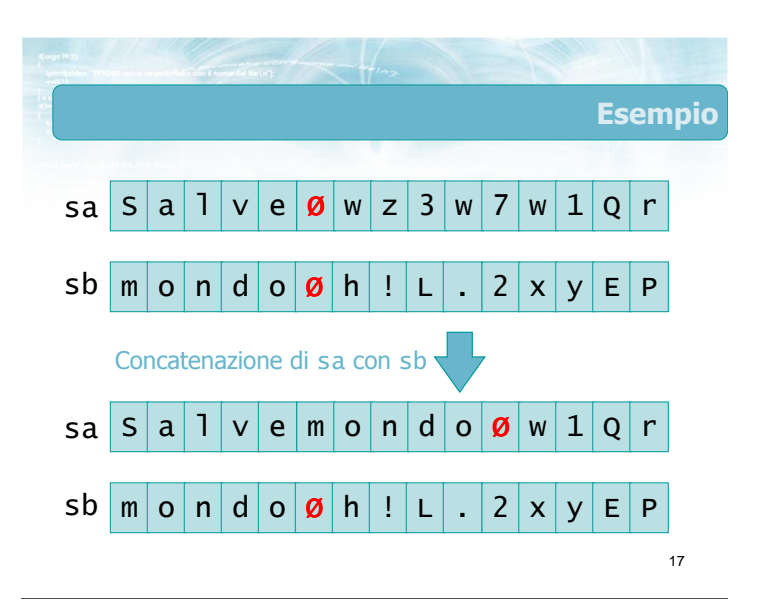

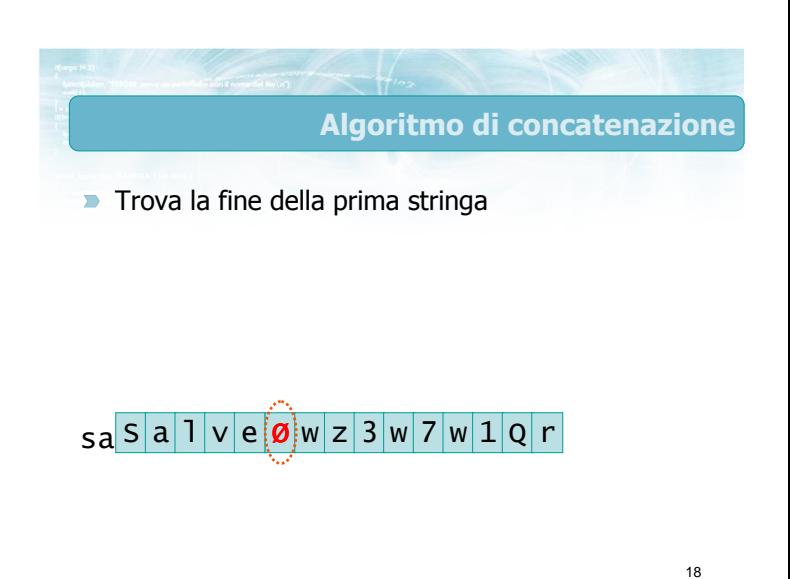

### Algoritmo di concatenazione

- $\blacktriangleright$  Trova la fine della prima stringa
- Copia la seconda stringa nel vettore della prima, a partire della posizione del terminatore nullo (sovrascrivendolo)

### $sa^{\mid S \mid a \mid \mid \mid V \mid e \mid \emptyset \mid w \mid z \mid 3 \mid w \mid 7 \mid w \mid 1 \mid Q \mid r}$  $\mathsf{sb}[m] \circ |n| \circ |g|h|! |L|. |2|x$ x y E P

19

Algoritmo di concatenazione

- Trova la fine della prima stringa
- **D** Copia la seconda stringa nel vettore della prima, a partire della posizione del terminatore nullo (sovrascrivendolo)
- Termina la copia non appena trovato il terminatore della seconda stringa

### $\mathsf{sa} \, \mathsf{S} \, | \, \mathsf{a} \, | \, \mathsf{1} \, | \, \mathsf{v} \, | \, \mathsf{e} \, | \, \mathsf{m} \, | \, \mathsf{o} \, | \, \mathsf{n} \, | \, \mathsf{d} \, | \, \mathsf{o} \, | \, \mathsf{B} \, | \, \mathsf{w} \, | \, \mathsf{1} \, | \, \mathsf{Q} \, | \, \mathsf{r} \, |$ ╵┱╵┱╵  $\mathsf{sb}[m] \mathsf{o}[n] \mathsf{d}[\mathsf{o}[\boldsymbol{\emptyset}] \mathsf{h} | ! | \mathsf{L} | . | 2 | \mathsf{x}]$ x y E P

20

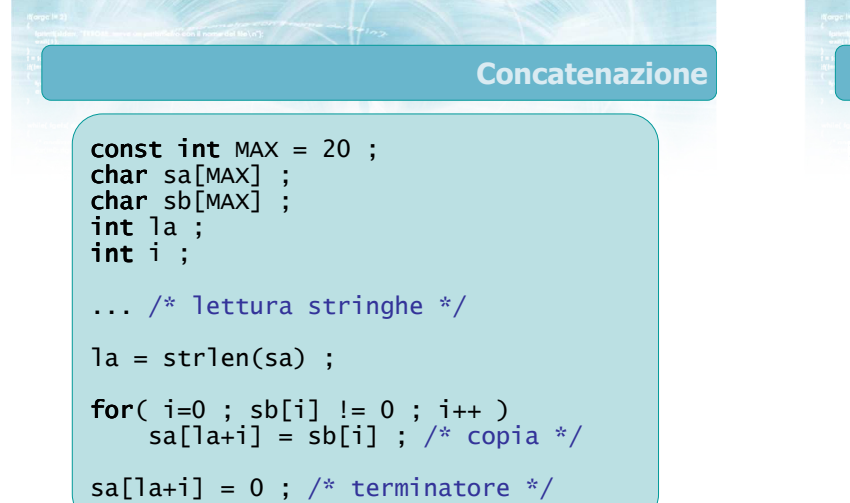

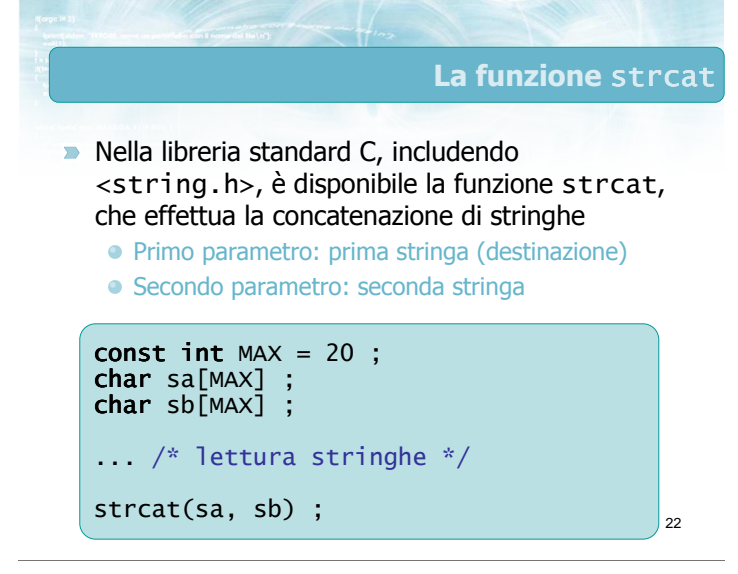

### Avvertenze (1/2)

21

Nella prima stringa vi deve essere un numero sufficiente di locazioni libere

#### $\bullet$  MAX+1 >= strlen(sa)+strlen(sb)+1

- Il contenuto precedente della prima stringa viene perso
- **La seconda stringa non viene modificata**
- $\blacksquare$  Il terminatore nullo
	- Deve essere aggiunto in coda alla prima stringa
	- La strcat pensa già autonomamente a farlo

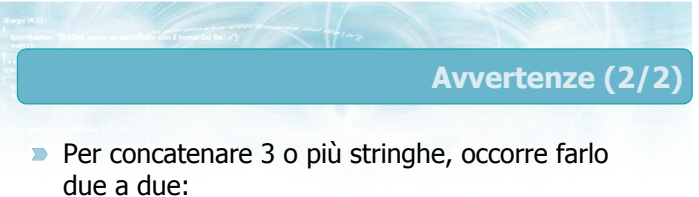

- strcat(sa, sb);
- strcat(sa, sc);
- $\triangleright$  È possibile concatenare anche stringhe costanti  $\bullet$  strcat(sa, "!");

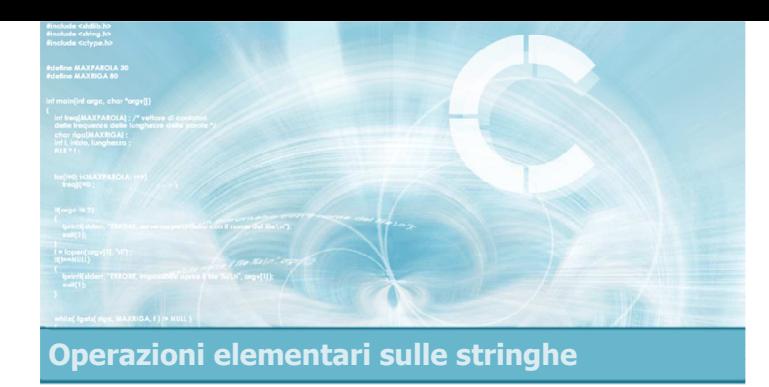

### Confronto di stringhe

26

#### $\blacksquare$  Il confronto di due stringhe (es.: sa e sb), mira a determinare se:

### Le due stringhe sono uguali

- hanno uguale lunghezza e sono composte dagli stessi caratteri nello stesso ordine
- Le due stringhe sono diverse
- La stringa sa precede la stringa sb
	- secondo l'ordine lessicografico imposto dal codice ASCII
	- parzialmente compatibile con l'ordine alfabetico
- La stringa sa segue la stringa sb

### Confronto di uguaglianza **Ogni carattere di sa deve essere uguale al** carattere corrispondente di sb Il terminatore nullo deve essere nella stessa posizione

**I** caratteri successivi al terminatore vanno ignorati

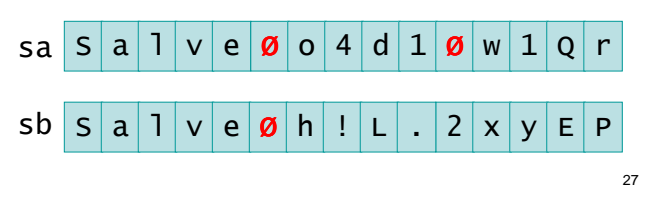

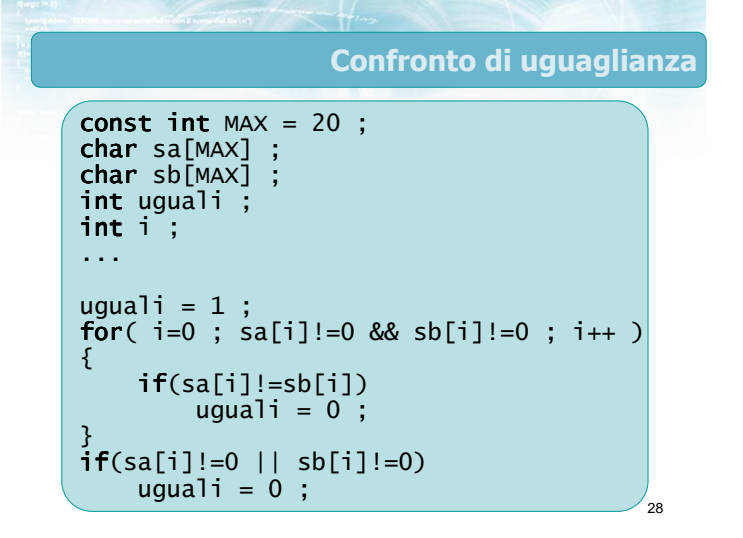

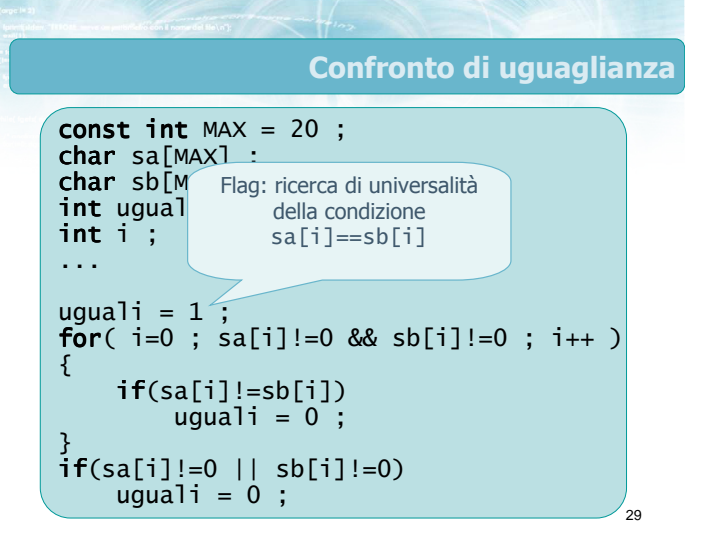

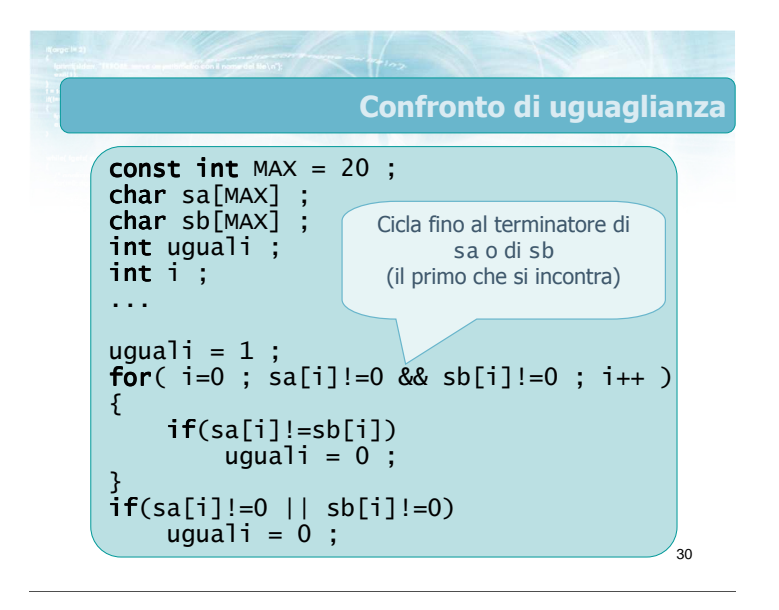

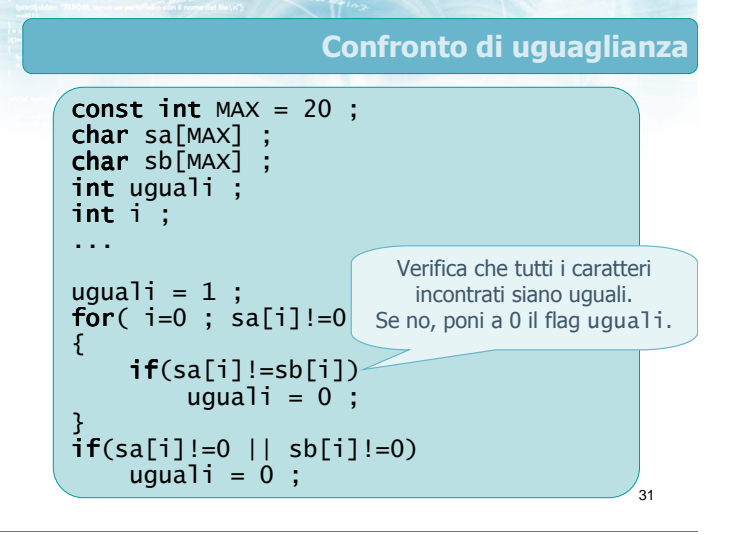

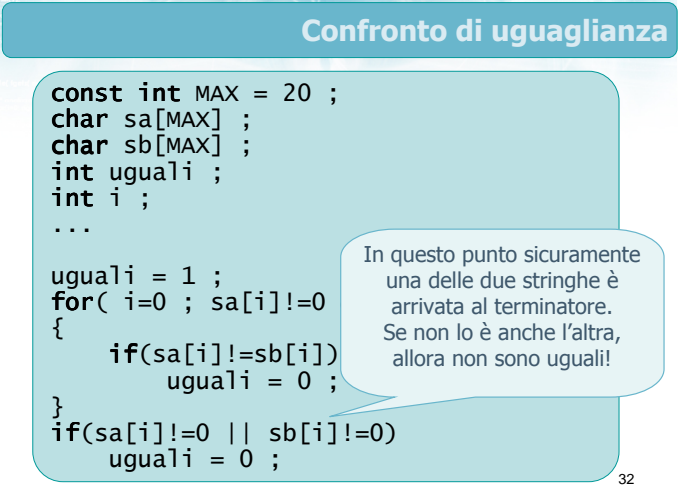

## Confronto di ordine

- Verifichiamo se sa "è minore di" sb. Partiamo  $con$   $i=0$
- Se sa[i]<sb[i], allora sa è minore
- Se sa[i]>sb[i], allora sa non è minore
- Se sa $[i]$ =sb $[i]$ , allora bisogna controllare i caratteri successivi (i++ )
- **I** Il terminatore nullo conta come "minore" di tutti

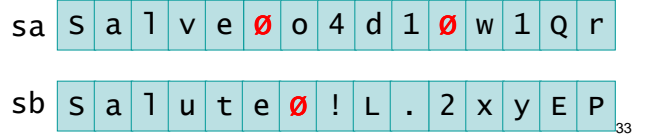

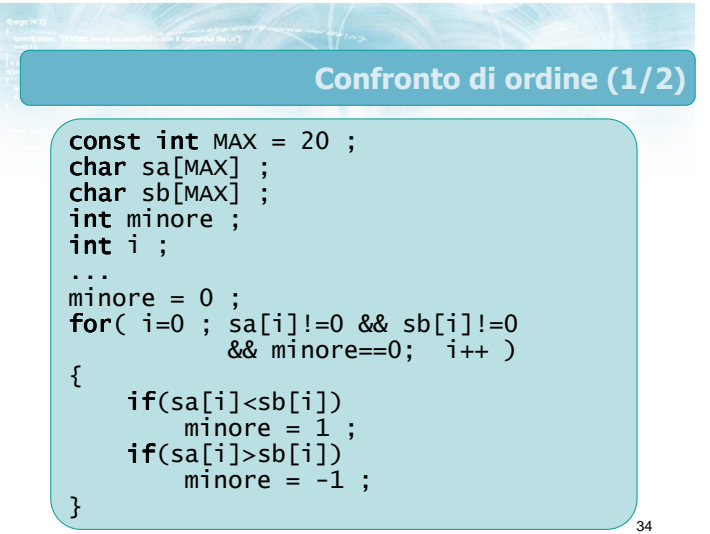

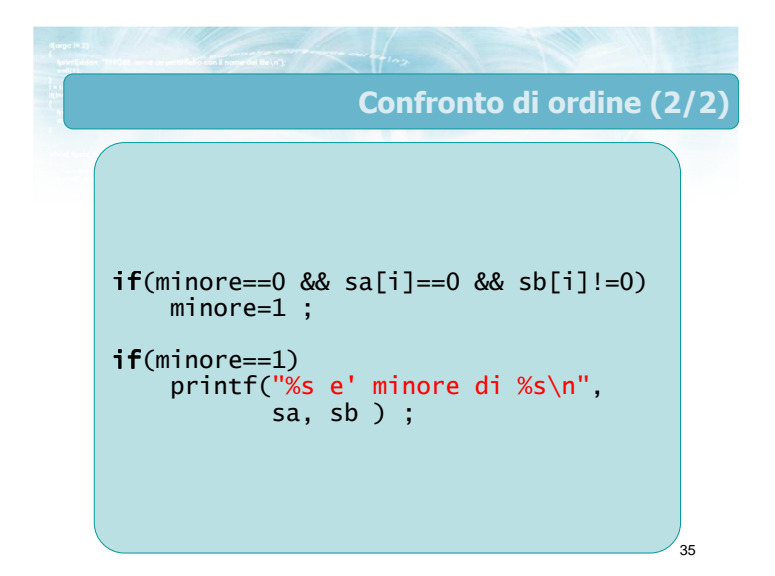

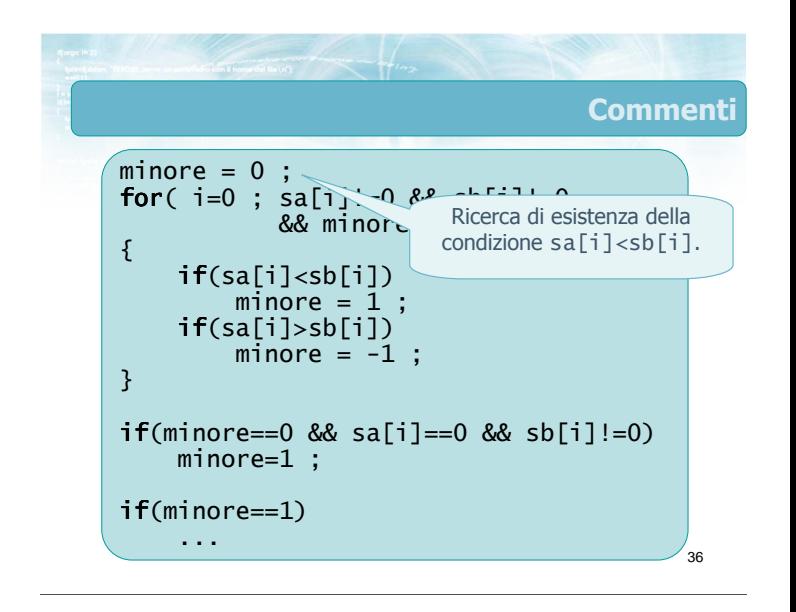

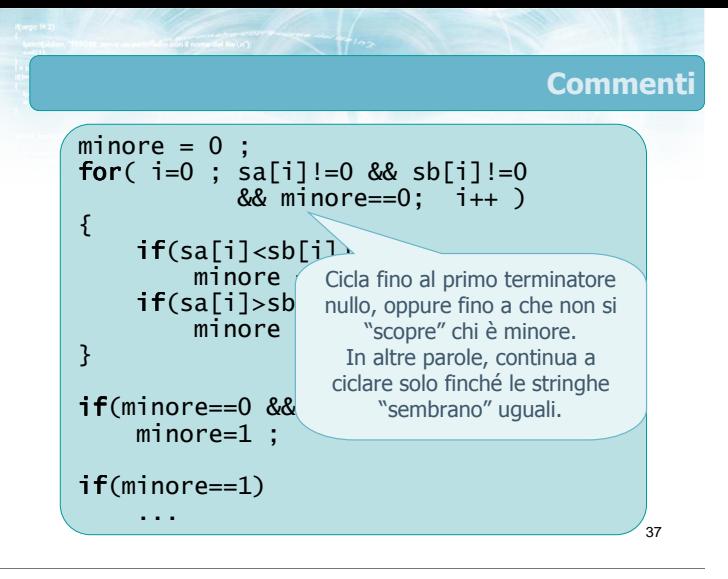

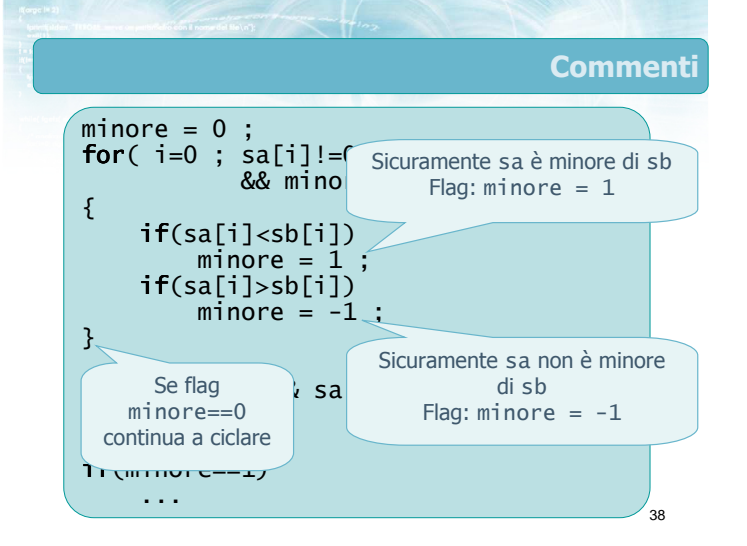

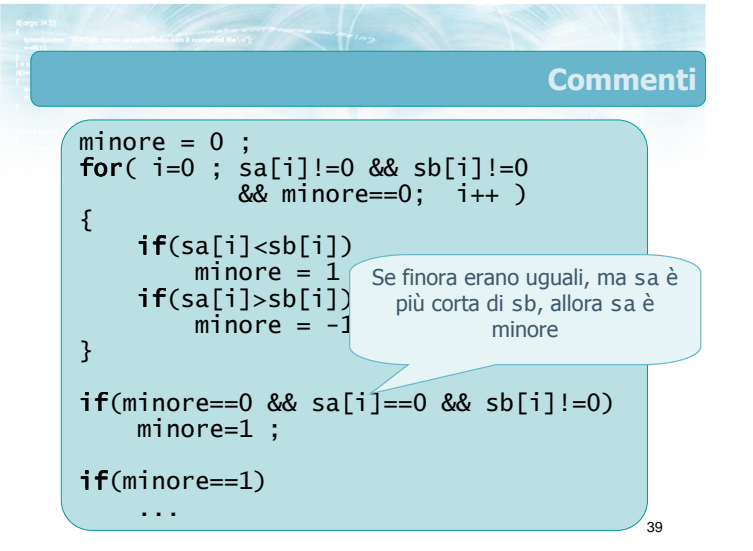

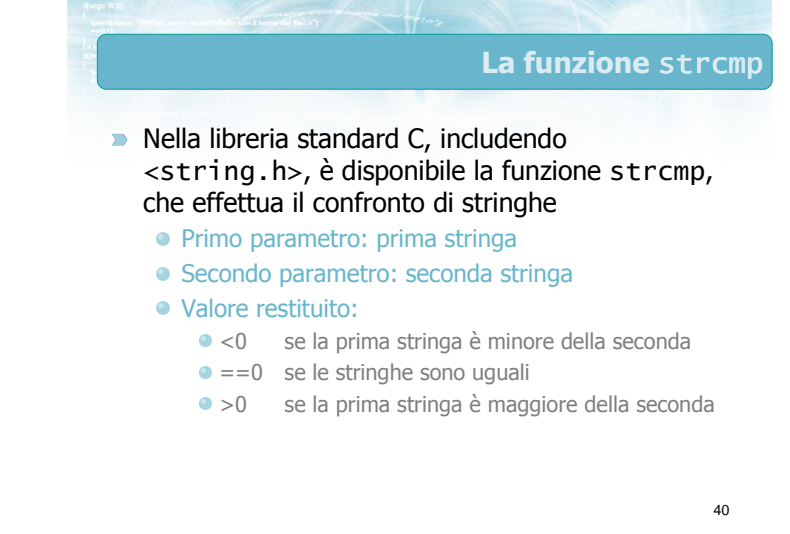

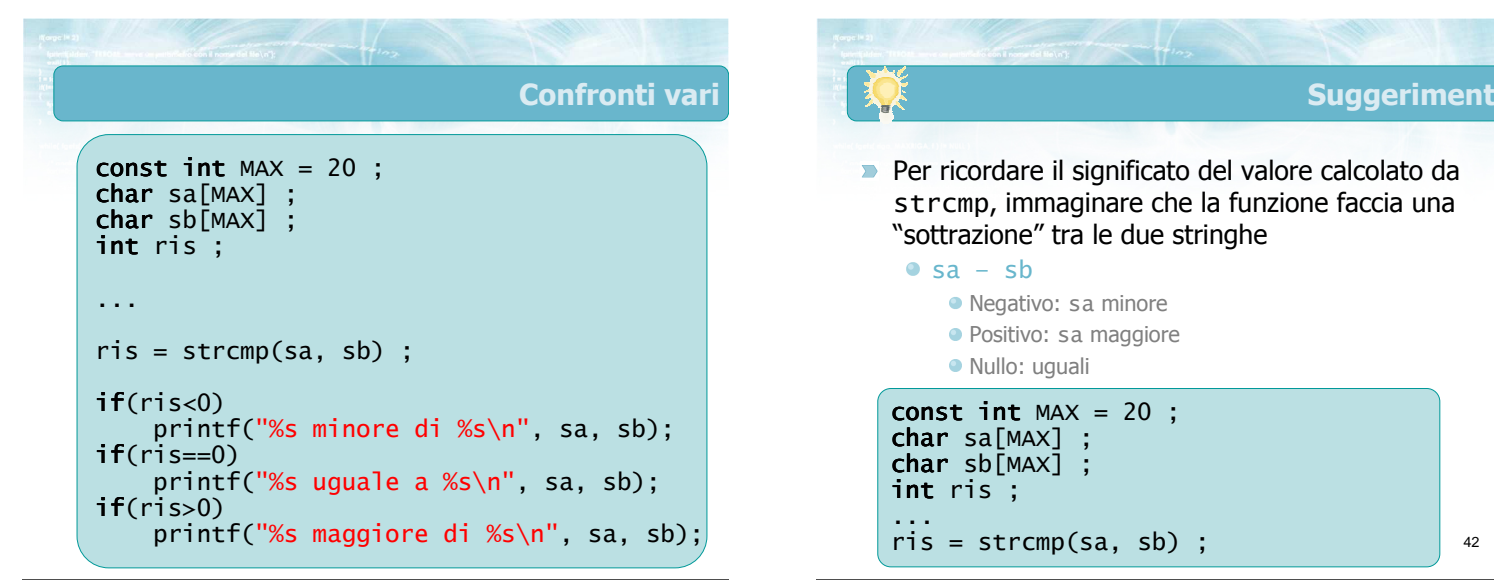

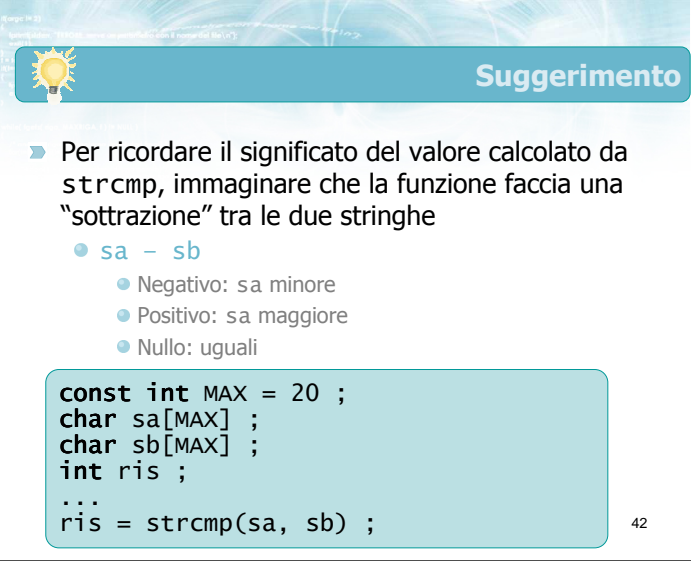

### Ordinamento delle stringhe

- **D** La funzione strcmp lavora confrontando tra loro i codici ASCII dei caratteri
- Il criterio di ordinamento è quindi dato dalla posizione dei caratteri nella tabella ASCII

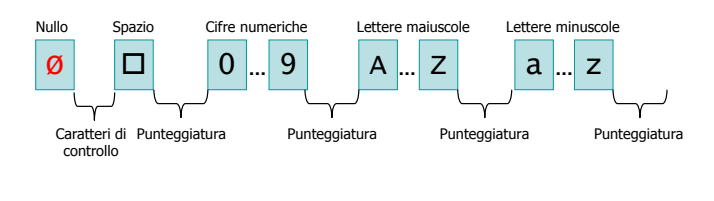

43

44 **Conseguenze D** Ogni lettera maiuscola precede ogni lettera minuscola Ciao precede ciao Zulu precede apache Gli spazi contano, e precedono le lettere Qui Quo Qua precede QuiQuoQua I simboli di punteggiatura contano, ma non vi è una regola intuitiva **D** L'ordinamento che si ottiene è lievemente diverso da quello "standard" alfabetico

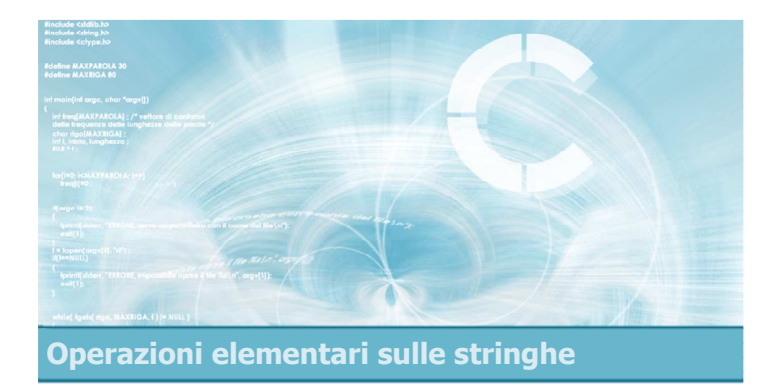

### Ricerca di sotto-stringhe

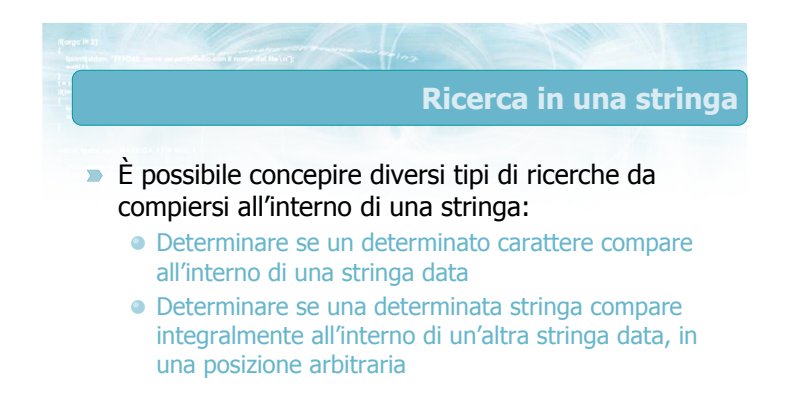

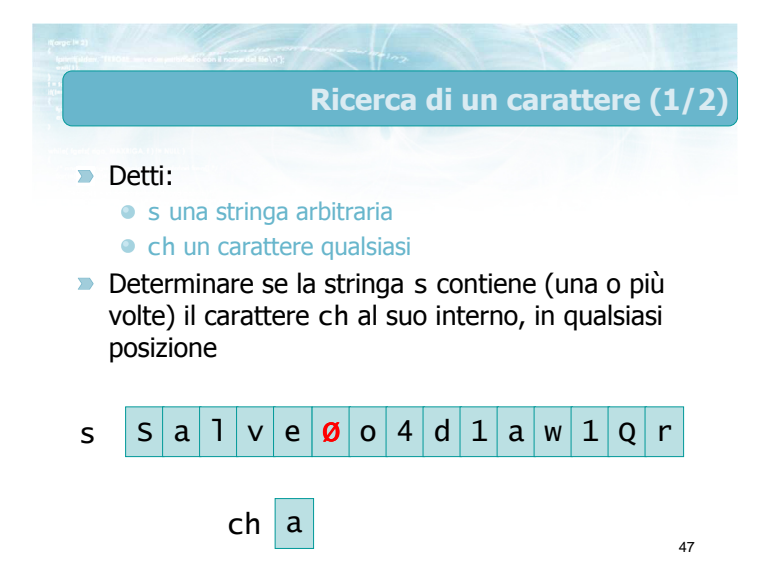

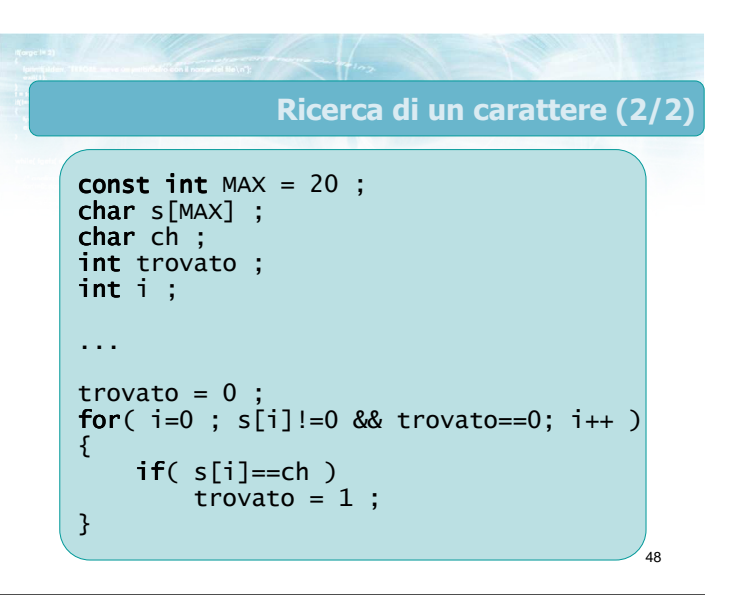

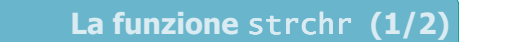

- Nella libreria standard C, includendo <string.h>, è disponibile la funzione strchr, che effettua la ricerca di un carattere
	- Primo parametro: stringa in cui cercare
	- Secondo parametro: carattere da cercare
	- Valore restituito:

r

t | u | t

- !=NULL se il carattere c'è
- ==NULL se il carattere non c'è

 $50$ La funzione strchr (2/2) const int  $MAX = 20$ ;  $char$  s[MAX] ; **char** ch ; ...  $if(strchr(s, ch) != NULL)$ printf("%s contiene %c\n", s, ch) ;

49

51

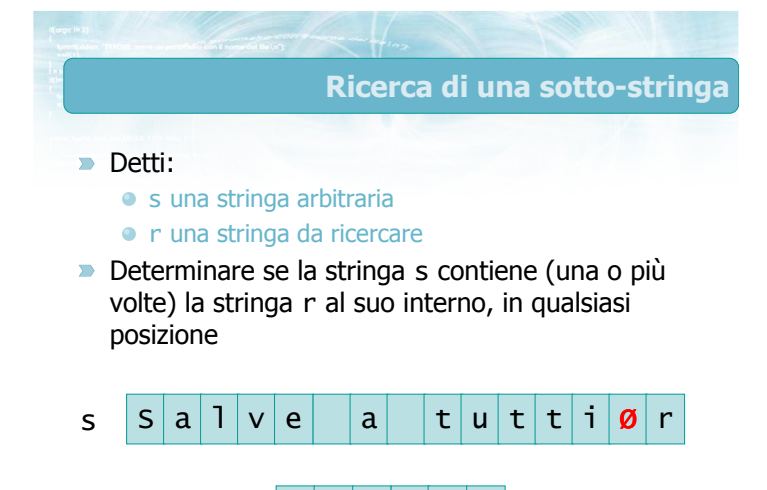

t  $|Z|$  z  $|3|$ 

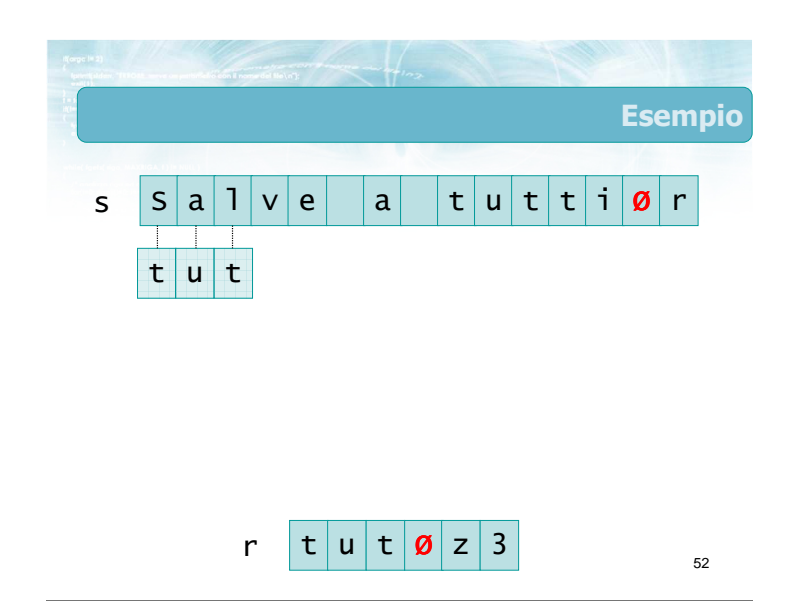

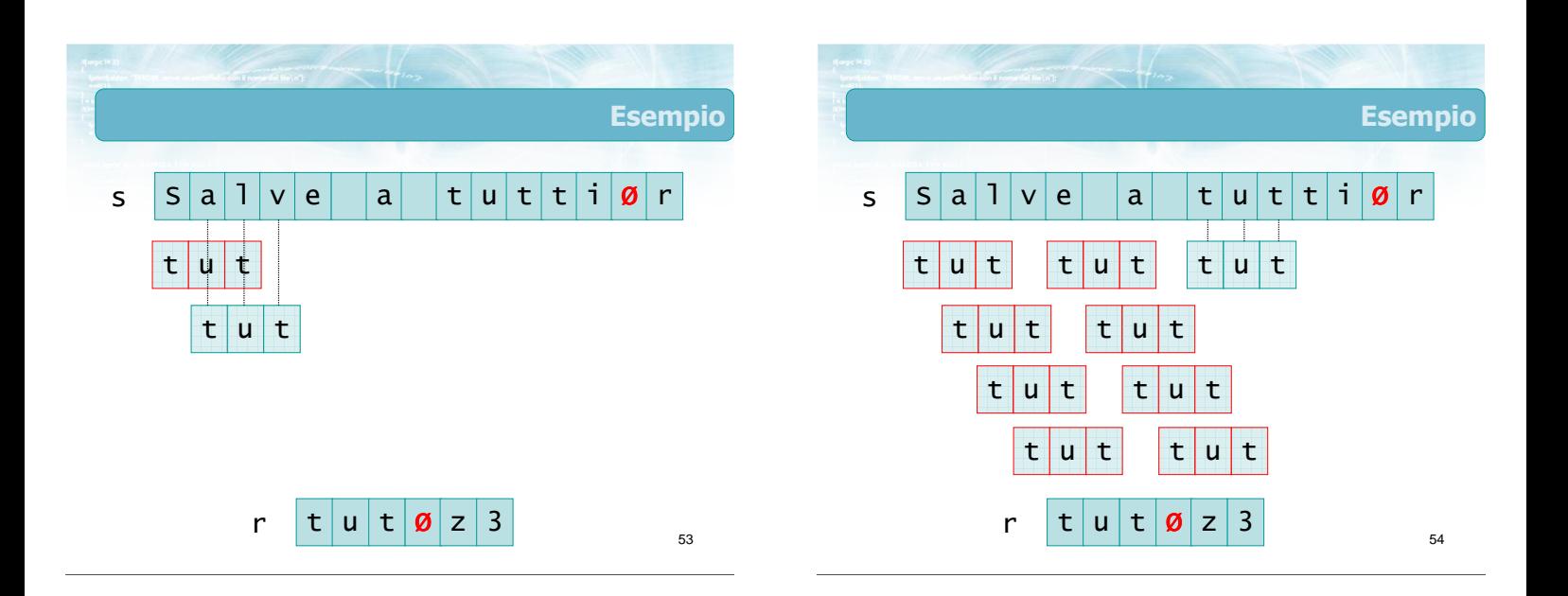

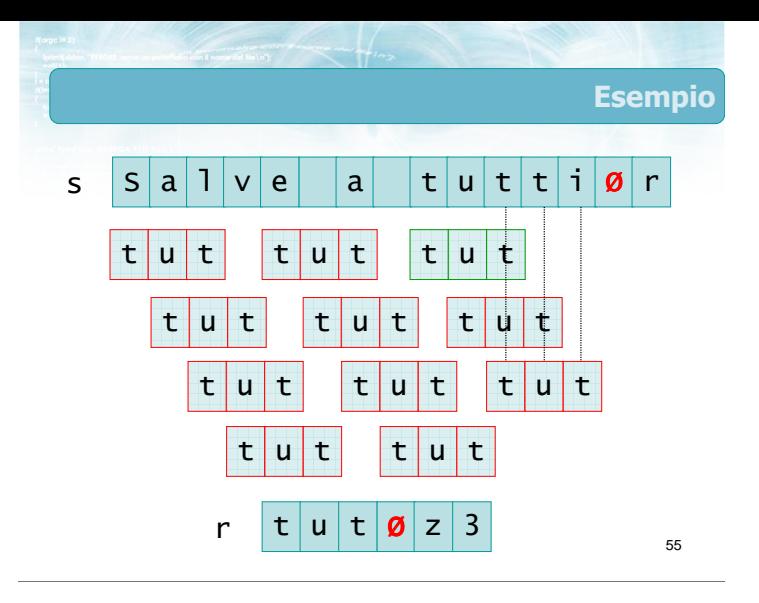

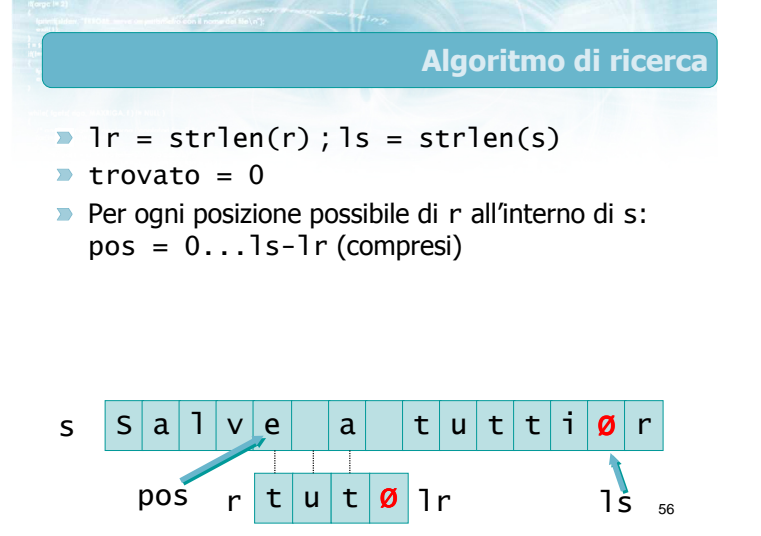

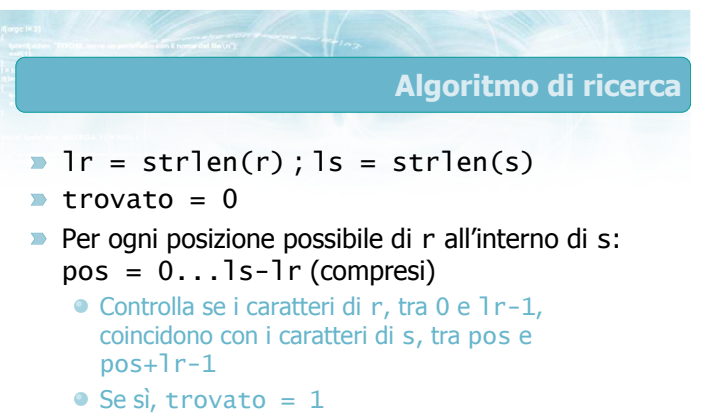

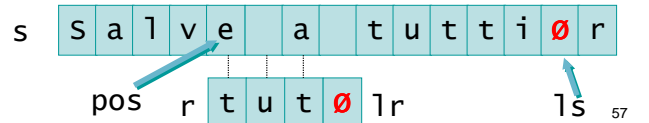

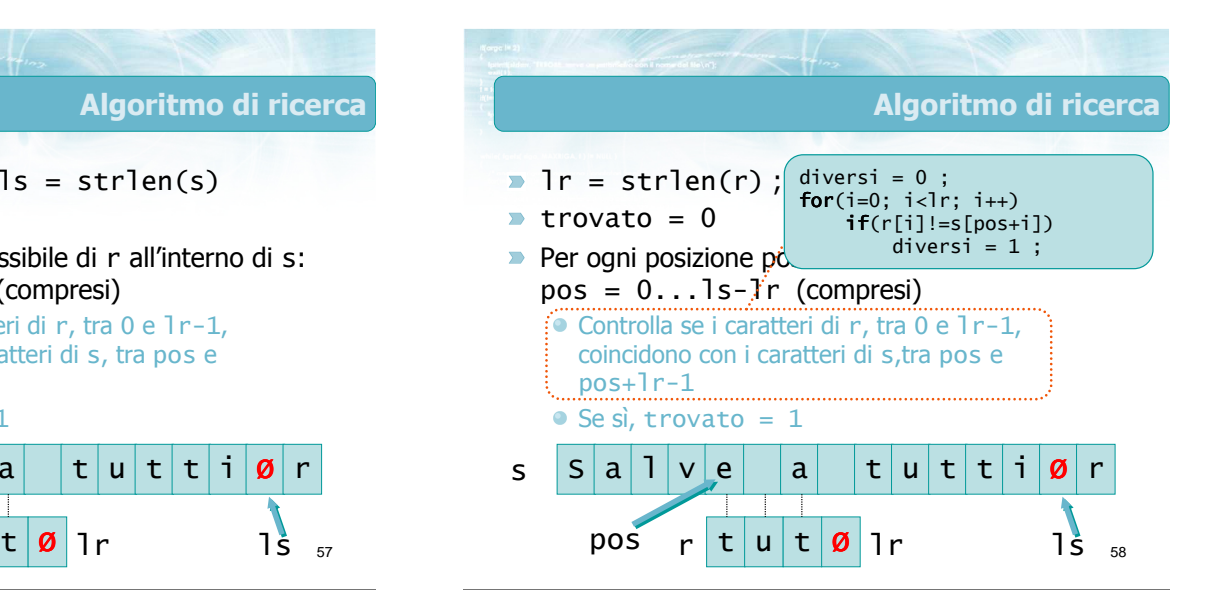

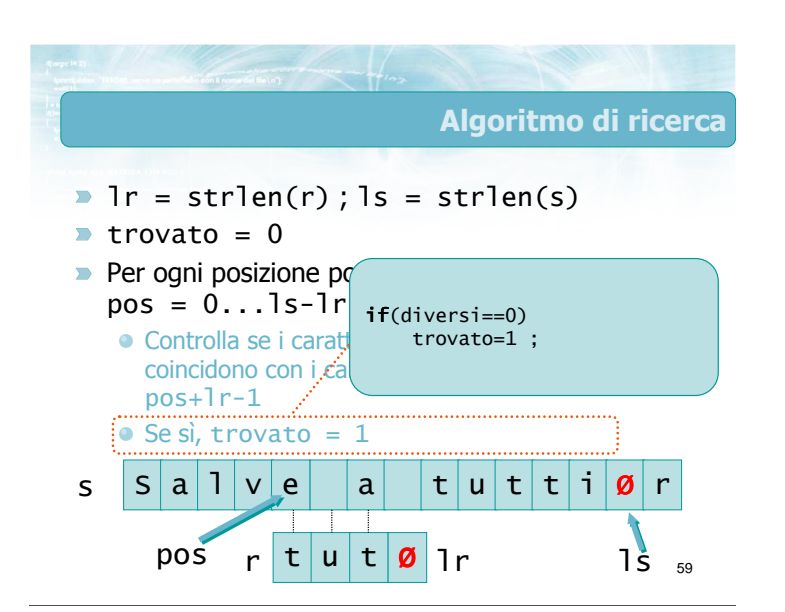

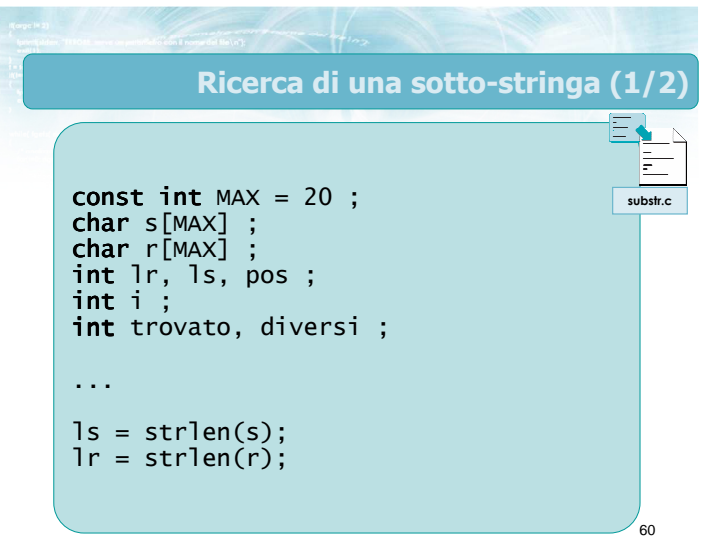

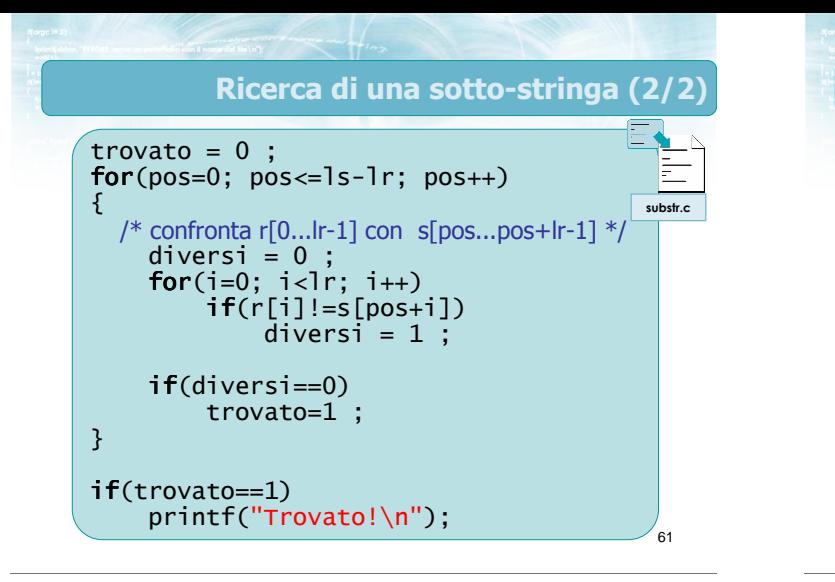

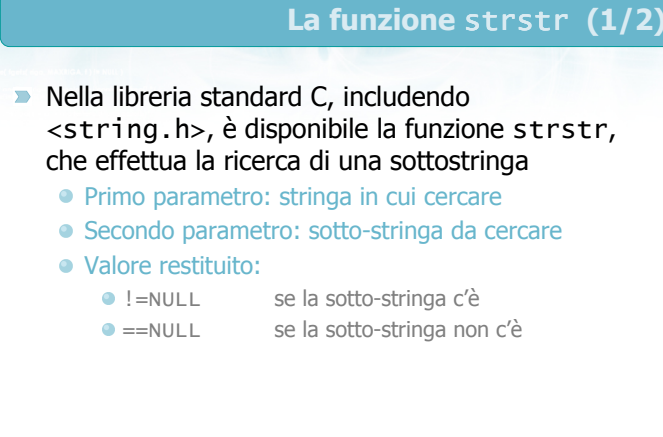

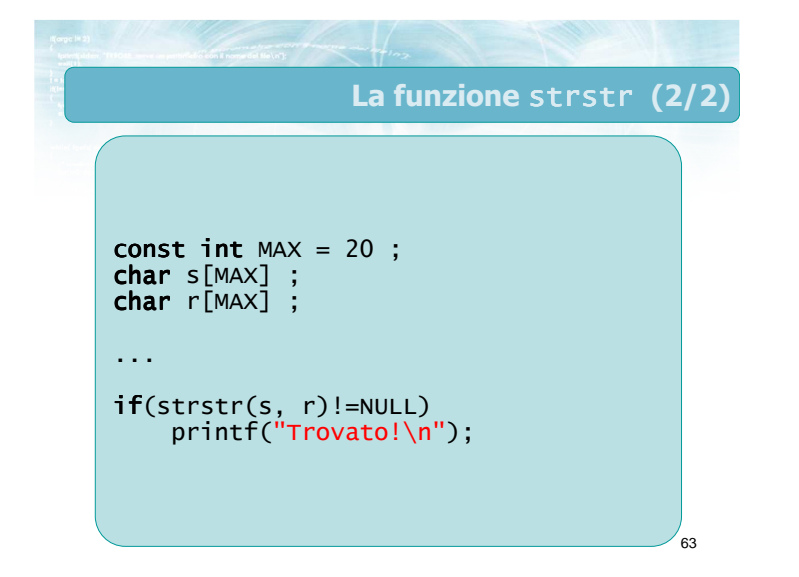

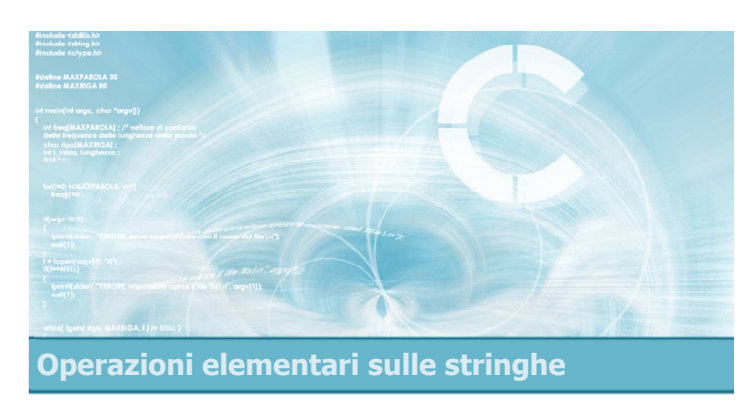

### Ricerca di parole

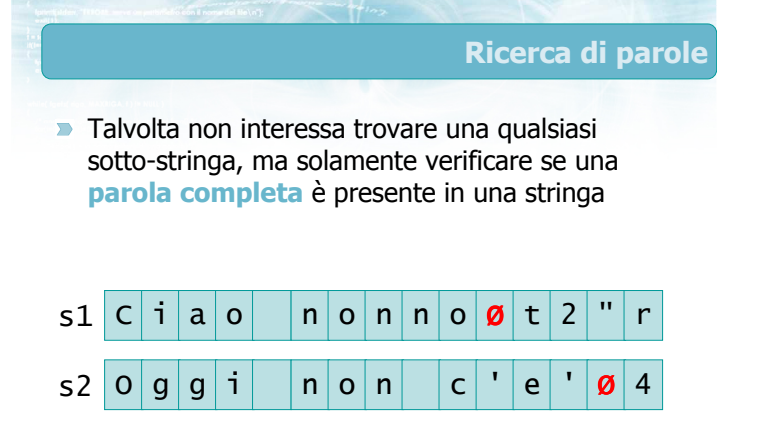

r

n

 $o|n$ 

 $\boldsymbol{\emptyset}$ z 3

65

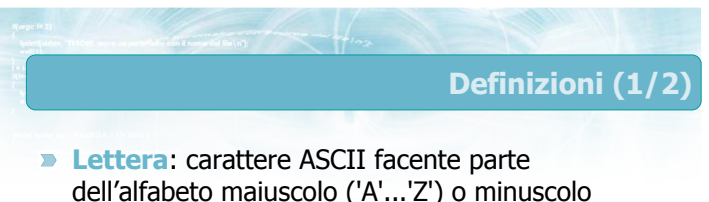

- dell'alfabeto maiuscolo ('A'...'Z') o minuscolo ('a'...'z')
- **Parola:** insieme consecutivo di lettere, separato da altre parole mediante spazi, numeri o simboli di punteggiatura

### Definizioni (2/2)

- **D** Inizio di parola: lettera, prima della quale non vi è un'altra lettera
	- Non vi è un altro carattere (inizio stringa)
	- Vi è un altro carattere, ma non è una lettera
- Fine di parola: lettera, dopo la quale non vi è un'altra lettera
	- Non vi è un altro carattere (fine stringa)
	- Vi è un altro carattere, ma non è una lettera

67

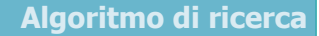

68

- Per ogni possibile posizione pos di r all'interno di s
	- Se il carattere in quella posizione, s [pos], è un inizio di parola
		- Controlla se i caratteri di r, tra 0 e lr-1, coincidono con i caratteri di s,tra pos e pos+lr-1
		- Controlla se s[pos+lr-1] è una fine di parola
		- Se entrambi i controlli sono ok, allora trovato=1

69 Algoritmo di ricerca Per ogni possibile posizione pos di r all'interno di s Se il carattere in quella posizione, s[pos], è un inizio di parola Controlla se i caratteri di r, tra 0 e 1 r-1, coincidono con i caratteri di s,tra pos e pos+lr-1  $\bullet$  Controlla se s Se entrambi i **if**(  $pos == 0$  ||  $s[pos-1]$  non è una lettera )

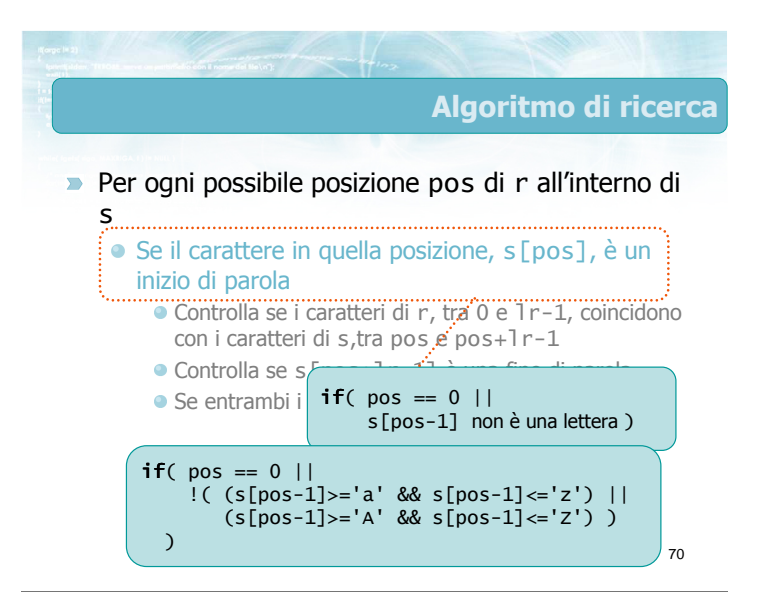

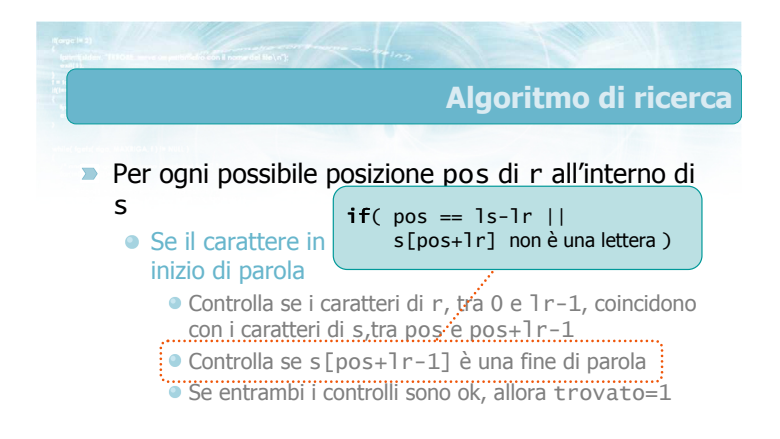

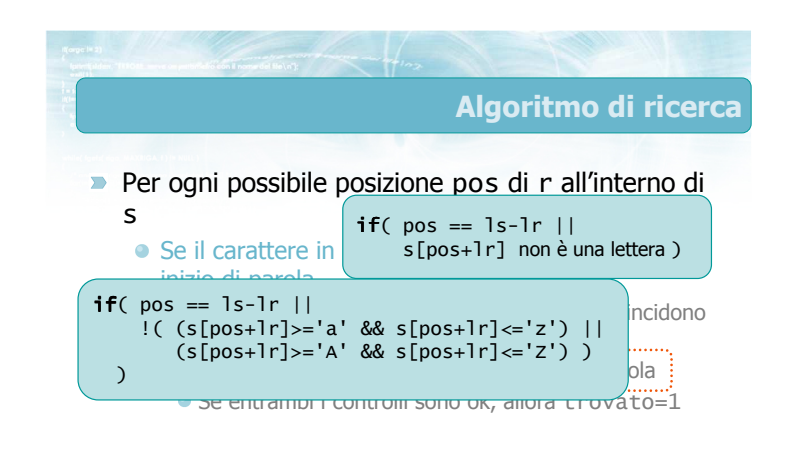

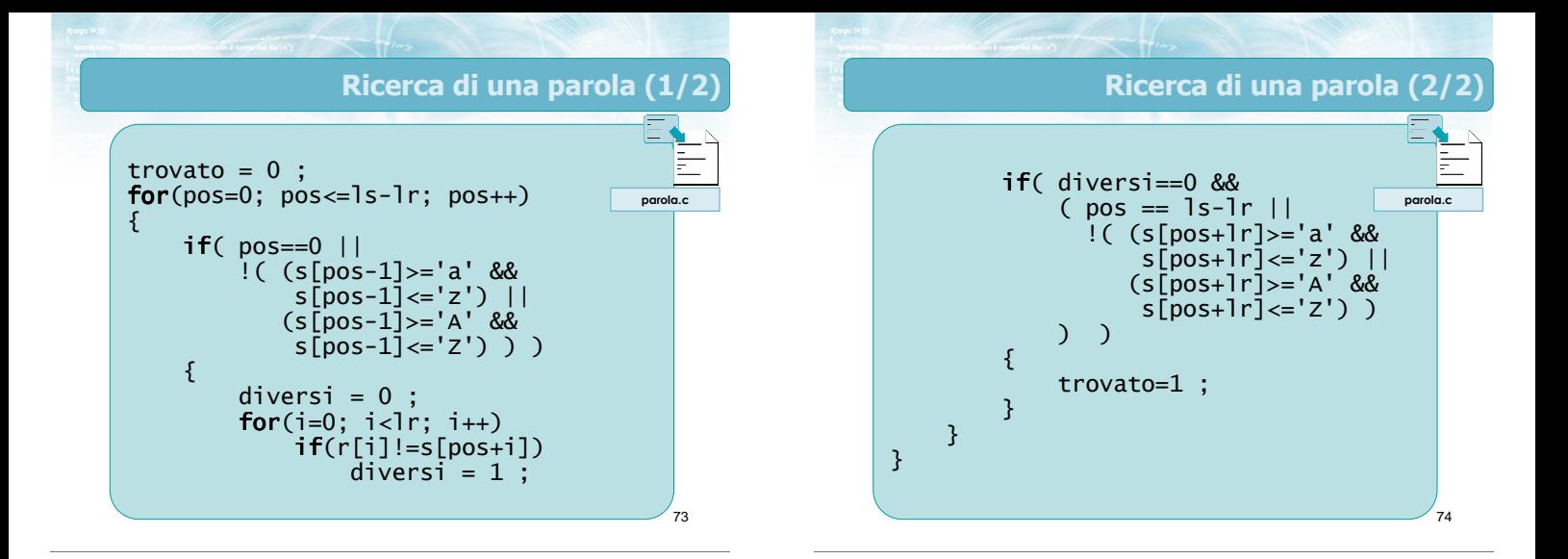

### La funzione strparola

- Nella libreria standard C non esiste alcuna funzione che svolga automaticamente la ricerca di una parola intera!!!
- **D** Occorre identificare, ogni volta, se il compito da svolgere è riconducibile ad una o più funzioni di libreria
- **Eventualmente si combinano tra loro più funzioni** di libreria diverse
- **In alcuni casi occorre però ricorrere all'analisi** carattere per carattere

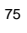

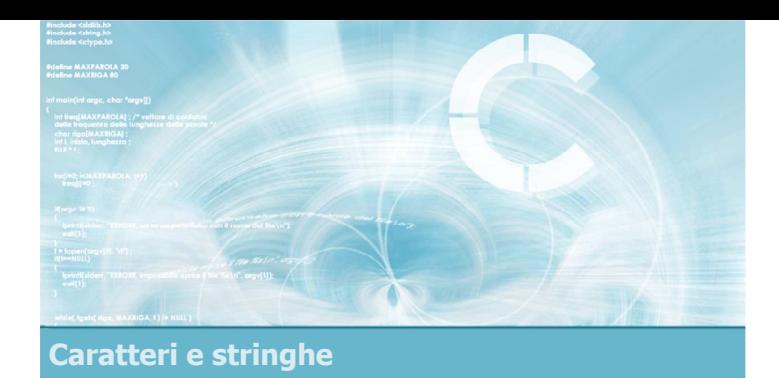

### Funzioni di libreria

2

4

- **Introduzione**
- **Lunghezza di stringhe**
- Classificazione di caratteri
- Trasformazione di caratteri
- Copia e concatenazione
- Confronto di stringhe
- $\blacktriangleright$  Ricerca in stringhe
- **D** Conversione numero-stringa

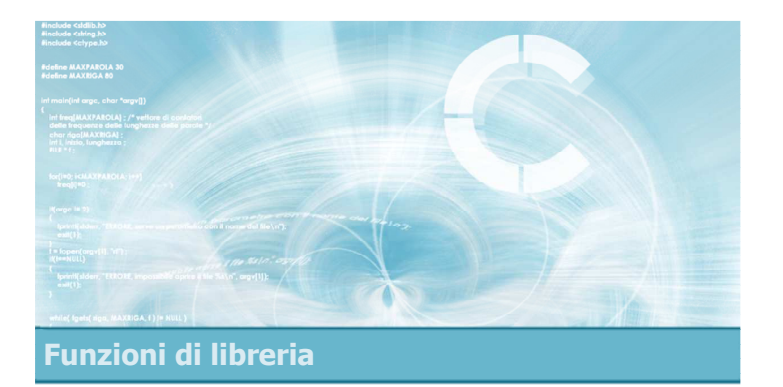

### **Introduzione**

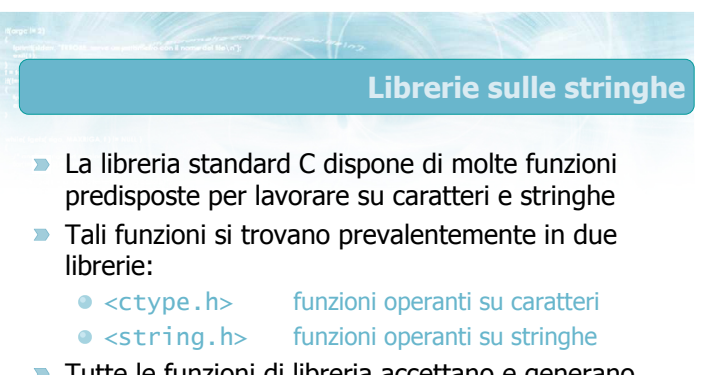

Tutte le funzioni di libreria accettano e generano stringhe correttamente terminate

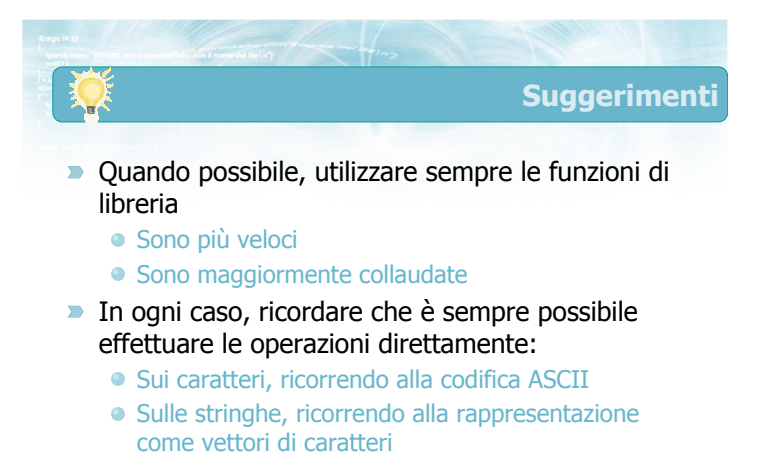

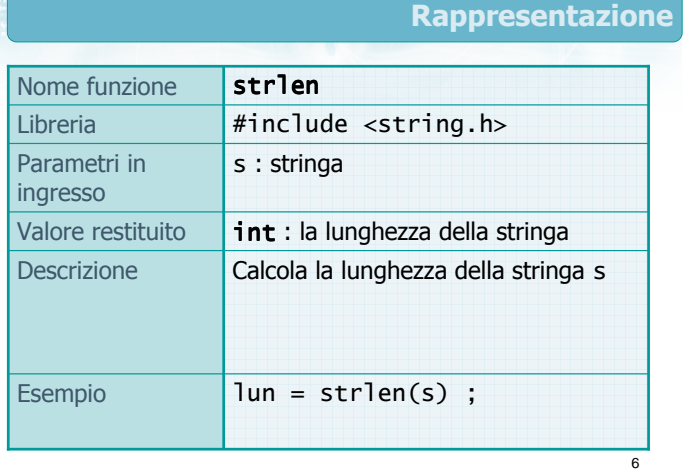

Convenzioni

7

9

**Assumiamo che nel seguito di questa lezione** siano valide le seguenti definizioni

const int  $MAX = 20$ ; char s[MAX] ; char s1[MAX] ; char s2[MAX] ; char r[MAX] ; int lun ;  $int n$ ; char ch ; float  $x$ ;

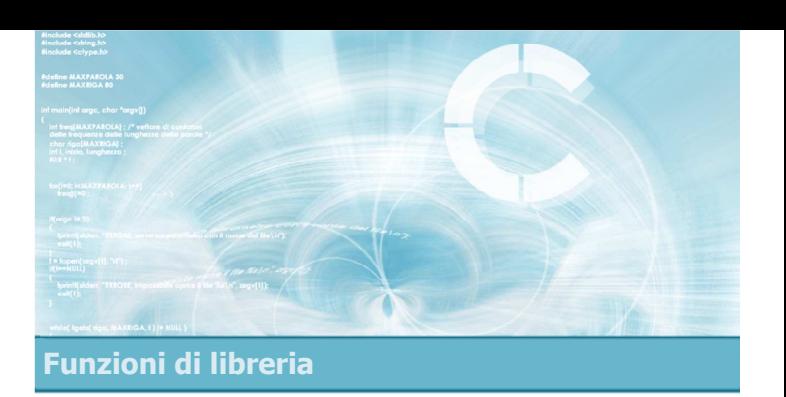

### Lunghezza di stringhe

### Lunghezza di stringhe

- Definite in **o** strlen  $\overline{\phantom{0}}$ <string.h>
- Determina la lunghezza  $\sum_{i=1}^{n}$ di una stringa data

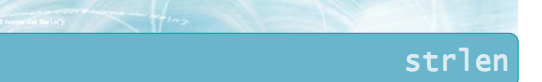

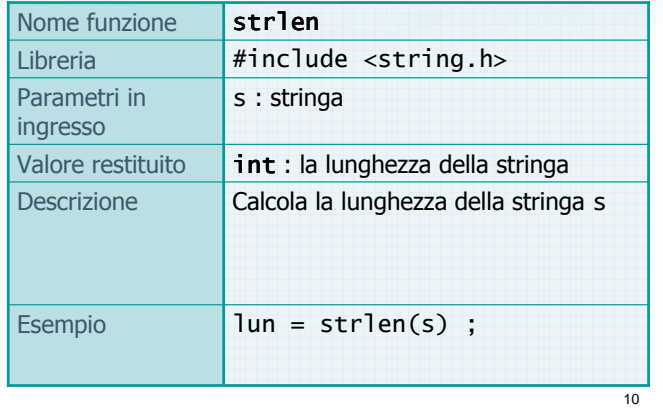

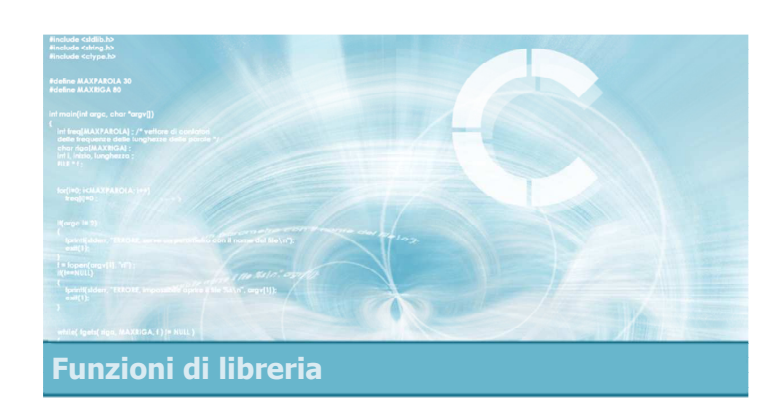

### Classificazione di caratteri

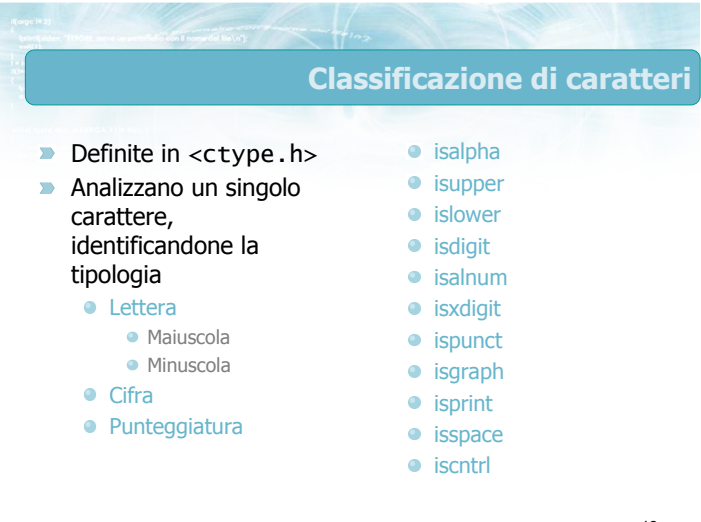

isalpha

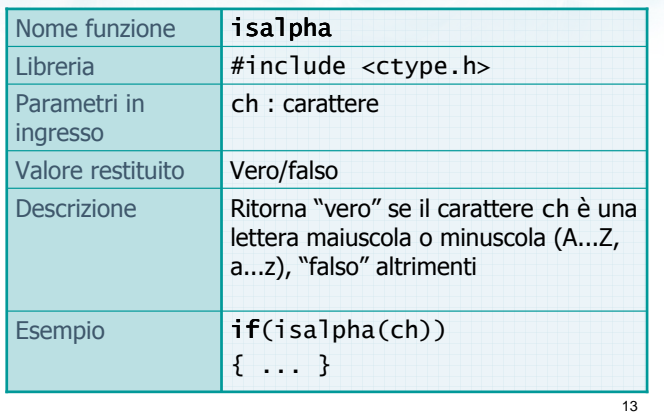

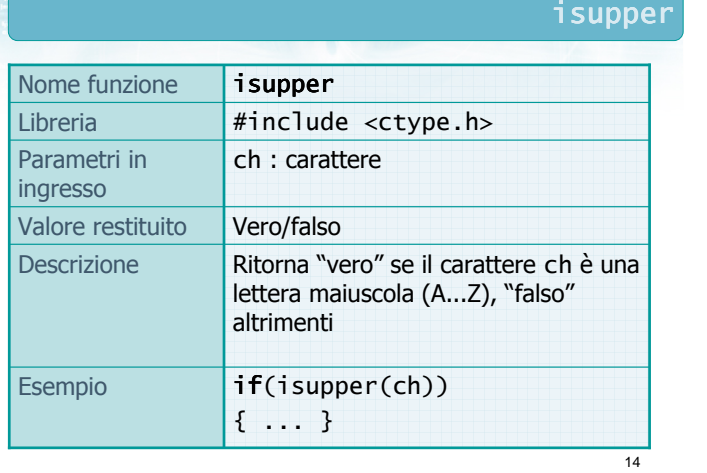

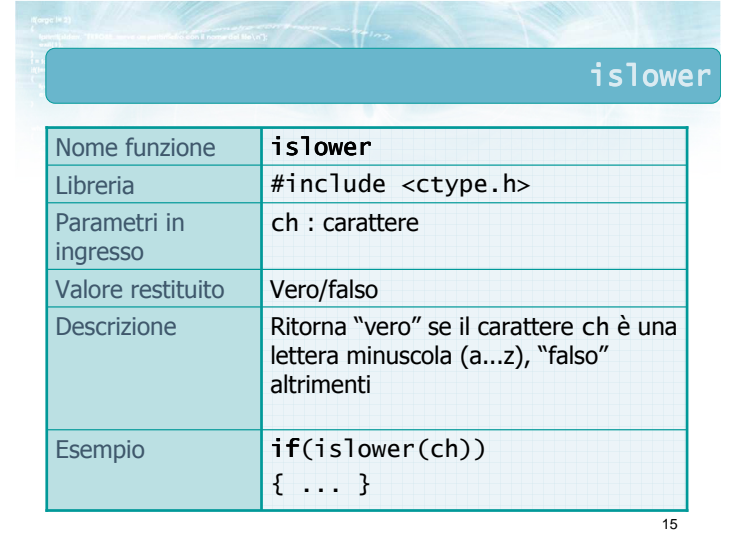

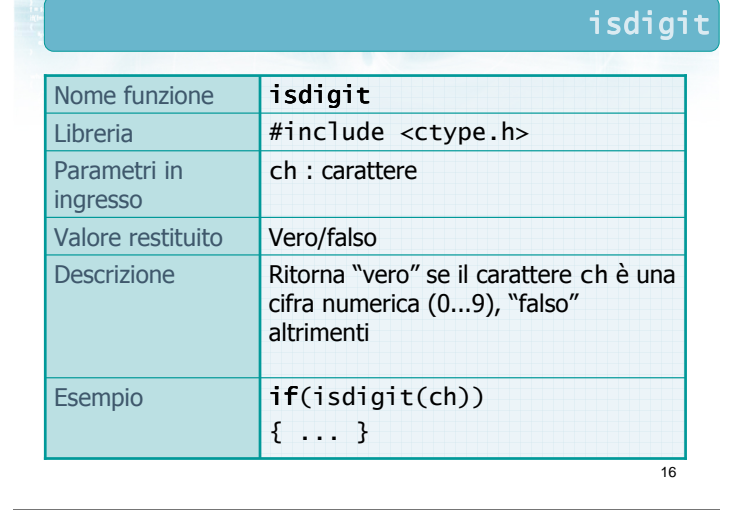

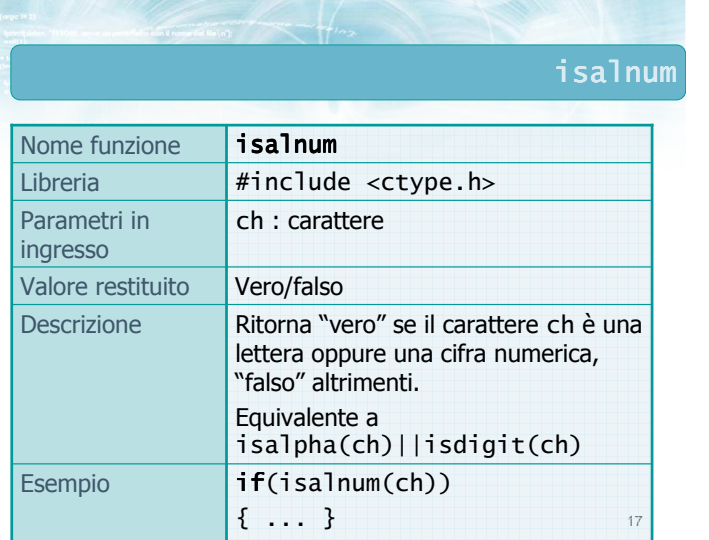

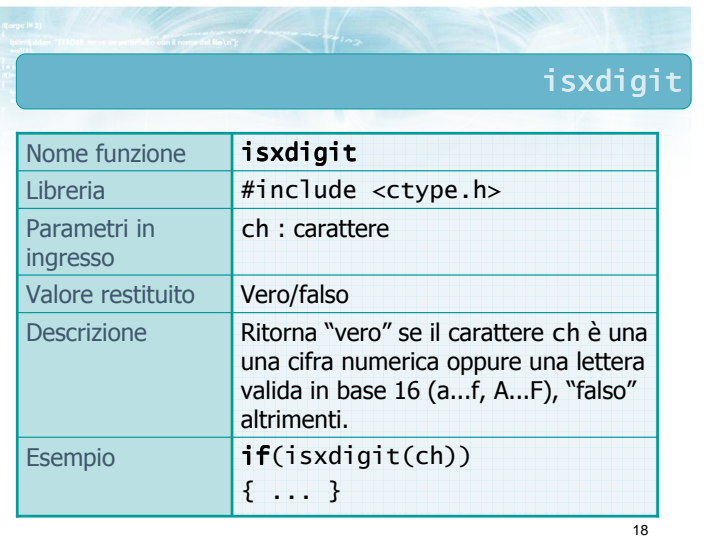

ispunct

21

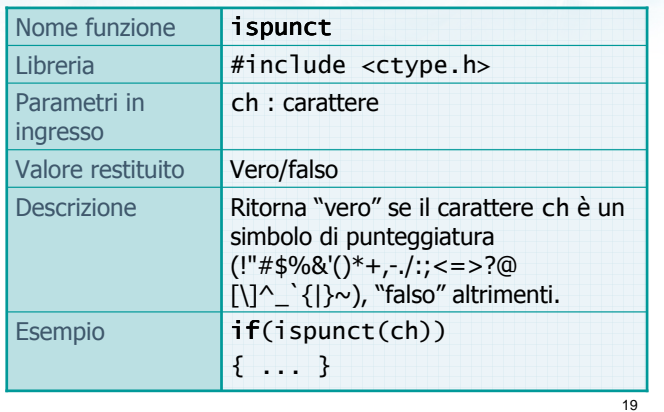

 $\overline{20}$ isgraph Libreria **#include** <ctype.h> if(isgraph(ch)) { ... } Esempio Ritorna "vero" se il carattere ch è un qualsiasi simbolo visibile (lettera, cifra, punteggiatura), "falso" altrimenti. **Descrizione** Valore restituito **Vero/falso** Parametri in **ch** : carattere ingresso Nome funzione isgraph

### isprint Libreria **#include <ctype.h>**  $if(isprint(ch))$ Esempio Ritorna "vero" se il carattere ch è un qualsiasi simbolo visibile oppure lo spazio, "falso" altrimenti. Descrizione Valore restituito **Vero/falso** Parametri in ch : carattere ingresso Nome funzione isprint

{ ... }

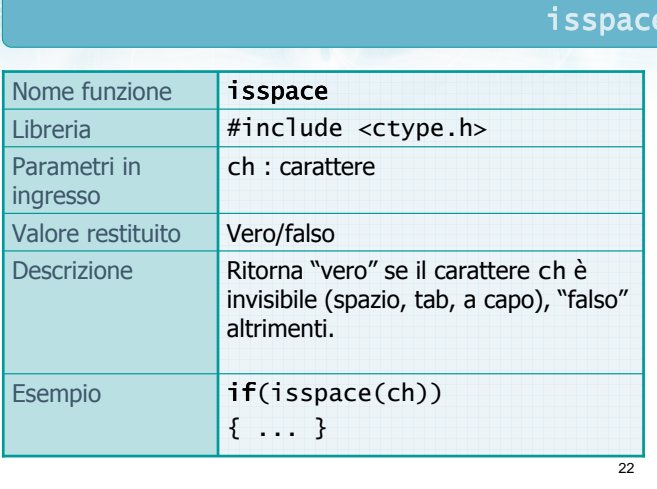

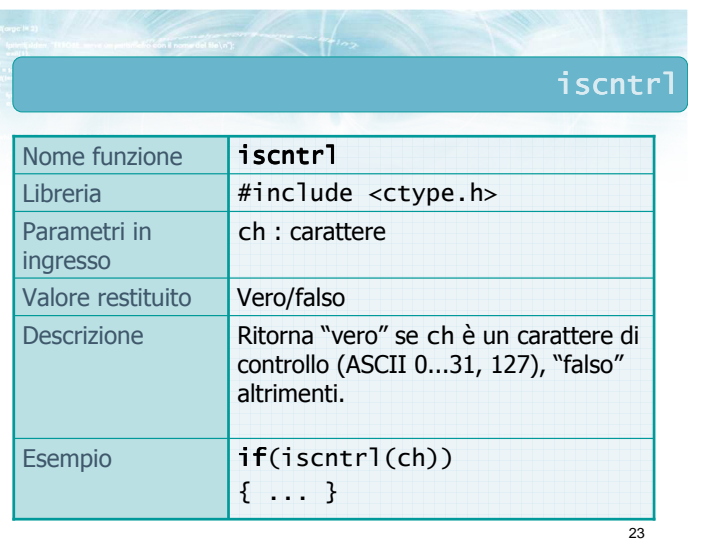

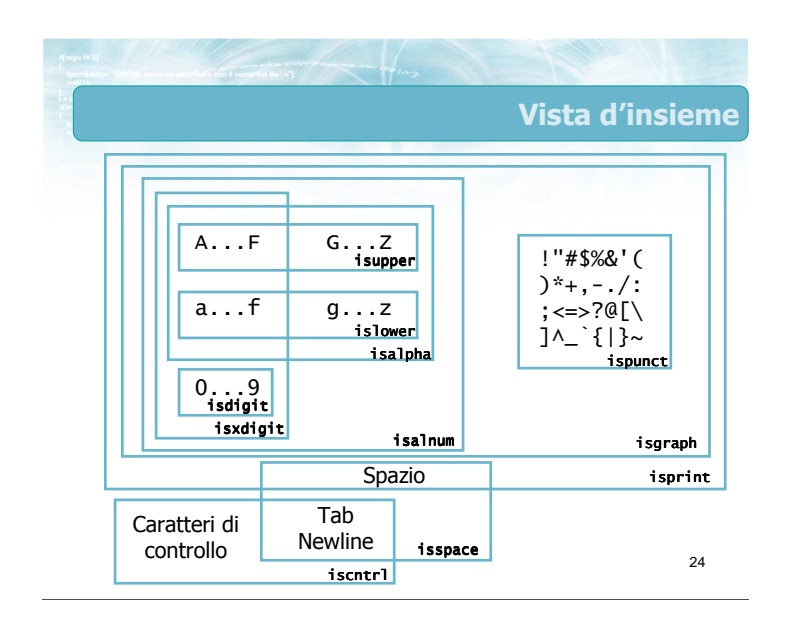

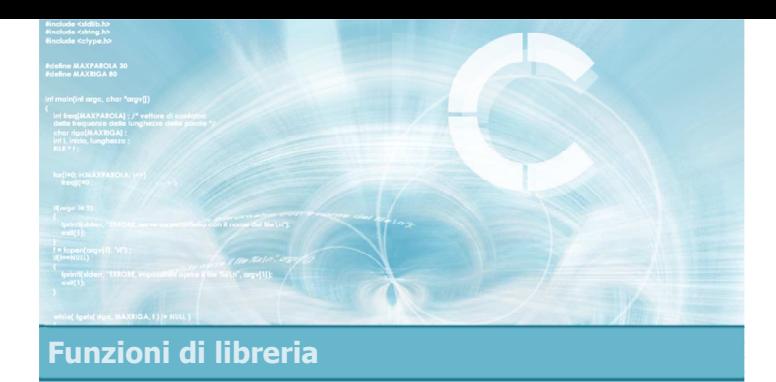

### Trasformazione di caratteri

- Definite in  $\lt$ ctype.h> **Convertono tra lettere** maiuscole e lettere minuscole
- toupper
- **o** tolower

26

tolower

# toupper

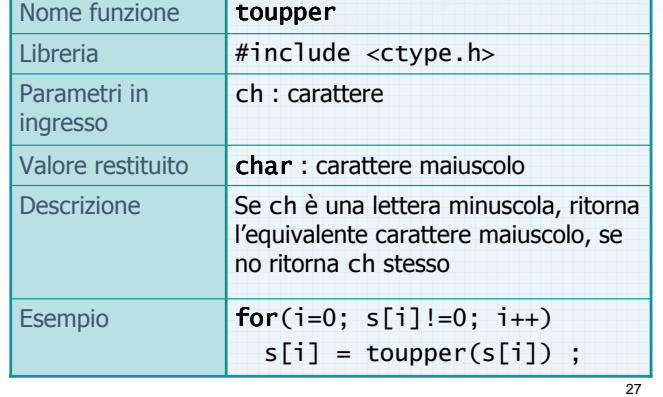

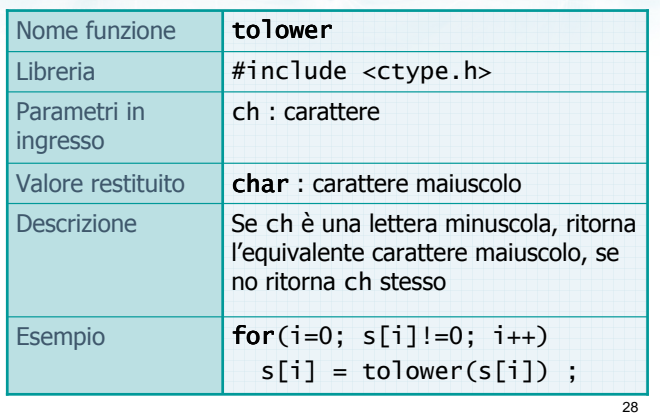

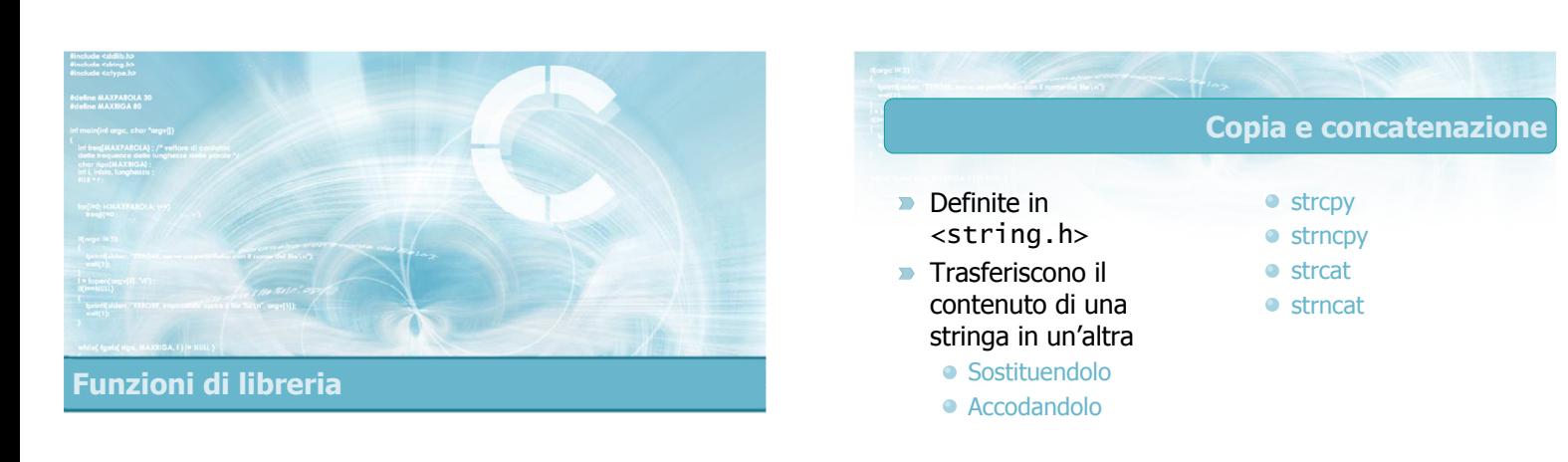

### Copia e concatenazione

strcpy

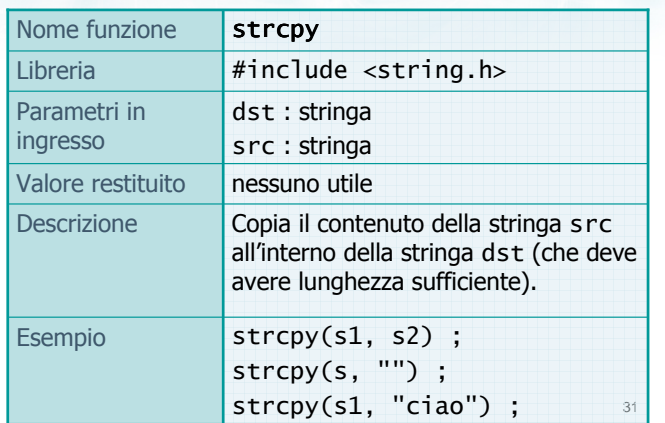

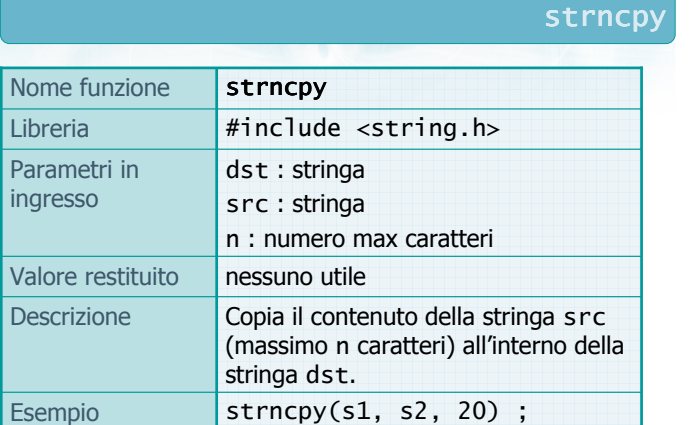

strncpy(s1, s2, MAX) ;

# strcat

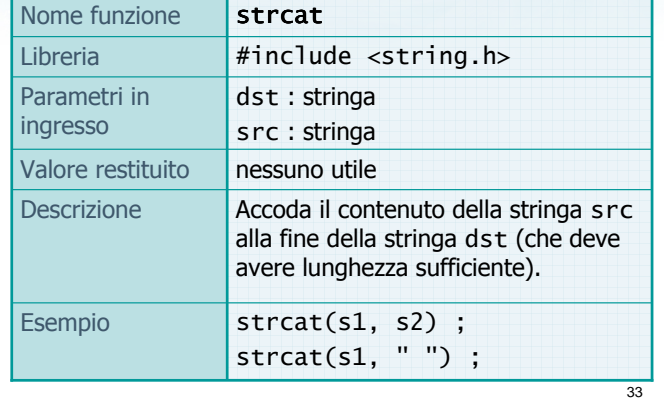

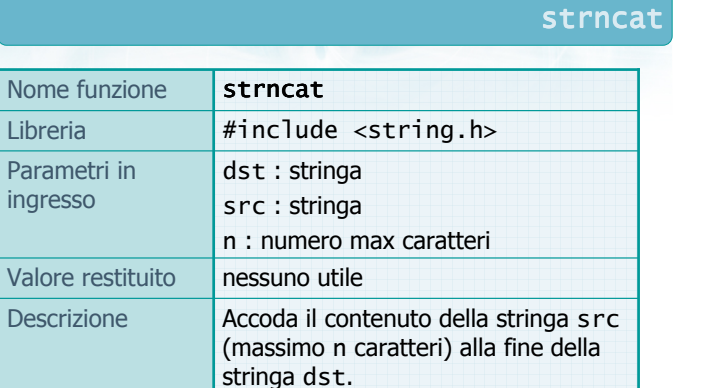

Esempio strncat(s1, s2);

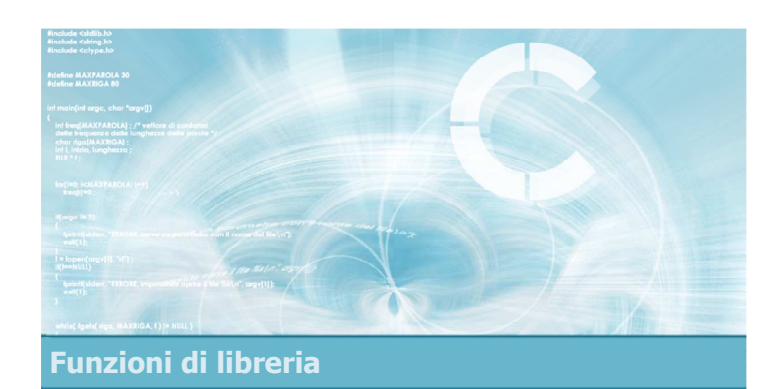

### Confronto di stringhe

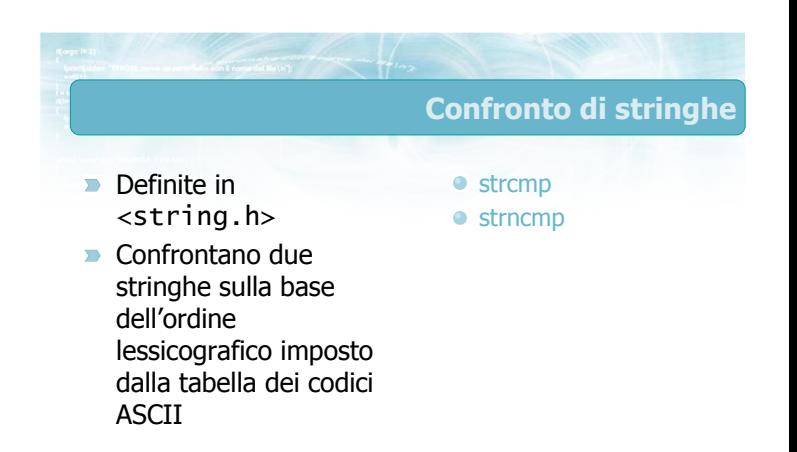

34

strcmp

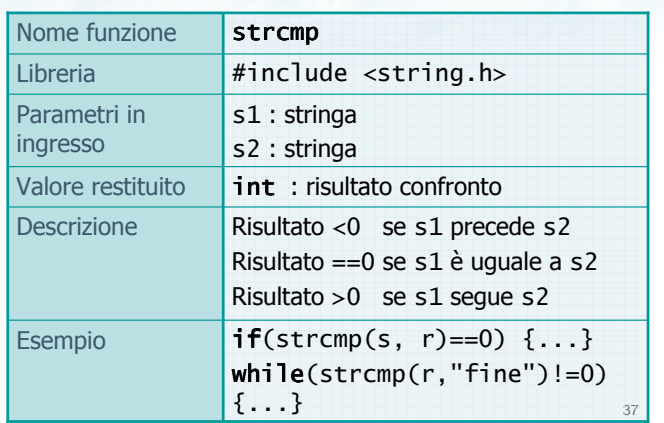

strncmp Libreria #include <string.h> s1 : stringa s2 : stringa n : numero max caratteri Nome funzione strncmp

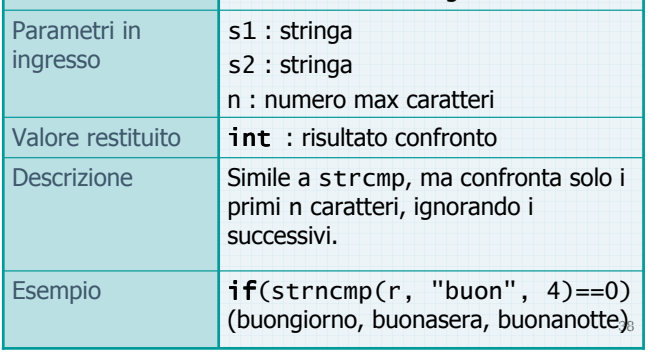

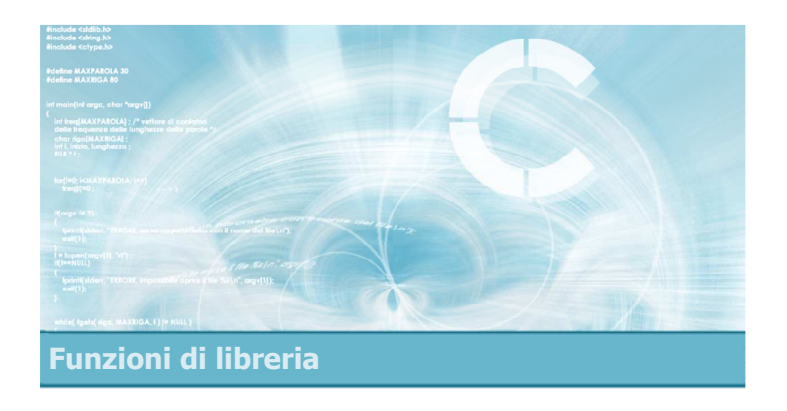

### Ricerca in stringhe

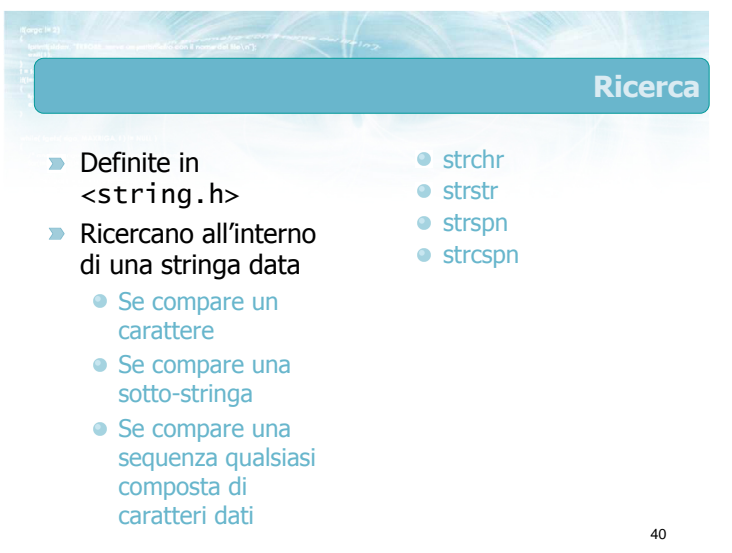

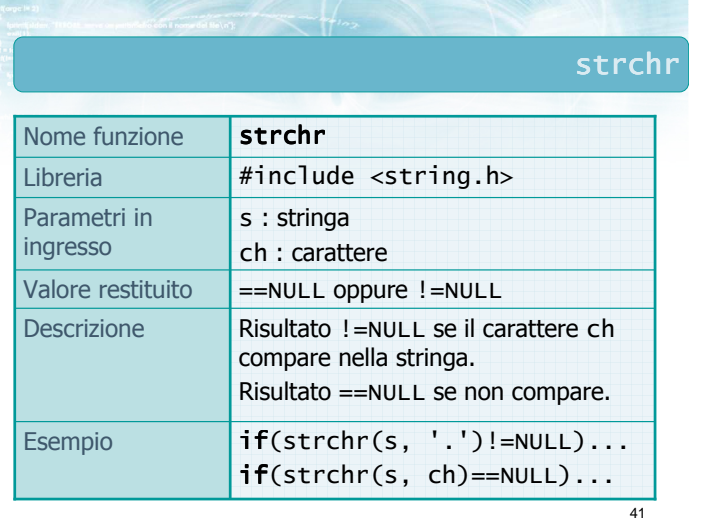

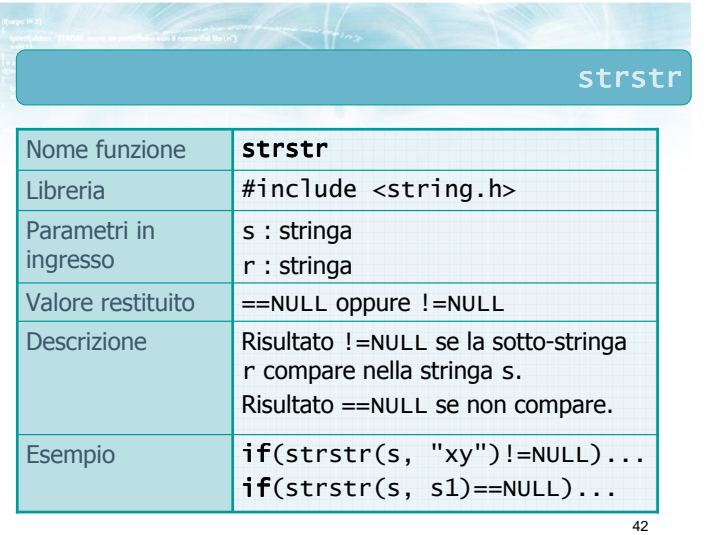

strspn

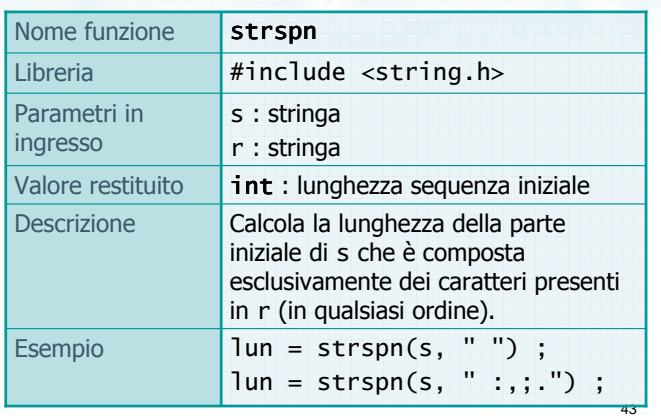

strcspn

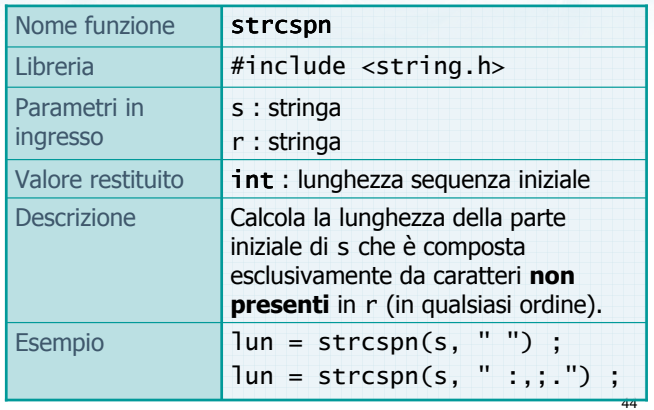

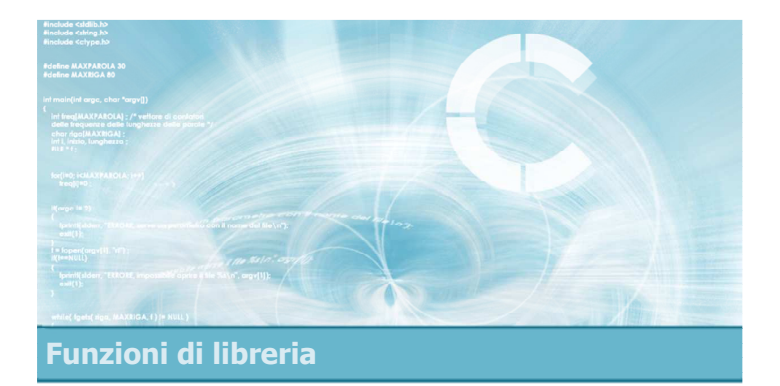

### Conversione numero-stringa

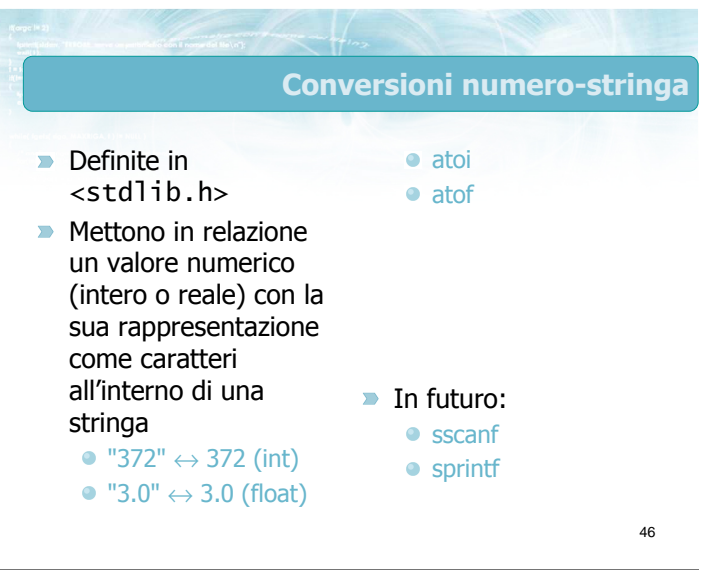

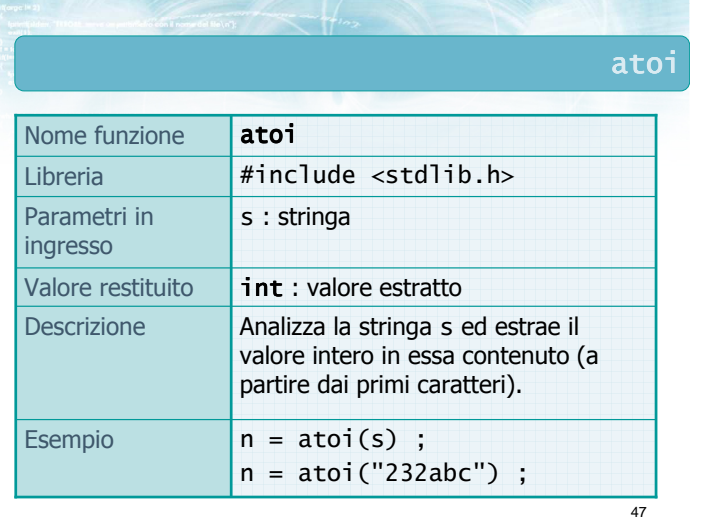

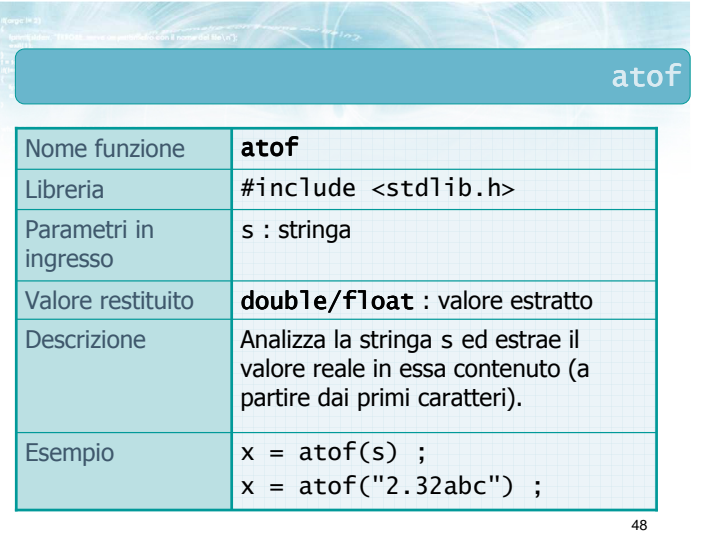

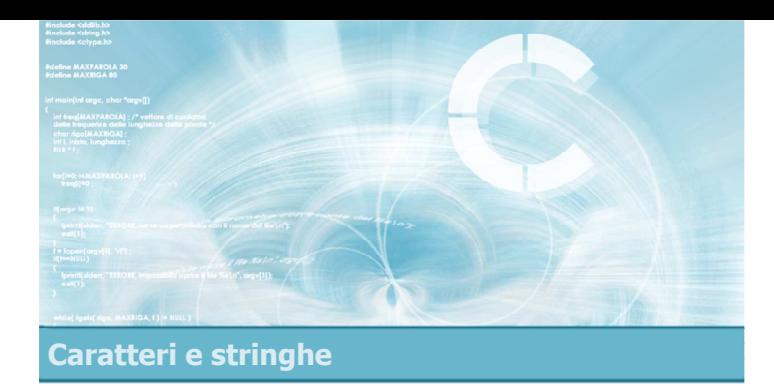

2

4

Analisi

- **Esercizio "Parola palindroma"**
- **Esercizio "Iniziali maiuscole"**
- **Esercizio "Alfabeto farfallino"**

# Esercizi proposti

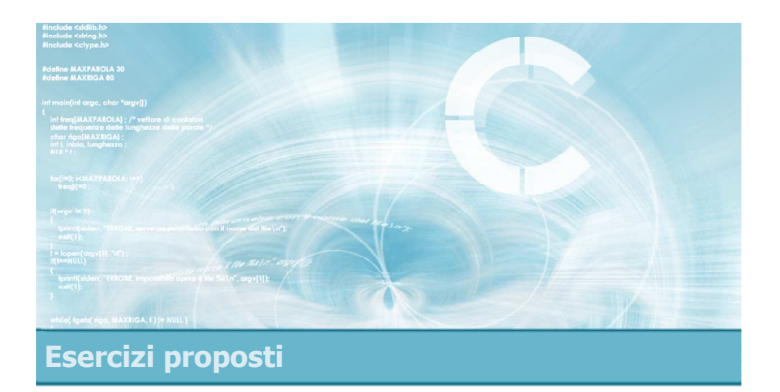

Esercizio "Parola palindroma"

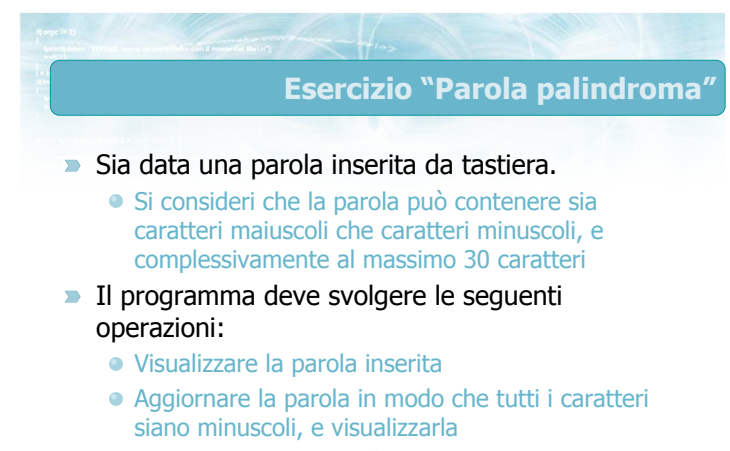

Verificare se la parola è palindroma

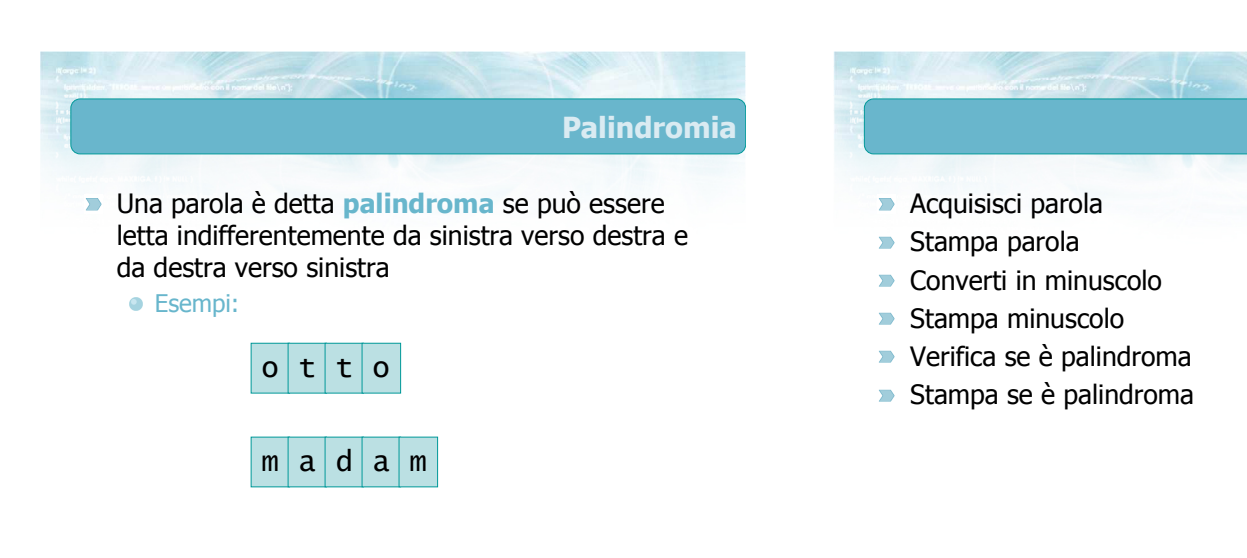

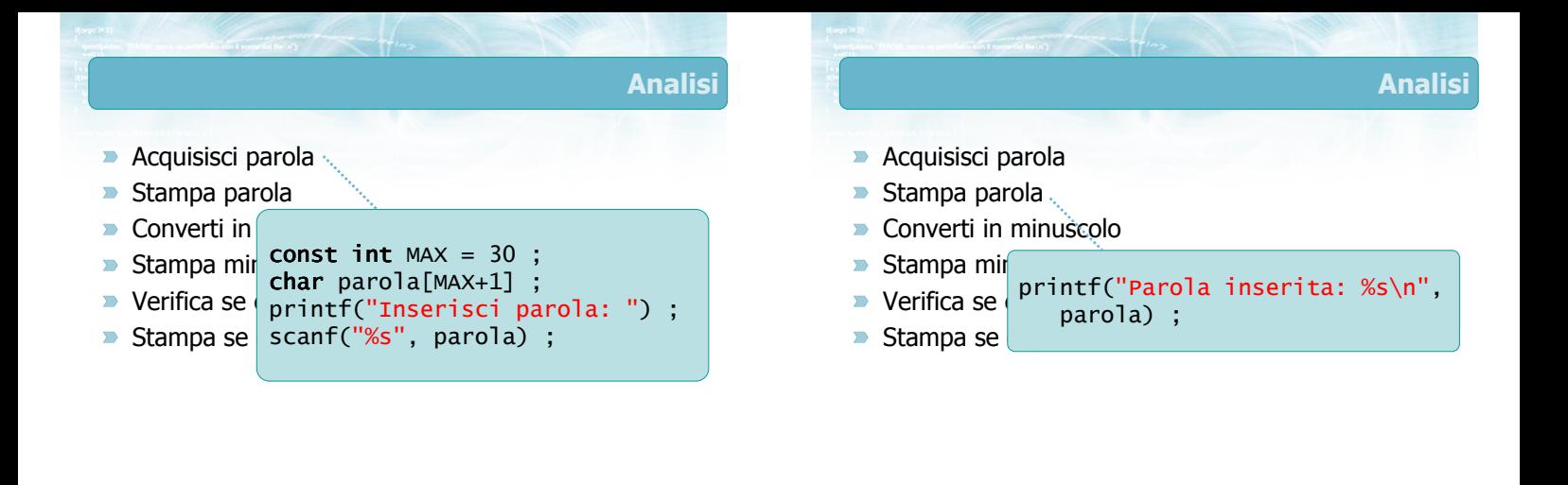

7

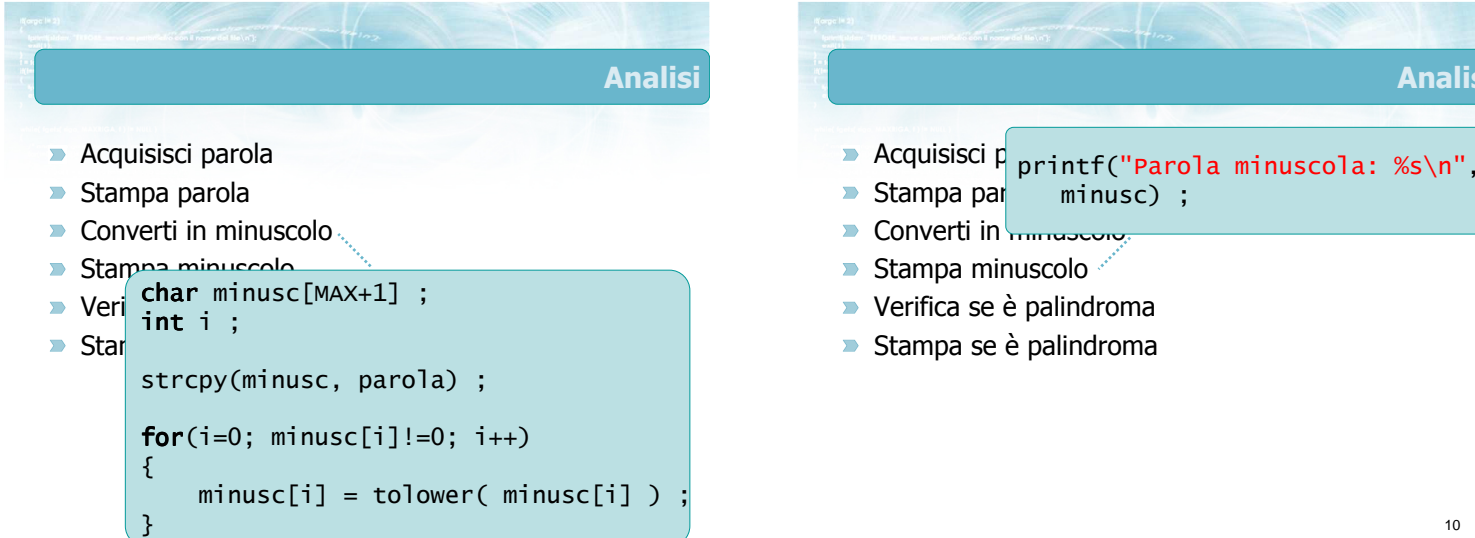

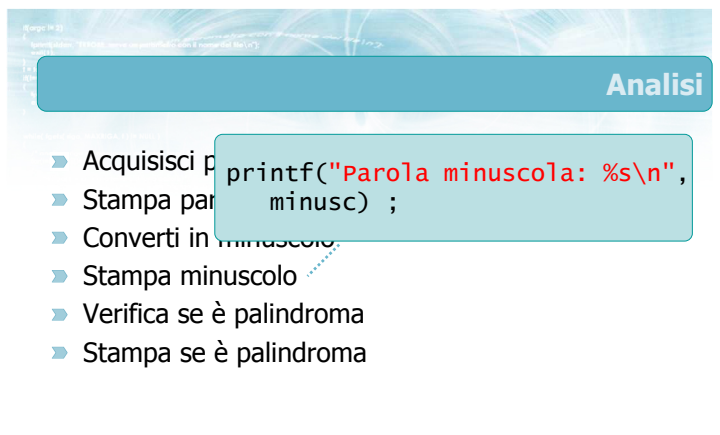

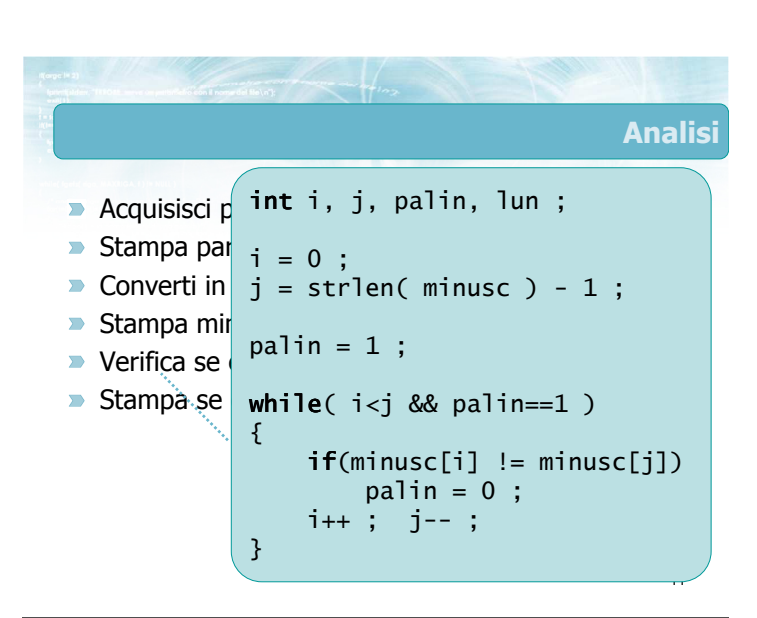

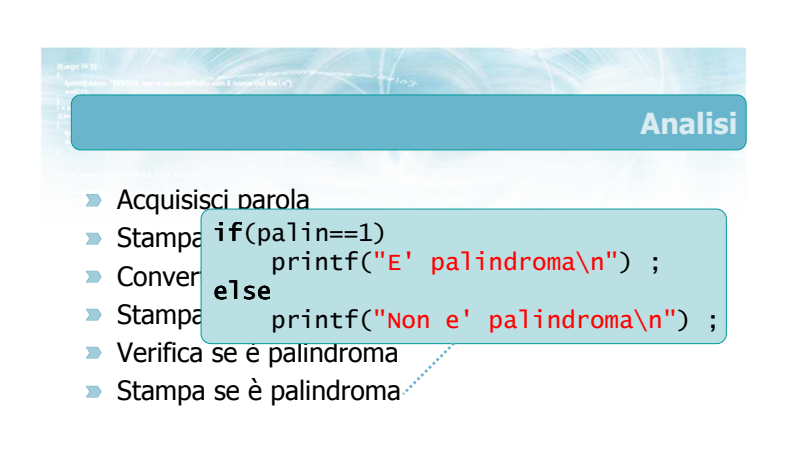

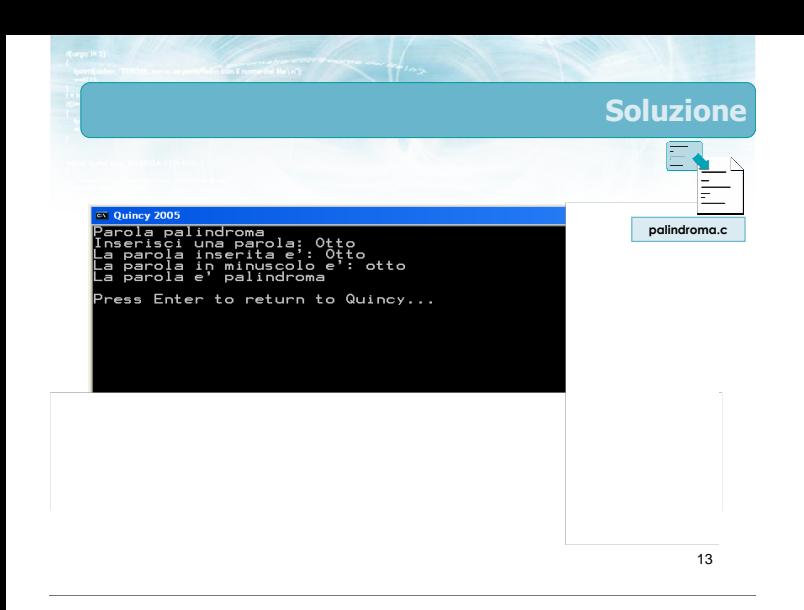

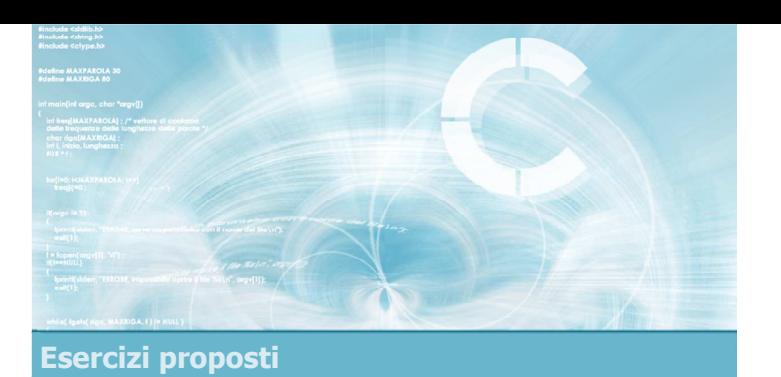

### Esercizio "Iniziali maiuscole"

### Esercizio "Iniziali maiuscole" (1/2)

- $\blacksquare$ Scrivere un programma che legga una frase introdotta da tastiera
	- La frase è terminata dall'introduzione del carattere di invio
	- La frase contiene sia caratteri maiuscoli che caratteri minuscoli, e complessivamente al più 100 caratteri

### Esercizio "Iniziali maiuscole" (2/2)

- Il programma deve svolgere le seguenti operazioni:
	- Visualizzare la frase inserita
	- Costruire una nuova frase in cui il primo carattere di ciascuna parola nella frase di partenza è stato reso maiuscolo. Tutti gli altri caratteri devono essere resi minuscoli
	- Visualizzare la nuova frase

15

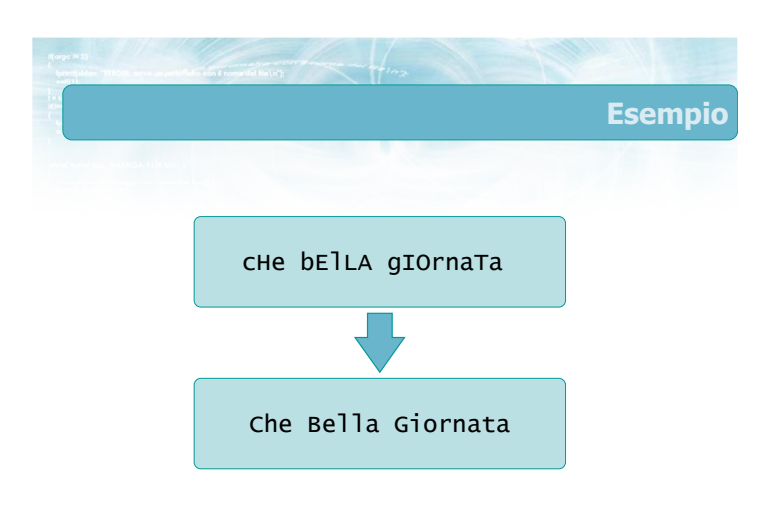

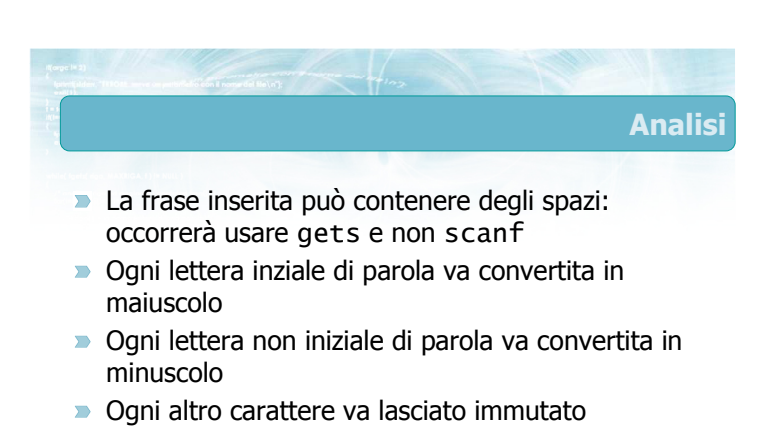

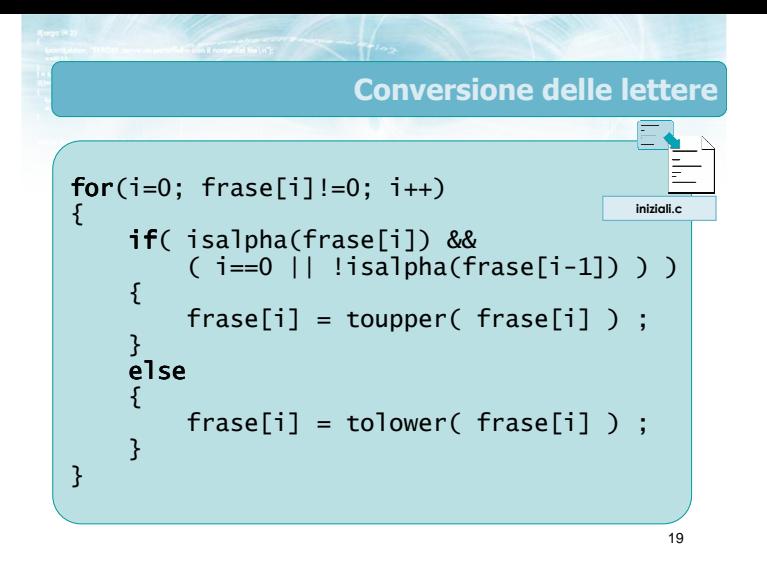

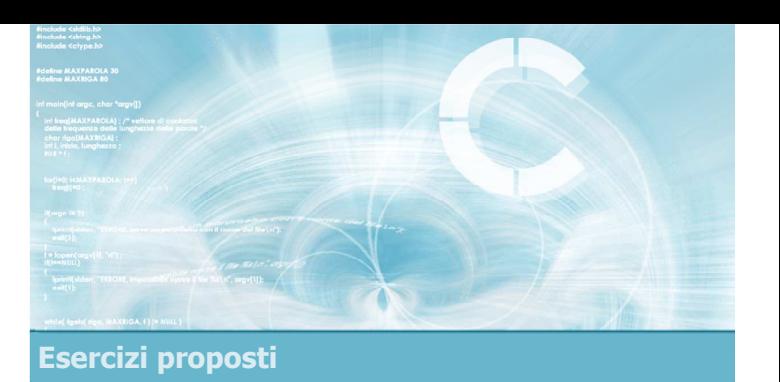

### Esercizio "Alfabeto farfallino"

### Esercizio "Alfabeto farfallino" (1/2)

- Scrivere un programma che legga una frase introdotta da tastiera
	- La frase è terminata dall'introduzione del carattere di invio
	- La frase contiene sia caratteri maiuscoli che caratteri minuscoli, e complessivamente al più 100 caratteri

Esercizio "Alfabeto farfallino" (2/2)

- Il programma deve svolgere le seguenti operazioni:
	- Visualizzare la frase inserita
	- Costruire una nuova frase nel cosiddetto "alfabeto farfallino"
	- Visualizzare la nuova frase

21

### L'alfabeto farfallino

- La traduzione nell'alfabeto farfallino di una parola segue le seguenti regole:
	- Tutte le consonanti sono tradotte in modo identico
	- Ogni vocale è tradotta uguale a se stessa, seguita da altri due caratteri:
		- la lettera 'f' (se la vocale è minuscola) o la lettera 'F' (se la vocale è maiuscola)
		- una copia della vocale stessa

#### **Esempi:**

 $\bullet$  a  $\longrightarrow$  afa  $\bullet$  con  $\Longrightarrow$  cofon

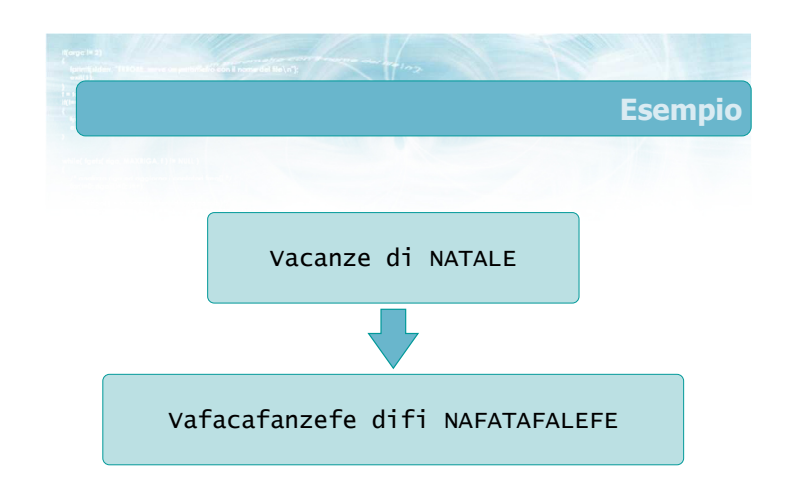

#### Approccio risolutivo

- $\overline{\phantom{0}}$ Copiamo la stringa frase in una nuova stringa farfa
- $\blacktriangleright$  lun=0
- Per ogni carattere frase[i]
	- Se non è una vocale, va accodato a farfa[lun]
	- Se è una vocale, occorre accodare a farfa[lun] i 3 caratteri: frase[i], poi 'f' o 'F', poi ancora frase[i]
	- Incrementare lun (di 1 oppure 3)
- **Infine aggiungere a farfa[lun] il terminatore** nullo

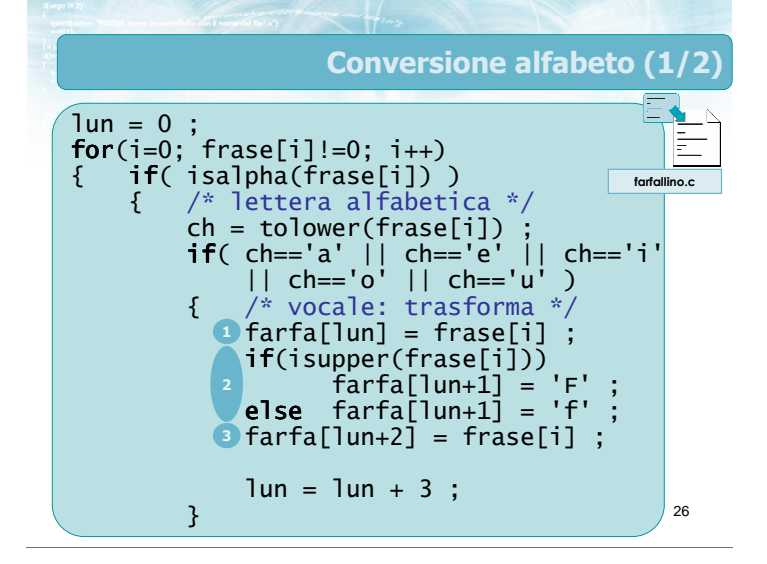

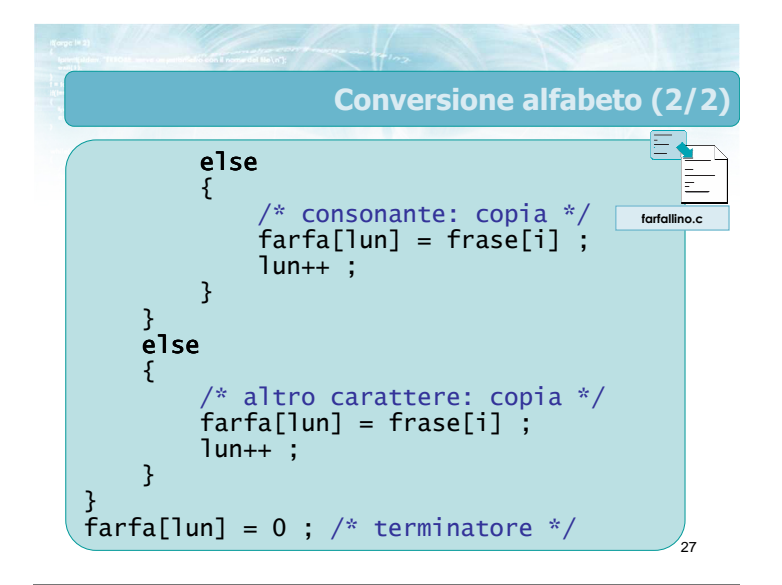

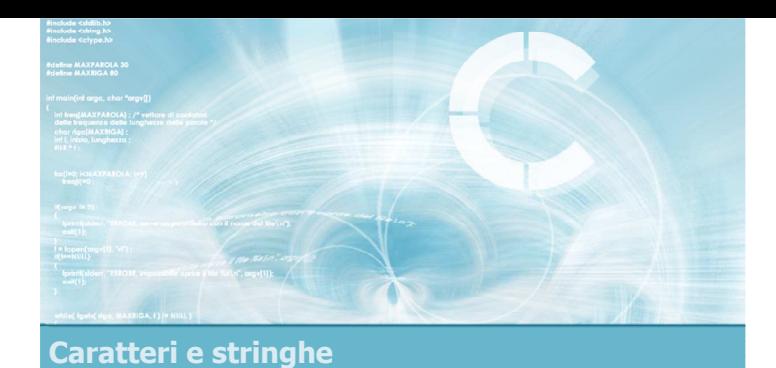

#### Sommario

2

4

6

- Caratteri e stringhe
- $\blacksquare$  Il tipo char
- Vettori di char
- Stringhe: parole, frasi
- **D** Operazioni fondamentali sulle stringhe
	- **•** Classificazione
	- **a** Ricerca
	- Copia e concatenazione
	- Conversione

### Tecniche di programmazione

- $\blacktriangleright$  Terminatore nullo
- D Librerie <string.h> e <ctype.h>
- Manipolazione di stringhe come vettori di caratteri
- $\sum_{i=1}^{n}$ Manipolazione di stringhe attraverso le funzioni di libreria
- **Identificazione di parole all'interno di frasi**

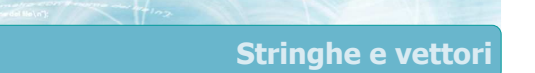

- Molte operazioni sulle stringhe sono ricondotte ad analoghe operazioni sui vettori
- Molti problemi "astratti" su vettori numerici assumono forma più "concreta" nel caso delle stringhe
- I cicli sono solitamente governati dal controllo del terminatore di fine stringa

### Errore frequente

3

- **D** L'input/output nelle stringhe è spesso problematico
- Utilizzando la funzione scanf, in presenza di spazi interni alla stringa rimarranno dei caratteri "non letti", che daranno fastidio alle successive scanf
- Quando possibile, ricorrere alla funzione gets per la lettura di una stringa

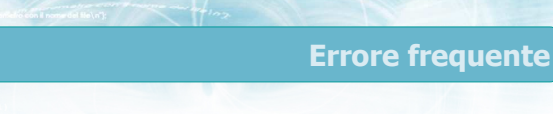

- Le stringhe hanno lunghezza variabile; i vettori che le contengono hanno lunghezza fissa
- $\rightarrow$  È possibile, con una chiamata a strcpy o strcat, scrivere oltre la dimensione del vettore
	- Grave errore di programmazione, che può portare alla corruzione di dati in altre variabili
- Abituarsi a verificare la lunghezza prima di copiare le stringhe

 $if(strlen(a) + strlen(b) + 1 \leq MAX)$ strcat(a,b) ; else ERRORE!!!

### Materiale aggiuntivo

- Sul CD-ROM
	- Testi e soluzioni degli esercizi trattati nei lucidi
	- Scheda sintetica
	- **·** Esercizi risolti
	- Esercizi proposti
- Esercizi proposti da altri libri di testo